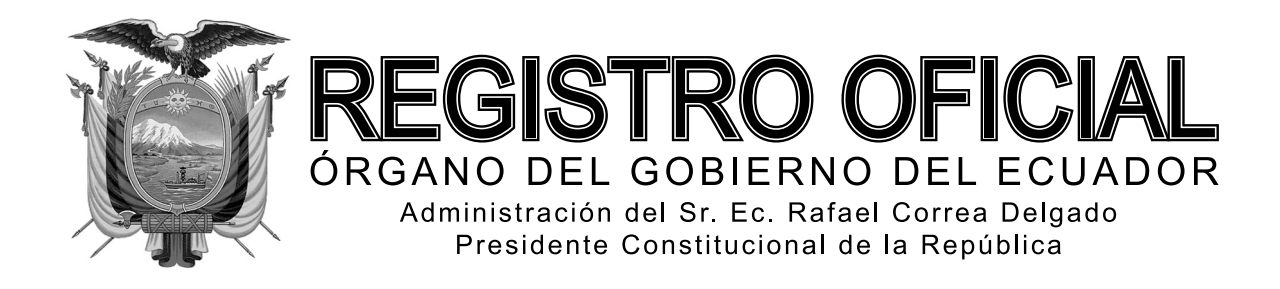

# SEGUNDO SUPLEMENTO

**Año I - Nº 242**

**Quito, viernes 9 de mayo de 2014**

**Valor: US\$ 1.25 + IVA**

# **ING. HUGO DEL POZO BARREZUETA DIRECTOR**

Quito: Avenida 12 de Octubre N23-99 y Wilson

> Edificio 12 de Octubre Segundo Piso

Dirección: Telf. 2901 - 629 Oficinas centrales y ventas: Telf. 2234 - 540

Distribución (Almacén): Mañosca Nº 201 y Av. 10 de Agosto Telf. 2430 - 110

Sucursal Guayaquil: Malecón Nº 1606 y Av. 10 de Agosto Telf. 2527 - 107

Suscripción anual: US\$ 400 + IVA para la ciudad de Quito US\$ 450 + IVA para el resto del país Impreso en Editora Nacional

56 páginas

## www.registroficial.gob.ec

**Al servicio del país desde el 1º de julio de 1895**

# **SUMARIO:**

**Págs.**

#### **FUNCIÓN EJECUTIVA**

#### **RESOLUCIONES:**

## **SERVICIO NACIONAL DE ADUANA DEL ECUADOR:**

**SENAE-DGN-2013-0404-RE Expídese el procedimiento denominado "SENAE-MEE-2-3-008-V1 Manual**  específico para la administración de las mercancías en abandono expreso, abandono definitivo, **decomiso administrativo y decomiso judicial" ...... 2**

**SENAE-DGN-2013-0405-RE Expídese el procedimiento denominado "SENAE-GOE-2-2-007-V1 Guía de operadores de comercio exterior para la exportación temporal para reimportacion en el mismo estado" ...................................................................... 12**

**SENAE-DGN-2013-0410-RE Expídese los procedimientos denominados 1. "SENAE-ISEE-2-2-018-V1 Instructivo para el uso del Sistema Administración de Reutilizar". 2. "SENAE-ISEE-3-2-002-V1 Instructivo para el uso del Sistema Solicitud de Uso (Organismos Internacionales)". 3. "SENAE-ISEE-3-2-003-V1 Instructivo para el uso del Sistema Solicitud de Reinicio de Clave Automática" ... 19**

#### **GOBIERNOS AUTÓNOMOS DESCENTRALIZADOS**

#### **ORDENANZAS MUNICIPALES:**

**- Cantón Morona: Que regula la formación de los catastros prediales urbanos, la determinación, administración y recaudación del impuesto a los predios urbanos para el bienio 2014-2015 ............. 33 - Cantón Palora: Que racionaliza la formación de los catastros prediales urbanos y rurales, la determinación, administración y recaudación del impuesto a los predios urbanos y rurales para el bienio 2014-2015 ...................................................... 42 - Cantón Olmedo: Expide la primera reforma a la Ordenanza que regula la dotación del servicio de agua potable ............................................................. 55 - Cantón Olmedo: Que expide la primera reforma a la Ordenanza regulatoria de la gestión integral de los residuos sólidos ................................................... 55**

#### **SERVICIO NACIONAL DE ADUANA DEL ECUADOR**

#### **No. SENAE-DGN-2013-0404-RE**

#### **Guayaquil, 28 de octubre de 2013**

# **DIRECCIÓN GENERAL**

#### **Considerando:**

Que el numeral 3 del artículo 225 de la Constitución de la República del Ecuador expresamente señala que son entidades del Sector Público, los organismos y entidades creados por la Constitución o la ley para el ejercicio de la potestad estatal, para la prestación de servicios públicos o para desarrollar actividades económicas asumidas por el Estado.

Que el artículo 227 de la Constitución de la República del Ecuador señala que la administración pública constituye un servicio a la colectividad que se rige por los principios de eficacia, eficiencia, calidad, jerarquía, desconcentración, descentralización, coordinación, participación, planificación, transparencia y evaluación.

Que en el Capítulo I, Naturaleza y Atribuciones, Título IV de la Administración Aduanera, regulado en el Código Orgánico de la Producción, Comercio e Inversiones, publicado en el Suplemento del Registro Oficial No. 351 del 29 de diciembre de 2010, se señala: "*El servicio de aduana es una potestad pública que ejerce el Estado, a través del Servicio Nacional de Aduana del Ecuador, sin perjuicio del ejercicio de atribuciones por parte de sus delegatarios debidamente autorizados y de la coordinación o cooperación de otras entidades u órganos del sector público, con sujeción al presente cuerpo legal, sus reglamentos, manuales de operación y procedimientos, y demás normas aplicables...".* 

Que, de conformidad a las competencias y atribuciones que tiene el Director General del Servicio Nacional de Aduana del Ecuador, se encuentra determinado en el literal l) del Art. 216 del Código Orgánico de la Producción, Comercio e Inversiones, *"... l. Expedir, mediante resolución los reglamentos, manuales, instructivos, oficios circulares necesarios para la aplicación de aspectos operativos, administrativos, procedimentales, de valoración en aduana y para la creación, supresión y regulación de las tasas por servicios aduaneros, así como las regulaciones necesarias para el buen funcionamiento de la administración aduanera y aquellos aspectos operativos no contemplados en este Código y su reglamento..."* 

Que, mediante Decreto Ejecutivo Nº 934, de fecha 10 de noviembre del 2011, el Econ. Xavier Cardenas Moncayo, fue designado Director General del Servicio Nacional de Aduana del Ecuador, de conformidad con lo establecido en el artículo 215 del Código Orgánico de la Producción, Comercio e Inversiones; y el artículo 11, literal d) del Estatuto del Régimen Jurídico y Administrativo de la Función Ejecutiva En tal virtud, el Director General del Servicio Nacional de Aduana del Ecuador, en ejercicio de la atribución y competencia dispuesta en el literal l) del artículo 216 del Código Orgánico de la Producción, Comercio e Inversiones, publicado en el Suplemento del Registro Oficial No. 351 del 29 de diciembre de 2010.

#### **RESUELVE:**

**PRIMERO.-** Expedir el procedimiento documentado denominado:

**"SENAE-MEE-2-3-008-V1 MANUAL ESPECÍFICO PARA LA ADMINISTRACIÓN DE LAS MERCAN-CÍAS EN ABANDONO EXPRESO, ABANDONO DE-FINITIVO, DECOMISO ADMINISTRATIVO Y DE-COMISO JUDICIAL".** 

#### **DISPOSICIÓN FINAL**

Notifíquese del contenido de la presente Resolución a las Subdirecciones Generales, Direcciones Nacionales, Direcciones Distritales del Servicio Nacional de Aduana del Ecuador.

Publíquese en la Página Web del Servicio Nacional de Aduana del Ecuador y encárguese a la Dirección de Secretaría General del Servicio Nacional de Aduana del Ecuador el formalizar las diligencias necesarias para la publicación de la presente resolución junto con el referido **"SENAE-MEE-2-3-008-V1 MANUAL ESPECÍFICO PARA LA ADMINISTRACIÓN DE LAS MERCANCÍAS EN ABANDONO EXPRESO, ABANDONO DEFINITIVO, DECOMISO ADMINISTRATIVO Y DECOMISO JU-DICIAL"** en el Registro Oficial.

#### *Documento fi rmado electrónicamente.*

Pedro Xavier Cárdenas Moncayo, Director General.

Servicio Nacional de Aduana del Ecuador.- Certifico que es fiel copia de su original.- f.) Ilegible, Secretaria General, SENAE.

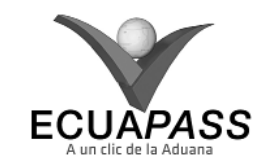

#### **SENAE-MEE-2-3-008-V1**

**MANUAL ESPECÍFICO PARA LA ADMINISTRACIÓN DE LAS MERCANCÍAS EN ABANDONO EXPRESO, ABANDONO DEFINITIVO, DECOMISO ADMINISTRATIVO Y DECOMISO JUDICIAL** 

#### **HOJA DE RESUMEN**

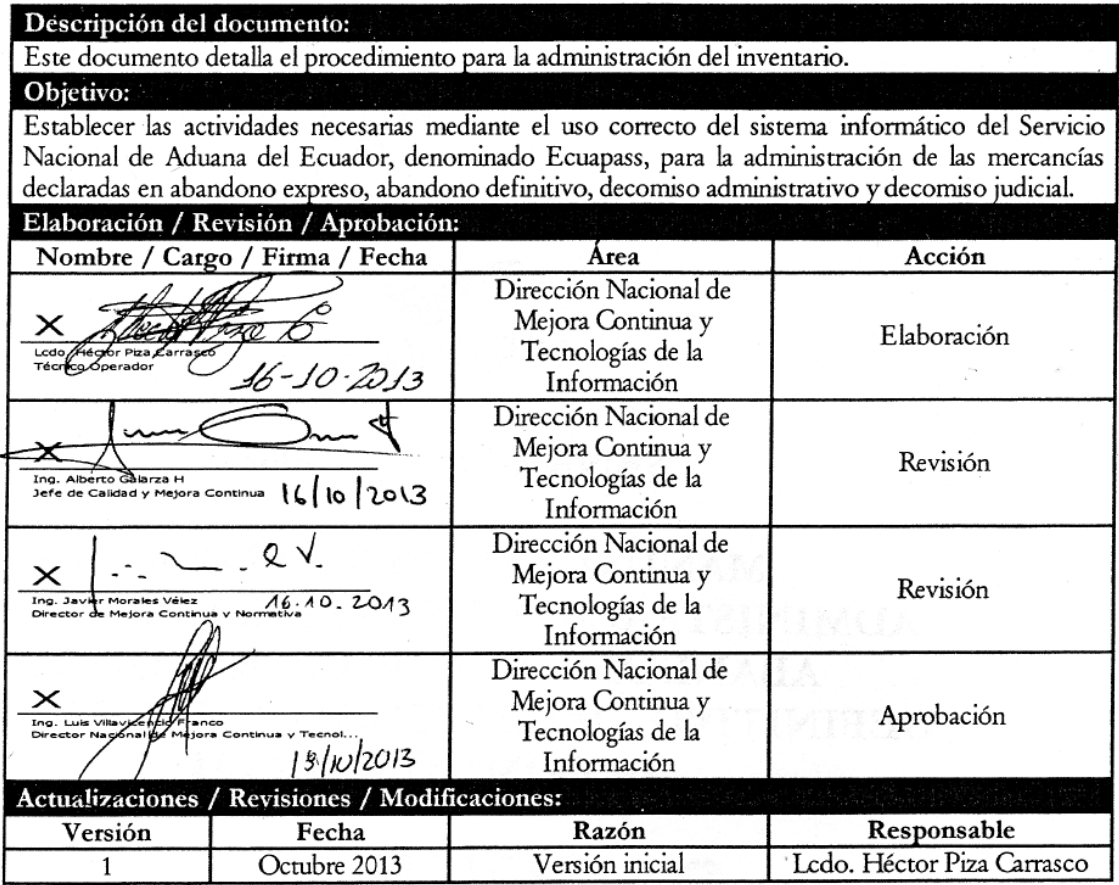

## **ÍNDICE**

- **1. OBJETIVO**
- **2. ALCANCE**
- **3. RESPONSABILIDAD**
- **4. NORMATIVA VIGENTE**
- **5. CONSIDERACIONES GENERALES**
- **6. PROCEDIMIENTO**
- **7. FLUJOGRAMA**
- **8. INDICADORES**
- **9. ANEXOS**

### **1. OBJETIVO**

 Establecer las actividades necesarias mediante el uso correcto del sistema informático del Servicio Nacional de Aduana del Ecuador, denominado Ecuapass, para la administración de las mercancías declaradas en abandono expreso, abandono definitivo, decomiso administrativo y decomiso judicial.

## **2. ALCANCE**

 Está dirigido a los depósitos temporales (marítimos, aéreos y terrestres), depósitos aduaneros, operador público, operadores privados, Dirección de Control de Zona Primaria, Dirección de Despacho, Dirección de Puerto GYEM, Dirección de Despacho y Zona Primaria, Dirección Nacional de Capitales y Servicios Administrativos; y Dirección Nacional Vigilancia Aduanera.

Comprende los siguientes procesos:

- Ingreso de mercancías en abandono expreso, abandono definitivo, decomiso administrativo, decomiso judicial desde el depósito temporal a la bodega de aduana o cuando éstas permanecen almacenadas en los depósitos temporales; e
- Ingreso de mercancías en abandono definitivo desde el depósito aduanero a la bodega de aduana o cuando éstas permanecen almacenadas en los depósitos aduaneros.

 No comprende el detalle de los siguientes procesos, los cuales deben ser consultados en los procedimientos documentados correspondientes a:

- Peritaje;
- Aprehensión de mercancías;
- Adjudicación;
- Subasta; y
- Destrucción.

# **3. RESPONSABILIDAD**

- **3.1.** La aplicación, cumplimiento y realización de lo descrito en el presente documento, es responsabilidad de los depósitos temporales (marítimos, aéreos y terrestres), depósitos aduaneros, operador público, operadores privados; técnicos operadores, jefes de Procesos Aduaneros del área de Zona Primaria, Despacho, Regímenes Aduaneros; Guardalmacén Jefe, directores de Despacho y Zona Primaria, director y técnicos del área de Capitales y Servicios Administrativos, director Nacional de Vigilancia Aduanera y vigilantes aduaneros.
- **3.2.** La realización de mejoramiento, cambios solicitados y gestionados por los distritos, le corresponde a la Dirección Nacional de Mejora Continua y Tecnologías de la Información para su aprobación y difusión.

#### **4. NORMATIVA VIGENTE**

- Código Orgánico de la Producción, Comercio e Inversiones Copci, Registro Oficial Suplemento 351, 29/diciembre/2010.
- Reglamento al Título de Facilitación Aduanera para el Comercio del Libro V del Código Orgánico de la Producción, Comercio e Inversiones, Registro Oficial Suplemento 452, 19/mayo/2011.
- Reglamento general sustitutivo para el manejo y administración de bienes del sector público, Registro Oficial Suplemento 378, 17/Octubre/2006.
- Normas de control interno para las entidades, organismos del sector público y personas jurídicas de derecho privado que dispongan de recursos públicos y reforma, Registro Oficial Suplemento 78, 14/ diciembre/2009

#### **5. CONSIDERACIONES GENERALES**

- **5.1.** Con el objeto que se apliquen los términos de manera correcta, a continuación se presentan algunas definiciones inherentes a la administración de las mercancías en abandono expreso, abandono definitivo, decomiso administrativo y decomiso judicial:
- **5.1.1. Guardalmacén Jefe:** es el responsable de suscribir las actas de ingreso y egreso de mercancías; realizar registros electrónicos de salidas; recibir, almacenar, custodiar y conservar las mercancías, a fin de precautelar su conservación; y coordinar acciones conjuntas con el área competente de la dirección distrital para los procesos de adjudicación, subasta y destrucción de las mercancías. El servidor aduanero que realiza estas actividades, pertenece al área de Zona Primaria.
- **5.1.2. Orden de traslado:** es un registro electrónico el cual se constituye un requisito habilitante para realizar el traslado física de las mercancías declaradas en abandono expreso, abandono definitivo, decomiso administrativo y decomiso judicial desde el depósito temporal hacia las bodegas de aduana o

cuando éstas deben permanecer almacenas en el depósito temporal; este registro actualiza el inventario de la bodega de aduana.

- **5.1.3. Régimen 70 Depósito Aduanero: Análisis de**  Saldos pendientes de Compensar: es un registro que es proporcionado por el módulo de Data Warehouse, en el cual consta las DAI con código 70 (DAI-70) y su estado; éste es utilizado por la Dirección de Despacho y Zona Primaria o la Jefatura de Procesos Aduaneros del área de Regímenes Especiales, según corresponda, para verificar las mercancías en abandono.
- **5.2.** Para las mercancías ingresadas al régimen de depósito aduanero que se encuentren en estado de abandono definitivo, sin perjuicio de los reportes diarios enviados por los depósitos aduaneros, la Jefatura de Procesos Aduaneros de Regímenes Especiales o Dirección de Despacho y Zona Primaria, según corresponda, debe informar al director Distrital o su delegado quien debe generar el acto administrativo de declaratoria del abandono definitivo y éste a su vez debe controlar los plazos para que se encuentre firme y ejecutoriado.

 Luego de este plazo, el director distrital o su delegado debe informar al área de Zona Primaria sobre las mercancías que se encuentren con la declaratoria de abandono definitivo, en resolución firme y ejecutoriada, a fin de que procedan con el traslado de las mercancías a las bodegas de aduana.

- **5.3.** Las mercancías en abandono expreso, abandono definitivo, decomiso administrativo y decomiso judicial deben ser trasladas a la bodega de aduana más cercana o en casos debidamente justificados, el director Distrital o su delegado puede disponer su almacenamiento en los depósitos temporales o depósitos aduaneros, de ser el caso.
- **5.4.** Para los casos en que las mercancías en abandono expreso, abandono definitivo, decomiso administrativo y decomiso judicial sean trasladas desde un depósito temporal o depósito aduanero hasta las bodegas de aduana, se debe considerar lo siguiente:
- **5.4.1.** Previo a efectuar el traslado de las mercancías el técnico operador del área de Zona Primaria debe realizar una inspección pormenorizada de las mismas, utilizando para el efecto el formato detallado en el *anexo 9.2.1* del presente documento.
- **5.4.2.** El traslado debe efectuarse bajo custodia de la Dirección Nacional de Vigilancia Aduanera en coordinación con el Guardalmacén Jefe o su delegado.
- **5.4.3.** El Guardalmacén Jefe debe suscribir el acta de ingreso de mercancías, *ver anexo 3*, con los responsables del traslado de las mercancías hacia la bodega de aduana, para lo cual, se deben expedir ejemplares originales, distribuidos de la siguiente forma:
	- Un ejemplar para quienes efectuaron el traslado de la mercancía; y
	- Un ejemplar para la bodega de aduana.
- **5.4.4.** El Guardalmacén Jefe debe aplicar técnicas y equipos que permitan ubicar de manera correcta las mercancías, precautelando su naturaleza y condición. El embalaje debe ser el adecuado, a fin de que se permita el correcto movimiento interno de las mercancías.
- **5.4.5.** El Guardalmacén Jefe debe realizar las gestiones necesarias con la Dirección Distrital para ejecutar actividades de conservación y mantenimiento de las mercancías.
- **5.4.6.** Respecto al registro de liquidación manual de tasas por concepto de almacenaje y demás servicios administrativos que brinde la bodega de aduana, remítase al procedimiento documentado *"SE-*NAE-MEE-2-7-019 Manual específico para la ge*neración de liquidaciones manuales por tasas".*

 En este registro se debe detallar el número del acto administrativo que autoriza la salida de las mercancías, número de acta de ingreso de mercancías a la bodega de aduana, fecha de ingreso, fecha de salida, número de bultos, peso y/o cubicaje, número y capacidad de contenedores; datos del vehículo y su conductor cuando proceda, entre otros.

- **5.5.** Para los casos en que las mercancías en abandono expreso, abandono definitivo, decomiso administrativo y decomiso judicial, según corresponda, deban seguir siendo almacenadas en los depósitos temporales o depósitos aduaneros:
- **5.5.1.** En los casos debidamente justificados se dispone el almacenamiento de las mercancías en los depósitos temporales (abandono expreso, abandono definitivo, decomiso administrativo y decomiso judicial) o depósitos aduaneros (abandono definitivo), el técnico operador del área de Zona Primaria debe realizar una inspección pormenorizada de las mismas, utilizando para el efecto el formato detallado en el *anexo 9.2.2* del presente documento.
- **5.5.2.** Para efectos de control, aquellas mercancías que deben seguir siendo almacenadas en los depósitos temporales, la Dirección de Zona Primaria o Dirección de Despacho y Zona Primaria, según corresponda; o aquellas que deben seguir siendo almacenadas en los depósitos aduaneros la Dirección de Despacho y Zona Primaria o la Jefatura de Procesos Aduaneros del área de Regímenes Especiales, según corresponda, debe organizar un plan de inspecciones con periodicidad mínima semestral, según la cantidad de depósitos temporales o depósitos aduaneros del distrito, según corresponda, cantidad de técnicos operadores disponibles y volumen de mercancías; con la finalidad de constatar la existencia de las mercancías en abandonos (expreso y definitivo) y decomisos (administrativos y judiciales) almacenas.

 Las inspecciones físicas deben incluir al menos lo siguiente:

 Debida organización de las mercancías, para lo cual, el depósito temporal o depósitos aduaneros debe tener la mercancía plenamente identificada y

almacenada para facilitar la inspección, y adicionalmente debe de contar con las medidas de seguridad necesarias para precautelar el buen estado de la mercancía.

 El técnico operador asignado debe realizar de forma manual el correspondiente informe, a fin de dejar constancia de lo actuado; si producto de la inspección se detectan novedades, el técnico operador asignado debe comunicar del particular a su jefe inmediato, para que a su vez se informe a la Dirección Nacional de Intervención para que tome las acciones pertinentes.

- **5.5.3.** Los depósitos temporales o depósitos aduaneros, son los responsables de la custodia de dichas mercancías.
- **5.6.** La Dirección de Control de Zona Primaria o Dirección de Despacho y Zona Primaria, según corresponda, debe notificar mensualmente a la Dirección Nacional de Capitales y Servicios Administrativos las mercancías que se encuentran en abandono expreso, abandono definitivo, decomiso administrativo y decomiso judicial, que ingresaron o salieron de la bodega de aduana, o cuando éstas permanezcan almacenadas en los depósitos temporales o depósitos aduaneros, según corresponda, así como la valoración de las mismas, para éstas sean incluidas o excluidas de las pólizas de seguros generales.
- **5.7.** Para la prevención de riesgos laborales se debe considerar las disposiciones que para el efecto dicte la Dirección de Seguridad y Salud Ocupacional del Servicio Nacional de Aduana del Ecuador, así como la normativa laboral y reglamentaciones sobre riesgo de trabajo vigentes.

 También debe considerarse las disposiciones contenidas en el Reglamento General Sustitutivo para el Manejo y Administración de Bienes del Sector Público; Normas de Control Interno para las Entidades, Organismos del Sector Público y de las Personas Jurídicas de Derecho Privado que Dispongan de Recursos Públicos; y demás normativa expedida para el efecto.

- **5.8.** Para conocer el proceso de peritaje de las mercancías en abandono expreso, abandono definitivo, decomiso administrativo y decomiso judicial; se debe considerar el procedimiento documentado "SENAE-MEE-2-3-011 Manual específico para el *peritaje de mercancías".*
- **5.9.** El depósito aduanero, depósito temporal y las bodegas de aduana deben brindar las facilidades necesarias para la correcta conservación de las mercancías.
- **5.10.** Una vez culminados los procesos de adjudicación gratuita, donación, subasta pública o destrucción, se debe registrar la salida correspondiente:
- **5.10.1.** El Guardalmacén Jefe utiliza para el efecto la opción Autorización de Salida de Mercancía, para lo cual, remítase al procedimiento documentado *"SENAE-ISIE-2-3-109 Instructivo para el uso del*

*sistema autorización de salida de mercancía".* Adicionalmente, el Guardalmacén Jefe debe suscribir el acta de egreso de mercancías *ver anexo 4*.

- **5.10.2.** El depósito temporal utiliza para el efecto la opción Informe de salida de mercancía – SMDT, para lo cual, remítase al procedimiento documentado *"SE-NAE-ISEE-2-3-002 Instructivo para el uso del sistema SMDT – informe de salida de mercancía".*
- **5.11.** El control de ingresos y egresos de mercancías a la bodega de aduana puede ser verificado en la opción Consulta de Mercancías en Bodega de Aduana, en donde se puede visualizar la trazabilidad de las mercancías en abandono expreso, abandono definitivo, decomiso administrativo y decomiso judicial desde su ingreso hasta su salida de la bodega de aduana, para lo cual, remítase al procedimiento documentado *"SENAE-ISIE-2-3-112 Instructivo para el uso del sistema consulta de mercancía en bodega de aduana".*
- **5.12.** Para conocer detalladamente sobre las opciones mencionadas en el numeral 6 "Procedimiento", tenga en cuenta los siguientes documentados:
- **5.12.1.** *"SENAE- ISIE-2-3-108 Instructivo para el uso del sistema orden de traslado".*
- **5.12.2.** *"SENAE-ISIE-2-3-055 Instructivo para el uso del sistema asignación/re-asignación de inspecciones/ operaciones.*
- **5.12.3.** *"SENAE-ISIE-2-3-110 Instructivo para el uso del sistema informe de resultados de inspección/operación".*

## **6. PROCEDIMIENTOS**

**6.1. Ingreso de mercancías en abandono expreso,**  abandono definitivo, decomiso administrativo, **decomiso judicial desde el depósito temporal a la bodega de aduana o cuando éstas permanecen almacenadas en los depósitos temporales.** 

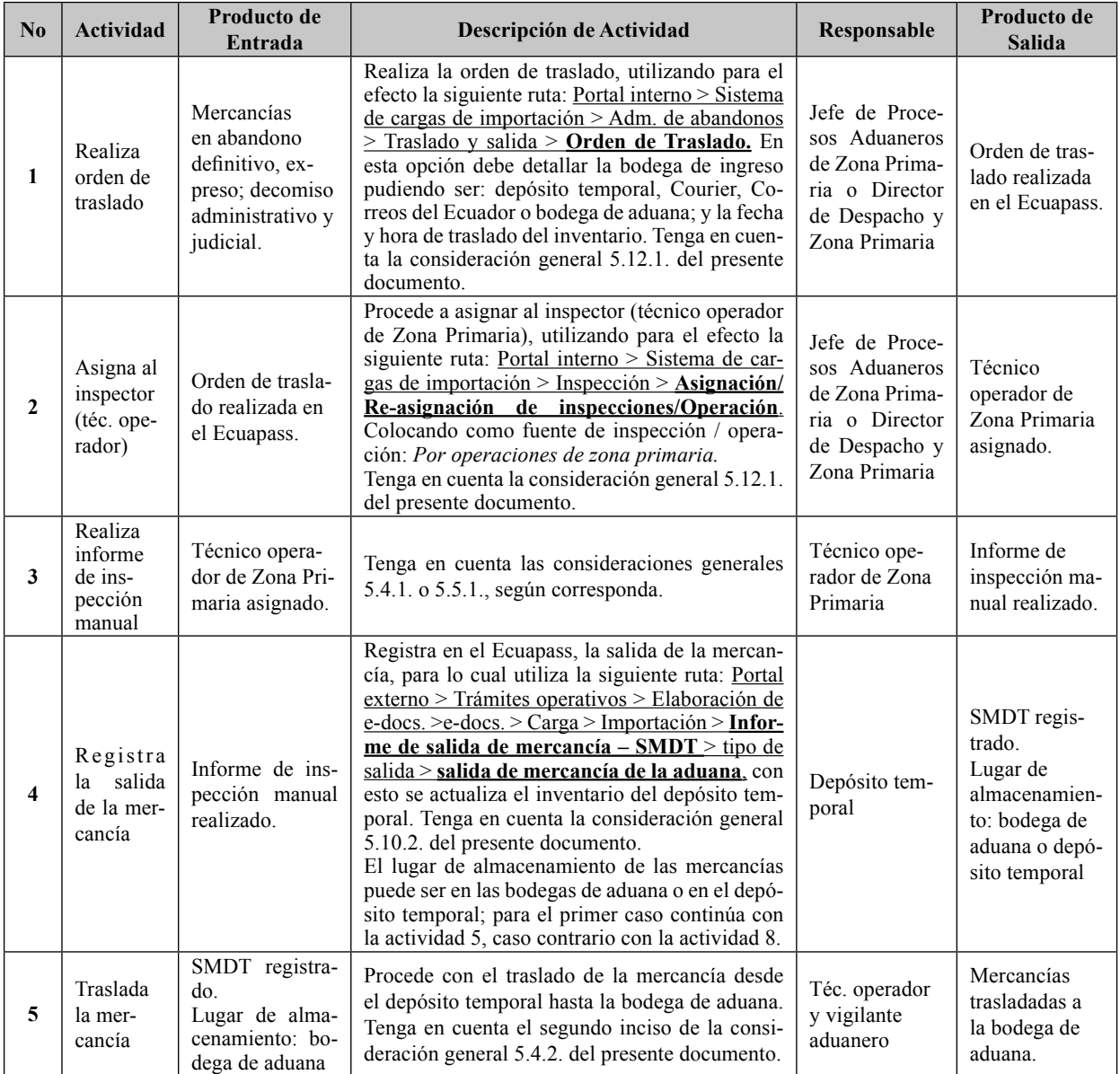

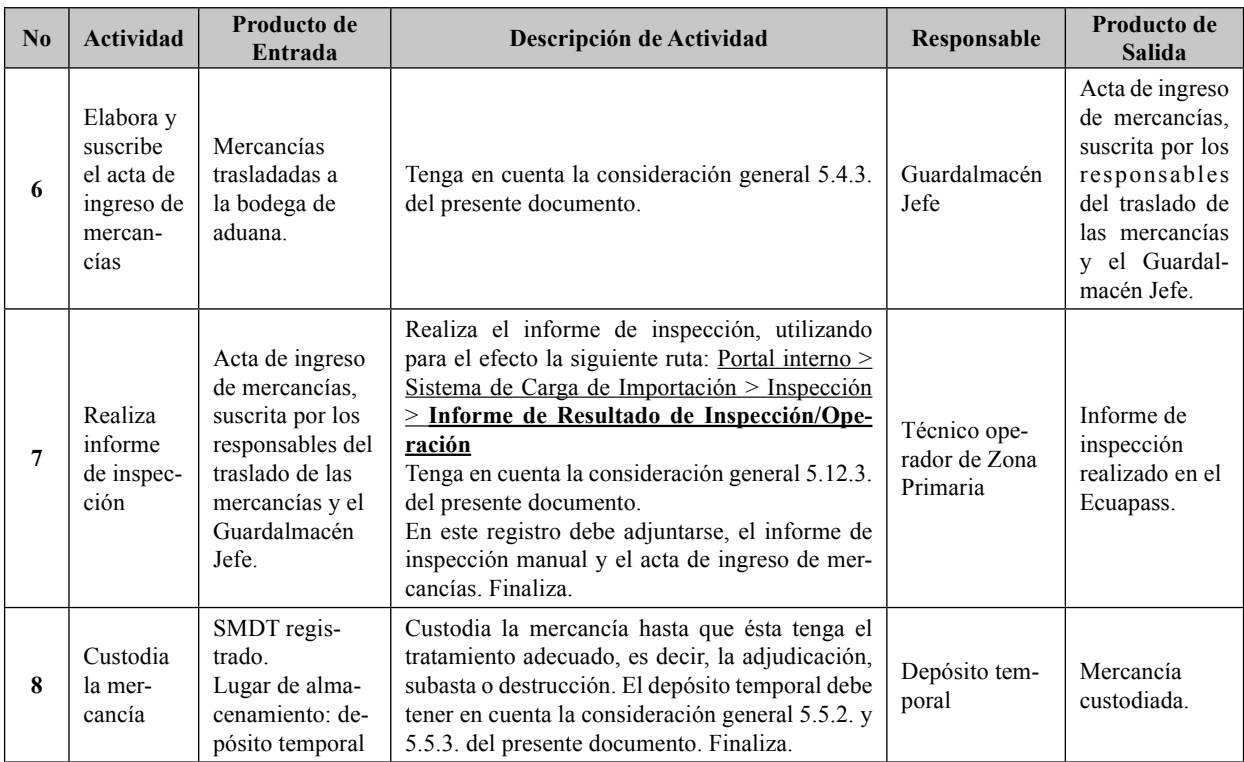

# 6.2. Ingreso de mercancías en abandono definitivo desde el <u>depósito aduanero a la bodega de aduana</u> o cuando éstas **permanecen almacenadas en los depósitos aduaneros.**

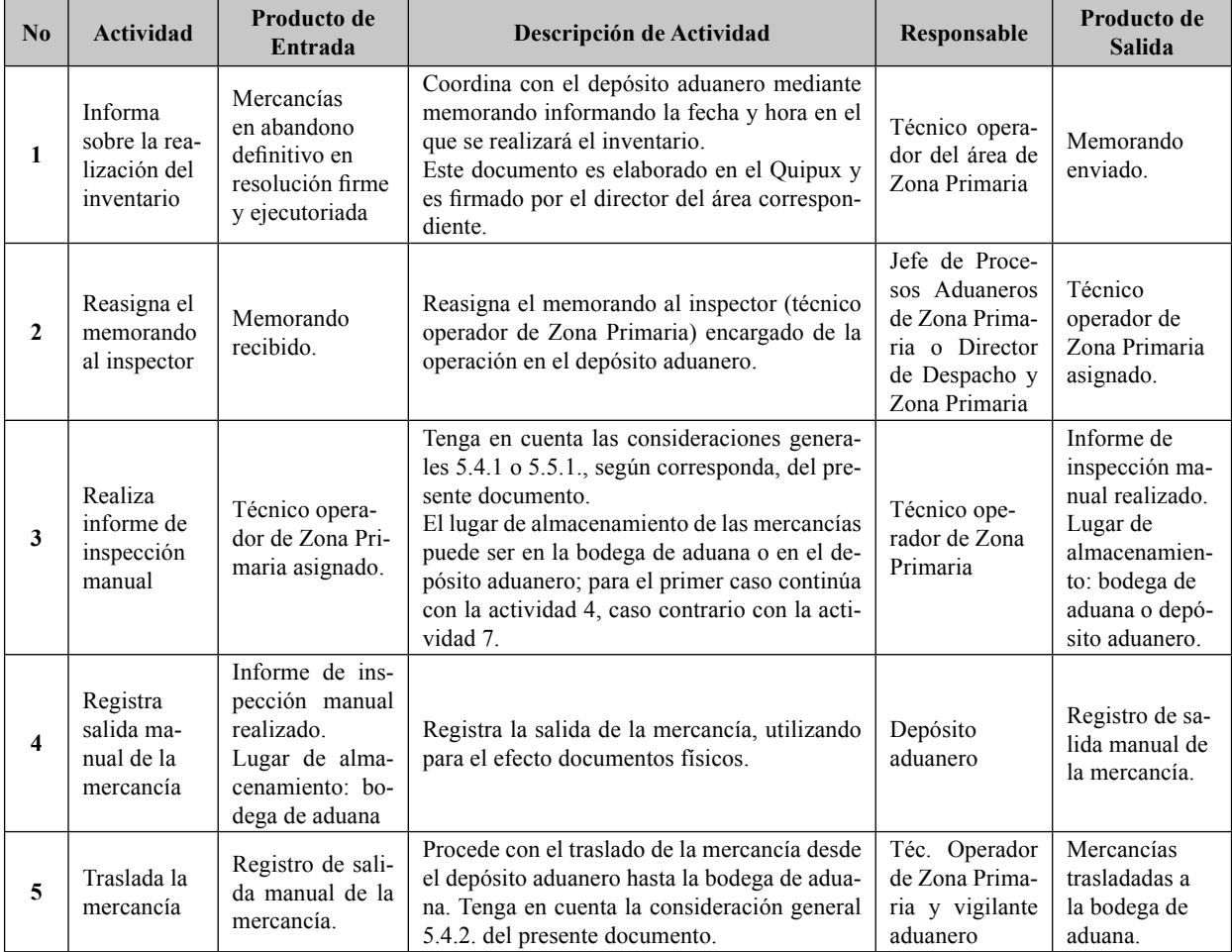

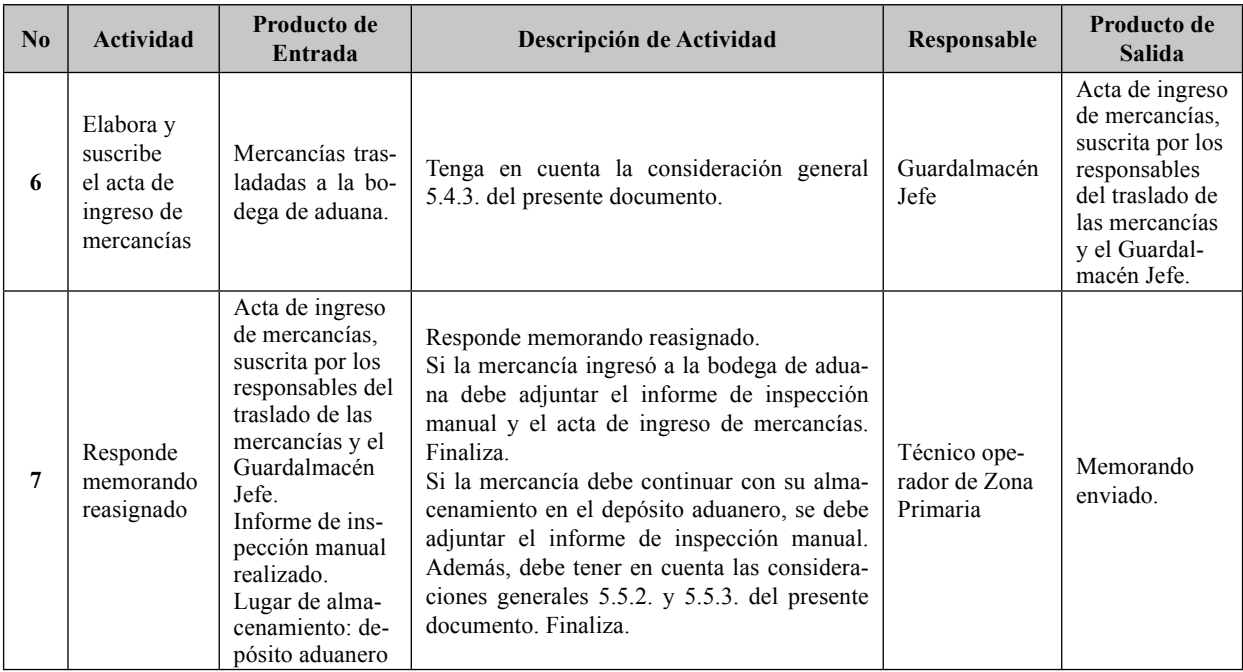

## **7. FLUJOGRAMAS**

7.1. Ingreso de mercancías en abandono expreso, abandono definitivo, decomiso administrativo, decomiso judicial **desde el depósito temporal a la bodega de aduana o cuando éstas permanecen almacenadas en los depósitos temporales.** 

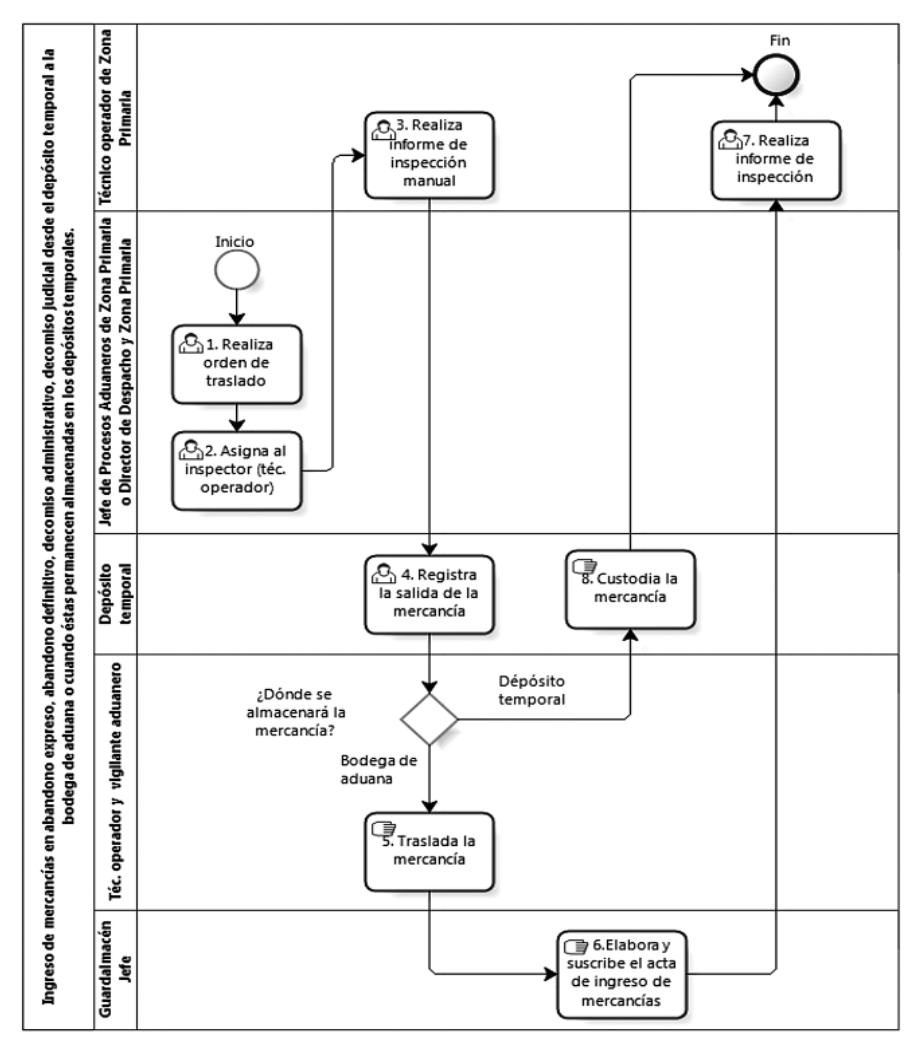

7.2. Ingreso de mercancías en abandono definitivo desde el depósito aduanero a la bodega de aduana o cuando éstas **permanecen almacenadas en los depósitos aduaneros.** 

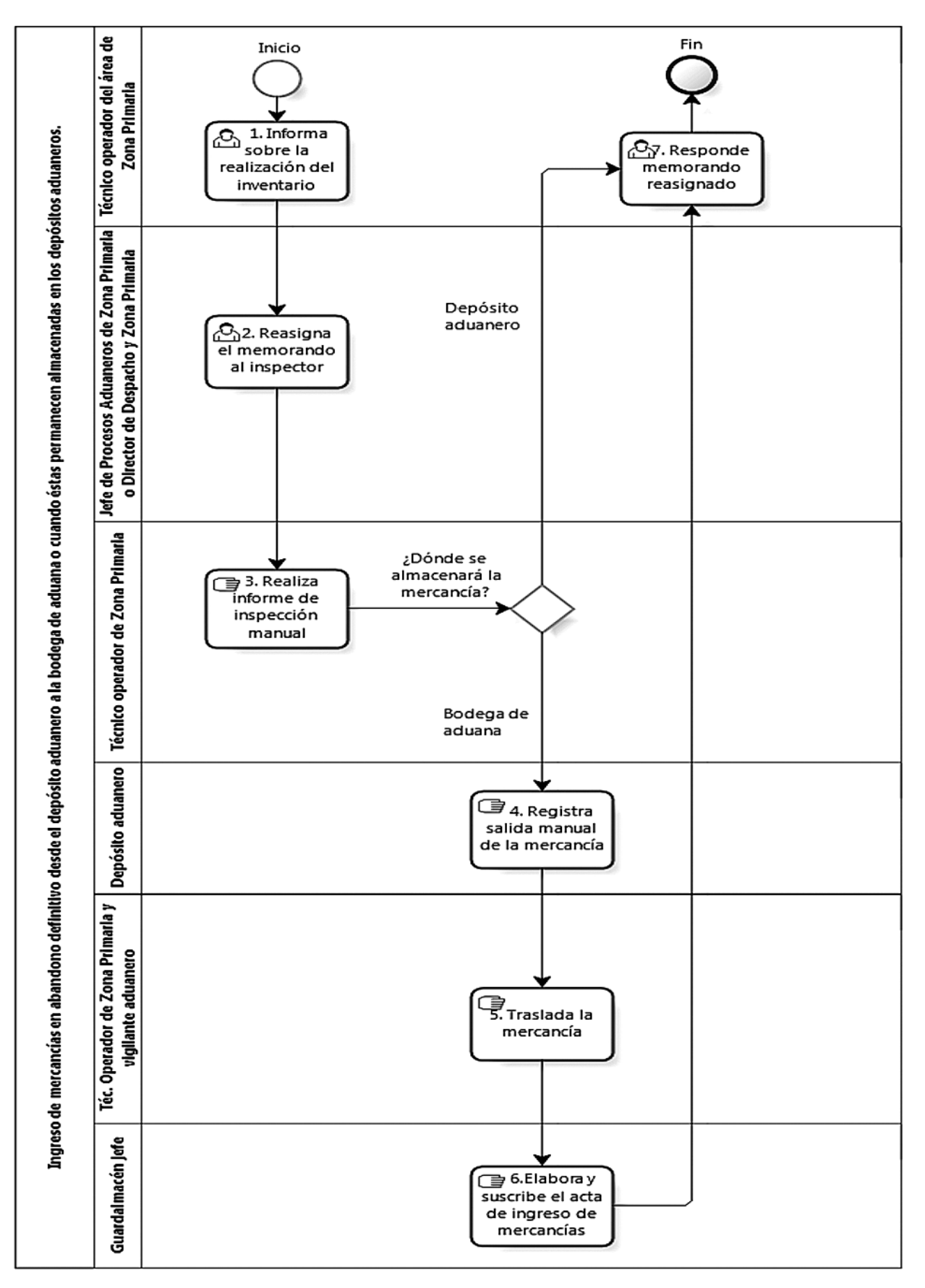

## **8. INDICADORES**

Para el proceso detallado, se han definido los siguientes indicadores de gestión, los cuales son responsabilidad del director de Control de Zona Primaria, director de Despacho, director de Puerto GYEM o director de Despacho y Zona Primaria, según corresponda. Cabe recalcar que estos indicadores servirán para la evaluación y control del proceso descrito en este manual.

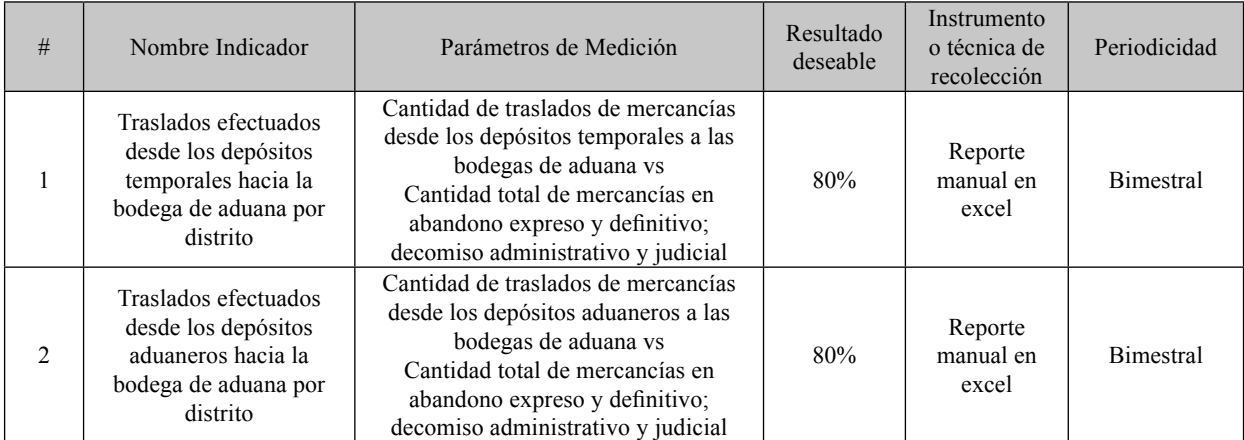

## **9. ANEXOS**

#### **9.1. Anexo 1: Régimen 70 - Depósito Aduanero: Análisis de Saldos pendientes de Compensar.**

| dal reg esp        |    |       |     |     | SEC_ITEM_REG_ESP  UNID_FIS_REG_ESP  UNID_FIS_POSTERIOR SALDO_UNID_FIS  CANT_ITEMS_DAI_POST FECHA_FIN_VIGENCIA DIAS_VENCIDOS  ESTADO_ABANDONO |                     |      |                     |
|--------------------|----|-------|-----|-----|----------------------------------------------------------------------------------------------------|---------------------|------|---------------------|
| XXXXXXXXXXXXXXXXX  |    | 1.425 | 750 | 675 |                                                                                                    | 2006-03-16 00:00:00 | 2557 | ABANDONO_DEFINITIVO |
| XXXXXXXXXXXXXXXXXX |    |       |     |     |                                                                                                    | 2006-12-26 00:00:00 | 2272 | ABANDONO_DEFINITIVO |
| XXXXXXXXXXXXXXXXXX |    |       |     |     |                                                                                                    | 2007-05-17 00:00:00 | 2130 | ABANDONO_DEFINITIVO |
| XXXXXXXXXXXXXXXXX  |    |       |     |     |                                                                                                    | 2007-07-17 00:00:00 | 2069 | ABANDONO DEFINITIVO |
| XXXXXXXXXXXXXXXXXX |    |       |     |     |                                                                                                    | 2007-09-01 00:00:00 | 2023 | ABANDONO_DEFINITIVO |
|                    |    |       |     |     |                                                                                                    | 2007-09-01 00:00:00 | 2023 | ABANDONO DEFINITIVO |
| XXXXXXXXXXXXXXXXX  |    |       |     |     |                                                                                                    | 2008-02-16 00:00:00 | 1855 | ABANDONO TACITO     |
| XXXXXXXXXXXXXXXXXX |    |       |     |     |                                                                                                    | 2008-04-02 00:00:00 | 1809 | ABANDONO TACITO     |
| XXXXXXXXXXXXXXXXXX | 30 |       |     |     |                                                                                                    | 2008-04-05 00:00:00 | 1806 | ABANDONO TACITO     |

**<sup>9.2.</sup> Anexo 2: Informe de inspección manual de las mercancías (abandono expreso, defi nitivo; decomiso administrativo y judicial).** 

#### **9.2.1. Previo al traslado a la bodega de aduana.**

Informe de inspección manual de las mercancias (abandono expreso, definitivo; decomiso administrativo y judicial) previo al traslado a la bodega de aduana

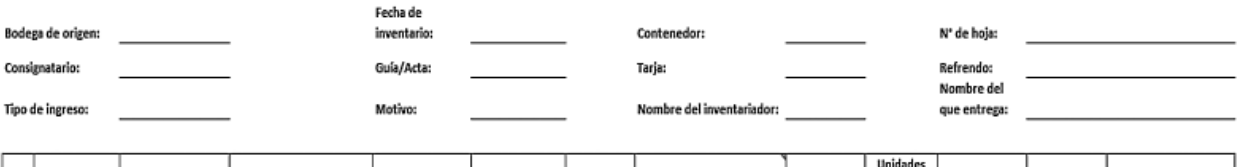

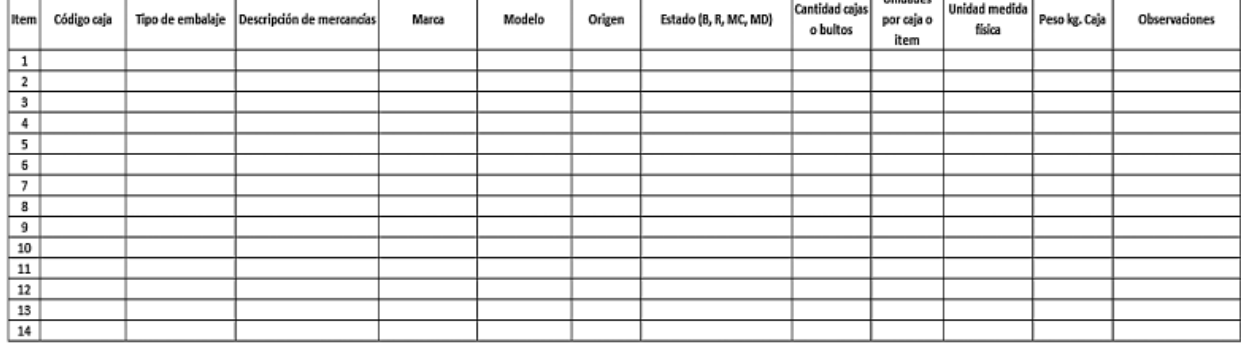

Firma del inventariador: (Técnico operador del área de Zona Primaria)

Firma del que entrega: (Técnico operador del área de Regímenes Aduaneros, de ser el caso)

Firma del que entrega: (Delegado del depósito temporal o depósito aduanero, según corresponda)

# **9.2.2. Almacenamiento de las mercancías en los depósitos temporales o depósitos aduaneros.**

Informe de inspección manual de las mercancias (abandono expreso, definitivo; decomiso administrativo y judicial) cuando éstas continúan siendo almacenadas en los depósitos temporales o depósitos aduaneros

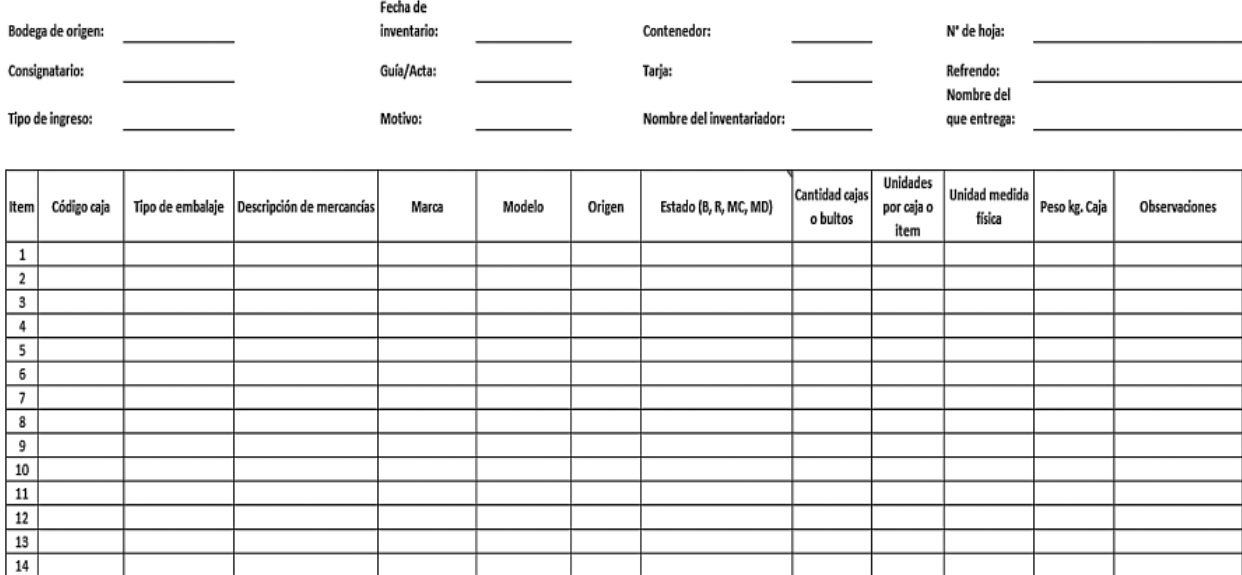

Firma del inventariador: (Técnico operador del área de Zona Primaria)

Firma del OCE: (Delegado del depósito temporal o depósito aduanero, según corresponda)

**9.3. Anexo 3: Acta de ingreso de mercancías.** 

SERVICIO NACIONAL DE ADUANA DEL ECUADOR (SENAE) **BODEGA:** ACTA DE INGRESO DE MERCANCÍAS

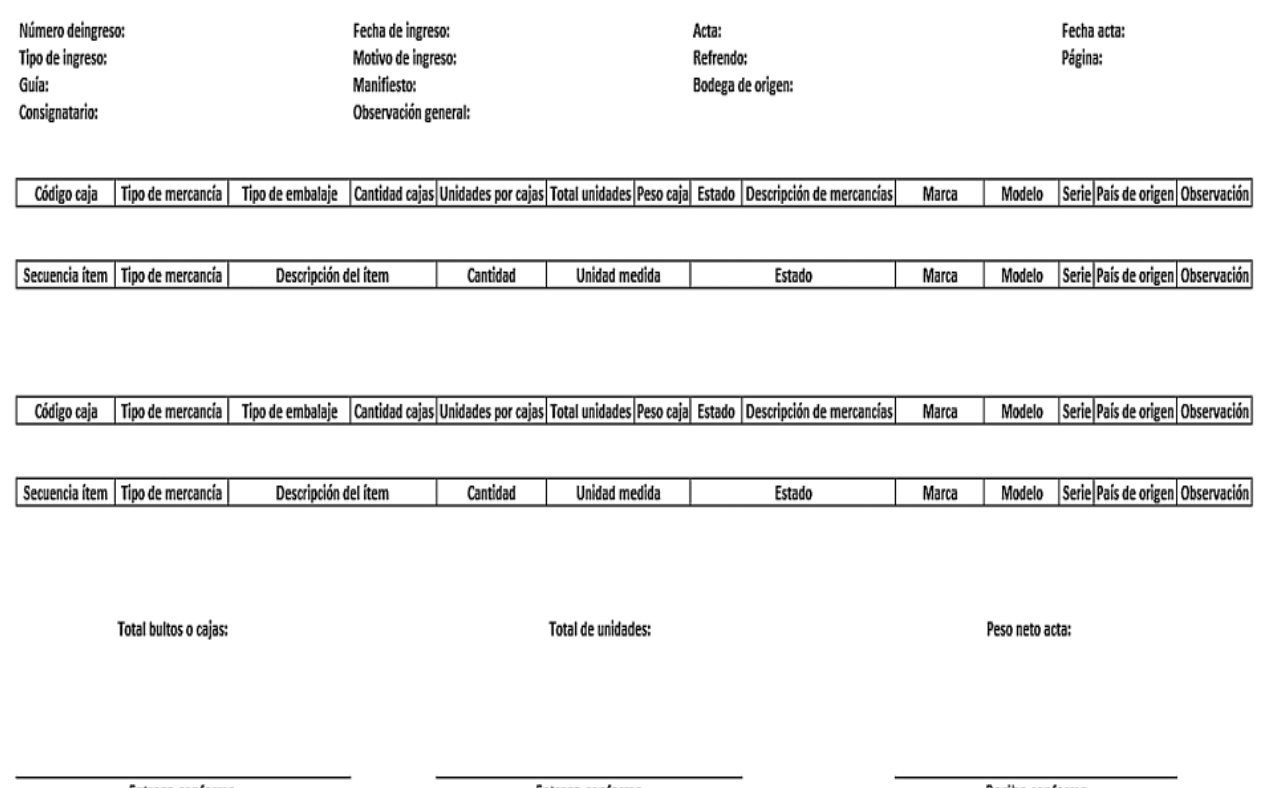

Entrega conforme (custodio de la mercancía, delegado del dep. temporal o dep. aduanero)

Recibe conforme (Guardalmacén Jefe)

## **9.4. Anexo 4: Acta de egreso de mercancías.**

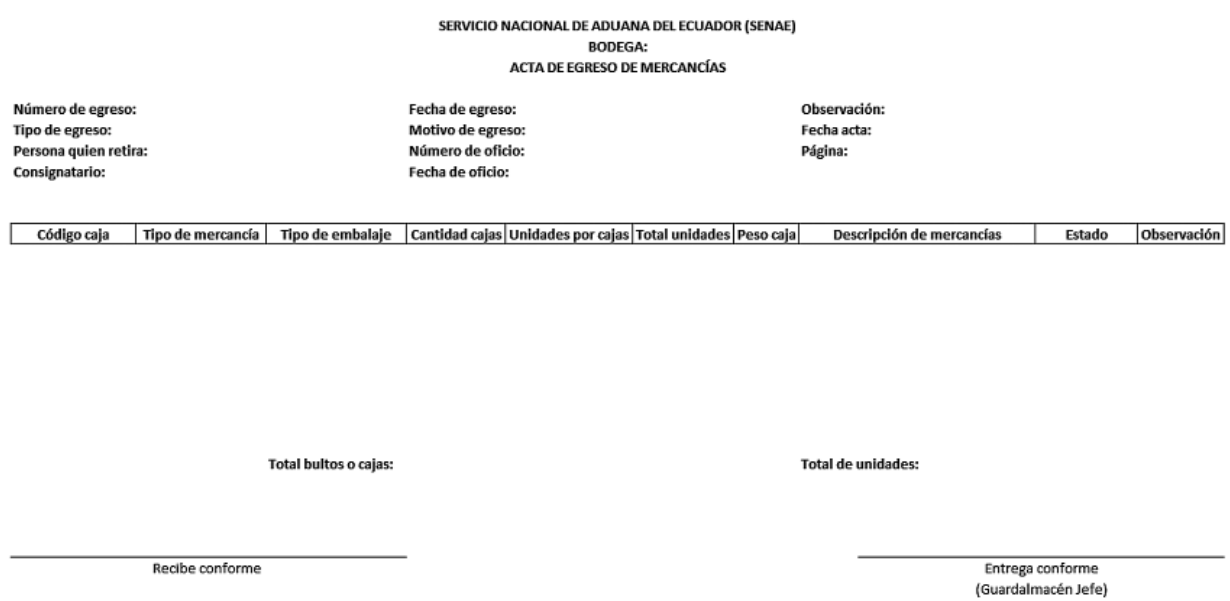

Servicio Nacional de Aduana del Ecuador.- Certifico que es fiel copia de la copia.- f.) Ilegible, Secretaria General SENAE.

#### **No. SENAE-DGN-2013-0405-RE**

**Guayaquil, 28 de octubre de 2013** 

#### **DIRECCIÓN GENERAL**

#### **Considerando:**

Que el numeral 3 del artículo 225 de la Constitución de la República del Ecuador expresamente señala que son entidades del Sector Público, los organismos y entidades creados por la Constitución o la ley para el ejercicio de la potestad estatal, para la prestación de servicios públicos o para desarrollar actividades económicas asumidas por el Estado.

Que el artículo 227 de la Constitución de la República del Ecuador señala que la administración pública constituye un servicio a la colectividad que se rige por los principios de eficacia, eficiencia, calidad, jerarquía, desconcentración, descentralización, coordinación, participación, planificación, transparencia y evaluación.

Que en el Capítulo I, Naturaleza y Atribuciones, Título IV de la Administración Aduanera, regulado en el Código Orgánico de la Producción, Comercio e Inversiones, publicado en el Suplemento del Registro Oficial No. 351 del 29 de diciembre de 2010, se señala: "*El servicio de aduana es una potestad pública que ejerce el Estado, a través del Servicio Nacional de Aduana del Ecuador, sin perjuicio del ejercicio de atribuciones por parte de sus delegatarios debidamente autorizados y de la coordinación o cooperación de otras entidades u órganos del sector público, con sujeción al presente cuerpo legal, sus reglamentos, manuales de operación y procedimientos, y demás normas aplicables...".* 

Que, de conformidad a las competencias y atribuciones que tiene el Director General del Servicio Nacional de Aduana del Ecuador, se encuentra determinado en el literal l) del Art. 216 del Código Orgánico de la Producción, Comercio e Inversiones, *"... l. Expedir, mediante resolución*  los reglamentos, manuales, instructivos, oficios circulares *necesarios para la aplicación de aspectos operativos, administrativos, procedimentales, de valoración en aduana y para la creación, supresión y regulación de las tasas por servicios aduaneros, así como las regulaciones necesarias para el buen funcionamiento de la administración aduanera y aquellos aspectos operativos no contemplados en este Código y su reglamento..."* 

Que, mediante Decreto Ejecutivo Nº 934, de fecha 10 de noviembre del 2011, el Econ. Xavier Cardenas Moncayo, fue designado Director General del Servicio Nacional de Aduana del Ecuador, de conformidad con lo establecido en el artículo 215 del Código Orgánico de la Producción, Comercio e Inversiones; y el artículo 11, literal d) del Estatuto del Régimen Jurídico y Administrativo de la Función Ejecutiva En tal virtud, el Director General del Servicio Nacional de Aduana del Ecuador, en ejercicio de la atribución y competencia dispuesta en el literal l) del artículo 216 del Código Orgánico de la Producción, Comercio e Inversiones, publicado en el Suplemento del Registro Oficial No. 351 del 29 de diciembre de 2010.

#### **Resuelve:**

**PRIMERO.-** Expedir el procedimiento documentado denominado:

**"SENAE-GOE-2-2-007-V1 GUÍA DE OPERADORES DE COMERCIO EXTERIOR PARA LA EXPORTA-CIÓN TEMPORAL PARA REIMPORTACION EN EL MISMO ESTADO".** 

# **DISPOSICIÓN FINAL**

Notifíquese del contenido de la presente Resolución a las Subdirecciones Generales, Direcciones Nacionales, Direcciones Distritales del Servicio Nacional de Aduana del Ecuador.

Publíquese en la Página Web del Servicio Nacional de Aduana del Ecuador y encárguese a la Dirección de Secretaría General del Servicio Nacional de Aduana del Ecuador el formalizar las diligencias necesarias para la publicación de la presente resolución junto con el referido **"SENAE-GOE-2-2-007-V1 GUÍA DE OPERADORES DE CO-MERCIO EXTERIOR PARA LA EXPORTACIÓN TEMPORAL PARA REIMPORTACION EN EL MIS-MO ESTADO**" en el Registro Oficial.

La presente Resolución entrará en vigencia a partir de su suscripción, sin perjuicio de su publicación en el Registro Oficial.

Dado y firmado en el Despacho Principal de la Dirección General del Servicio Nacional de Aduana del Ecuador, en la ciudad de Santiago de Guayaquil.

#### *Documento fi rmado electrónicamente.*

Pedro Xavier Cárdenas Moncayo, Director General.

Servicio Nacional de Aduana del Ecuador.- Certifico que es fiel copia de su original.- f.) Ilegible, Secretaria General SENAE.

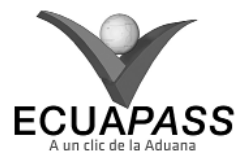

#### **SENAE-GOE-2-2-007-V1**

#### **GUÍA DE OPERADORES DE COMERCIO EXTERIOR PARA LA EXPORTACIÓN TEMPORAL PARA REIMPORTACION EN EL MISMO ESTADO**

#### OCTUBRE 2013

#### **HOJA DE RESUMEN**

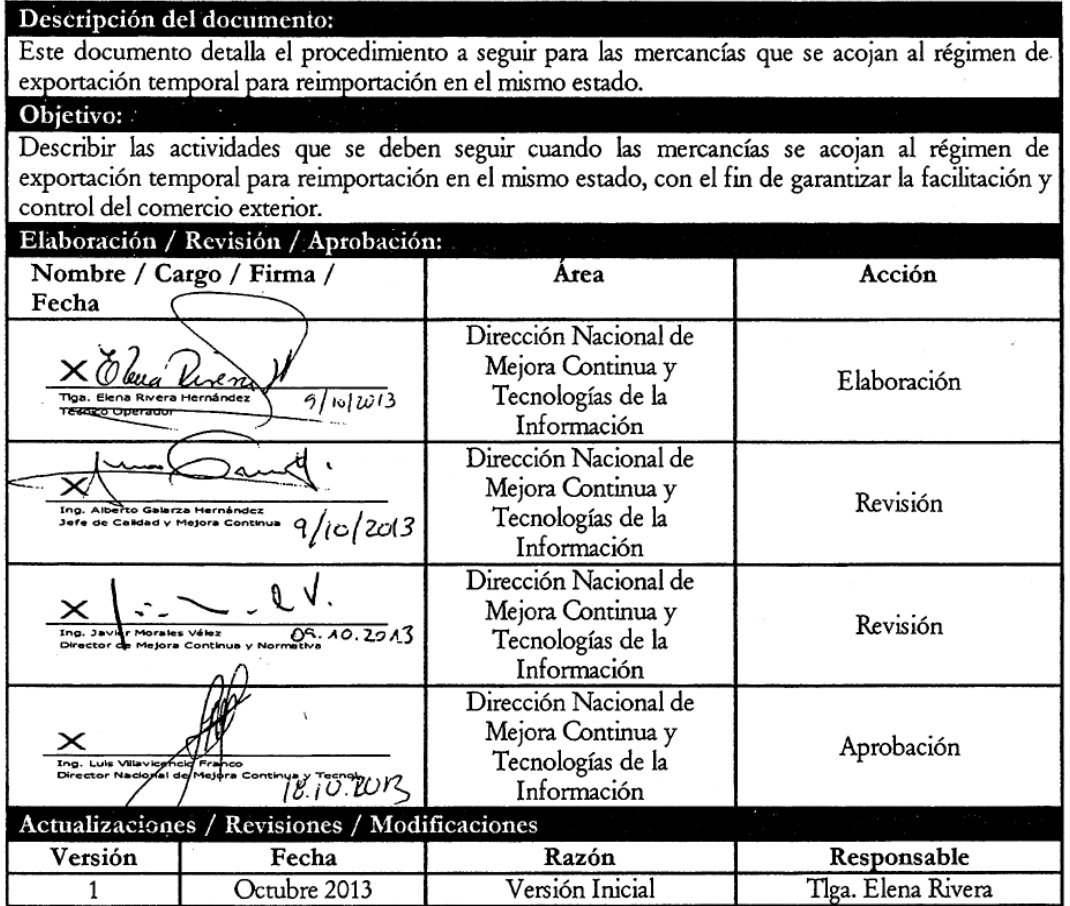

## **ÍNDICE**

- 1**. OBJETIVO**
- **2. ALCANCE**
- **3. RESPONSABILIDAD**
- **4. NORMATIVA VIGENTE**
- **5. CONSIDERACIONES GENERALES**
- **6. PROCEDIMIENTO**
- **7. FLUJOGRAMA 8. ANEXOS**
- 

# **1. OBJETIVO**

 Describir las actividades que se deben seguir cuando las mercancías se acojan al régimen de exportación temporal para reimportación en el mismo estado, mediante la utilización del sistema informático del Servicio Nacional de Aduana del Ecuador, denominado Ecuapass, con el fin de garantizar la facilitación y control del comercio exterior.

## **2. ALCANCE**

 Está dirigido a los agentes de aduana, exportadores, agentes de carga y depósitos temporales.

Comprende los siguientes procesos:

• Ingreso al régimen, compensaciones; y Cambio de obra.

 No comprende el detalle de los siguientes procesos, los cuales deben ser consultados en los procedimientos documentados correspondientes a:

• Ingreso y salida de mercancías de exportación (aérea, marítima y terrestre); y aforo de mercancías.

## **3. RESPONSABILIDAD**

- **3.1.** El cumplimiento del procedimiento establecido en el presente documento es responsabilidad de los agentes de aduana, exportadores, agentes de carga y depósitos temporales.
- **3.2.** La realización de mejoramiento, cambios solicitados y gestionados por los distritos, le corresponde a la Dirección Nacional de Mejora Continua y Tecnologías de la Información para su aprobación y difusión.

#### **4. NORMATIVA VIGENTE**

- Código Orgánico de la Producción, Comercio e Inversiones Copci, Registro Oficial Suplemento 351, 29/diciembre/2010.
- Reglamento al Título de Facilitación Aduanera para el Comercio del Libro V del Código Orgánico de la Producción, Comercio e Inversiones, Registro Oficial Suplemento 452, 19/mayo/2011.

## **5. CONSIDERACIONES GENERALES**

**5.1.** Con el propósito de que se apliquen los procedimientos de manera correcta, a continuación se presentan

algunas definiciones inherentes a la exportación temporal para reimportación en el mismo estado:

- **5.1.1. IMDT Informe de ingreso de mercancía.-** Es el documento electrónico que realiza el operador de almacenamiento para el realizar el ingreso de la mercancía.
- **5.1.2. Operador de Comercio Exterior (OCE):** Para efectos del presente documento se entiende como Operador de Comercio Exterior a:

OCE (a): Se refiere a los agentes de aduana, exportadores y agentes de carga.

**OCE** (b): Se refiere a los depósitos temporales.

- **5.1.3. Reimportación:** Es el retorno al territorio aduanero de mercancías que estuvieron sometidas a un régimen aduanero de exportación, sin haber experimentado cambio alguno.
- **5.1.4. IIE:** Es el informe de ingreso de exportación.
- **5.2.** De conformidad con el **art. 159 del Reglamento al Título de Facilitación Aduanera del Libro V del Código Orgánico de la Producción, Comercio e Inversiones**, el régimen de exportación temporal para reimportación en el mismo estado es aquel que permite la salida temporal del territorio aduanero de mercancías en libre circulación con un fin y plazo determinado, durante el cual deben ser reimportadas sin haber experimentado modificación alguna.
- **5.3.** Las mercancías que pueden acogerse a este régimen de exportación aduanero, deben ser nacionales o nacionalizadas, de conformidad con el primer inciso del **art. 160 del Reglamento al Título de Facilitación Aduanera del Libro V del Código Orgánico de la Producción, Comercio e Inversiones.**

 Sólo en casos excepcionales debidamente justificados se pueden acoger aquellas mercancías ingresadas al régimen de admisión temporal con reexportación en el mismo estado, para lo cual el OCE (a) debe solicitar por medio de oficio ante el director Distrital, la autorización respectiva. Luego, debe realizar la solicitud de autorización para ingresar al régimen, para lo cual, tenga en cuenta la consideración general 5.5.1 y 5.5.2 del presente documento.

- **5.4.** El código para el régimen de exportación temporal para reimportación en el mismo estado es 50.
- **5.5.** Para ingresar al régimen, el OCE(a) debe realizar una **solicitud de autorización** en el Ecuapass, para lo cual remítase al procedimiento documentado *"SENAE-ISEE-2-2-005 Instructivo para el uso del sistema solicitud de autorización".*

 Una vez registrados los datos referentes a las mercancías, el Ecuapass asigna un número de registro, el cual debe incluirse en la Declaración Aduanera de Exportación con código 50 (DAE-50).

- **5.5.1.** En la solicitud de autorización para ingresar al régimen, el OCE (a) debe indicar en el campo "Observación" el detalle de la mercancía y el motivo de la exportación temporal.
- **5.5.2.** Los documentos que debe anexar el OCE (a) en la solicitud de autorización para ingreso al régimen son:
	- Carta del exportador, justificando el motivo de la exportación temporal.
	- Cronograma firmado por el exportador justificando el tiempo aproximado de permanencia en el exterior.
	- Factura proforma.
	- Si las mercancías a exportar temporalmente van a ser destinadas a la ejecución de obras o prestación de servicios deben adjuntar el contrato correspondiente.
- **5.5.3.** Para el caso de cambio de obra adicionalmente a lo detallado en la consideración 5.5.2. se debe adjuntar la documentación que demuestre la posesión y que ampare la permanencia en el extranjero.
- **5.5.4.** La solicitud de autorización no está sujeta a aprobación por parte de los servidores aduaneros, el régimen se autoriza con el cierre de aforo, proceso que se adopta como mecanismo de facilitación de las operaciones aduaneras.

 Para ejecutar los procesos de aforo se debe remitir a los procedimientos documentados: *"SE-NAE-MEE-2-2-011 Manual específico para la modalidad de despacho con canal de aforo documental o electrónico", "SENAE-MEE-2-2-004 Manual específico para las mercancías amparadas bajo la modalidad de despacho con canal de aforo físico intrusivo"* o *"SENAE-MEE-2-2-17 Manual*  específico para las mercancías amparadas bajo la *modalidad de despacho con canal de aforo físico no intrusivo".* 

- **5.6.** Corresponde a las Direcciones Distritales del Servicio Nacional de Aduana del Ecuador, conocer y otorgar el trámite pertinente respecto de las peticiones del régimen de exportación temporal para reimportación en el mismo estado, así como las prórrogas de permanencia y, cambio de obra o cambio de régimen.
- **5.7.** El distrito por el cual salga el bien es quien otorga la autorización de ingreso al régimen de exportación temporal para reimportación en el mismo estado, con la aprobación de la DAE-50.
- **5.7.1.** Para conocer el llenado de la declaración, remítase al procedimiento documentado *"SENAE- ISEE-2-2- 017 Instructivo para el uso del sistema declaración de exportación",* para lo cual, registre lo siguiente en la pestaña "Documentos" de la **DAE-50**:
- **5.7.1.1.** En el campo **F03 "Tipo de Documento de acompañamiento"** seleccione **"(015) Autorización para acogimiento a régimen especial"** y escriba el **número de registro de autorización para ingreso al régimen** en el campo **"F04 Número de documento de acompañamiento".**
- **5.7.1.2.** Para los casos de cambio de obra en el campo **F03 "Tipo de Documento de acompañamiento"** seleccione **"(043) Autorización por cambio de obra"**  y escriba el **número de registro de autorización por cambio de obra** en el campo **"F04 Número de documento de acompañamiento"**. Además, debe incluir como régimen precedente a la DAE-50 que dio origen al régimen de exportación temporal para reimportación en el mismo estado.
- **5.7.1.3.** Para los casos de aquellas mercancías acogidas al régimen de admisión temporal con reexportación en el mismo estado, sin perjuicio de la consideración general 5.7.1.1., en el campo **F03 "Tipo de Documento de acompañamiento"** seleccione **"(009) Providencia"** y escriba el **"No. de Acto Administrativo de autorización del régimen emitido por el director Distrital"** en el campo **"F04 Número de documento de acompañamiento"**; así mismo, en el campo **F03 "Tipo de Documento de acompañamiento"** seleccione **"(096) Otro tipo de documentos digitalizados"** y escriba el **"No. de DAI del régimen 20"** en el campo **"F04 Número de documento de acompañamiento".**
- **5.7.1.4.** Para los demás casos, el OCE (a) debe adjuntar a la DAE-50 los documentos de soporte tales como: factura proforma y DAI de nacionalización.
- **5.7.2.** Las tasas por servicios aduaneros, deben ser canceladas por el OCE (a) al día hábil siguiente a aquel en que sea exigible la obligación, según lo estipulado en el **Art. 116 del Código Orgánico de la Producción, Comercio e Inversiones.**
- **5.7.3.** Las mercancías amparadas al régimen de exportación temporal para reimportación en el mismo estado, deben sujetarse al canal de aforo de acuerdo al perfi lador del sistema.
- **5.8.** Se concede la autorización de salida de las mercancías bajo este régimen aduanero, cuando las declaraciones se encuentren con estado "cerrada".
- **5.9.** El plazo de permanencia del régimen se contabiliza desde la fecha de embarque de las mercancías.
- **5.10.** El ingreso de las mercancías al depósito temporal se debe realizar conforme el procedimiento documentado "SENAE-MEE-2-3-019 Manual específico *para la gestión del ingreso y salida de mercancías de exportación vía aérea, marítima y terrestre".*
- **5.11.** Para prórrogas del régimen de exportación temporal para reimportación en el mismo estado, el OCE (a) debe realizar en el Ecuapass una solicitud de prórroga, en la Dirección Distrital que autorizó la salida del bien.

- **5.11.1.** El OCE (a) debe realizar la solicitud de prórroga y en el campo **"Motivo del trámite"** escoger la opción **"(02) Autorización de prórroga"** y adjuntar los documentos justificativos y colocar en el campo **"Número de referencia",** el número de la DAE-50, la cual se va acoger a la prórroga.
- **5.11.2.** La solicitud de prórroga es revisada y aprobada por el director Distrital o su delegado.

 Cabe indicar que la reimportación de las mercancías exportadas temporalmente debe realizarse, incluyendo las prórrogas, dentro del plazo de dos años a partir de la fecha de embarque hacia el exterior. Excepto aquellas mercancías nacionales o nacionalizadas destinadas a la ejecución de obras o prestación de servicios y las mercancías que previamente hayan ingresado al régimen de admisión temporal con reexportación en el mismo estado, las cuales deben sujetarse al plazo establecido en la norma vigente.

- **5.12.** De acuerdo al **Art. 163 del Reglamento al Título de Facilitación Aduanera del Libro V del Código Orgánico de la Producción, Comercio e Inversiones**, el régimen de exportación temporal para reimportación en el mismo estado puede compensarse con la reimportación o exportación definitiva, sea ésta declarada por el exportador o de manera tácita por el Servicio Nacional de Aduana del Ecuador.
- **5.12.1.** Para el caso de la reimportación, el agente de aduana debe transmitir una DAI con código 32 (DAI-32), colocando como régimen precedente la DAE-50.

Para conocer detalladamente sobre la transmisión y gestión de la DAI remítase a los procedimientos documentos *"SENAE-ISEE-2-2-009 Instructivo para el uso del sistema declaración de importación"* y *"SENAE-GOE-2-2-002 Guía de operadores del comercio exterior para la gestión de las declaraciones aduaneras de importación (general) y de las*  declaraciones aduaneras simplificadas de importa*ción (Courier y Correos del Ecuador)".*

- **5.12.2.** Si se desea compensar la exportación temporal con la exportación definitiva, el OCE (a) debe transmitir una DAE con código 40 (DAE-40), colocando como régimen precedente la DAE-50. Para conocer detalladamente sobre la transmisión y gestión de la DAE remítase a los procedimientos documentos *"SENAE-ISEE 2-2-017 Instructivo para el uso del sistema declaración de exportación"* y *"SENAE-GOE-2-2-001 Guía de operadores del comercio exterior para la gestión de las declaraciones aduaneras de exportación (general) y de las*  declaraciones aduaneras simplificadas de exporta*ción (Courier y Correos del ecuador)".*
- **5.12.3.** Cuando la exportación temporal sea declarada de manera tácita por el Servicio Nacional de Aduana del Ecuador como exportación definitiva, luego de transcurridos los dos años que estipula el reglamento, el OCE (a) no debe realizar ninguna gestión para la reimportación.

#### **6. PROCEDIMIENTOS**

#### **6.1. Ingreso al régimen.**

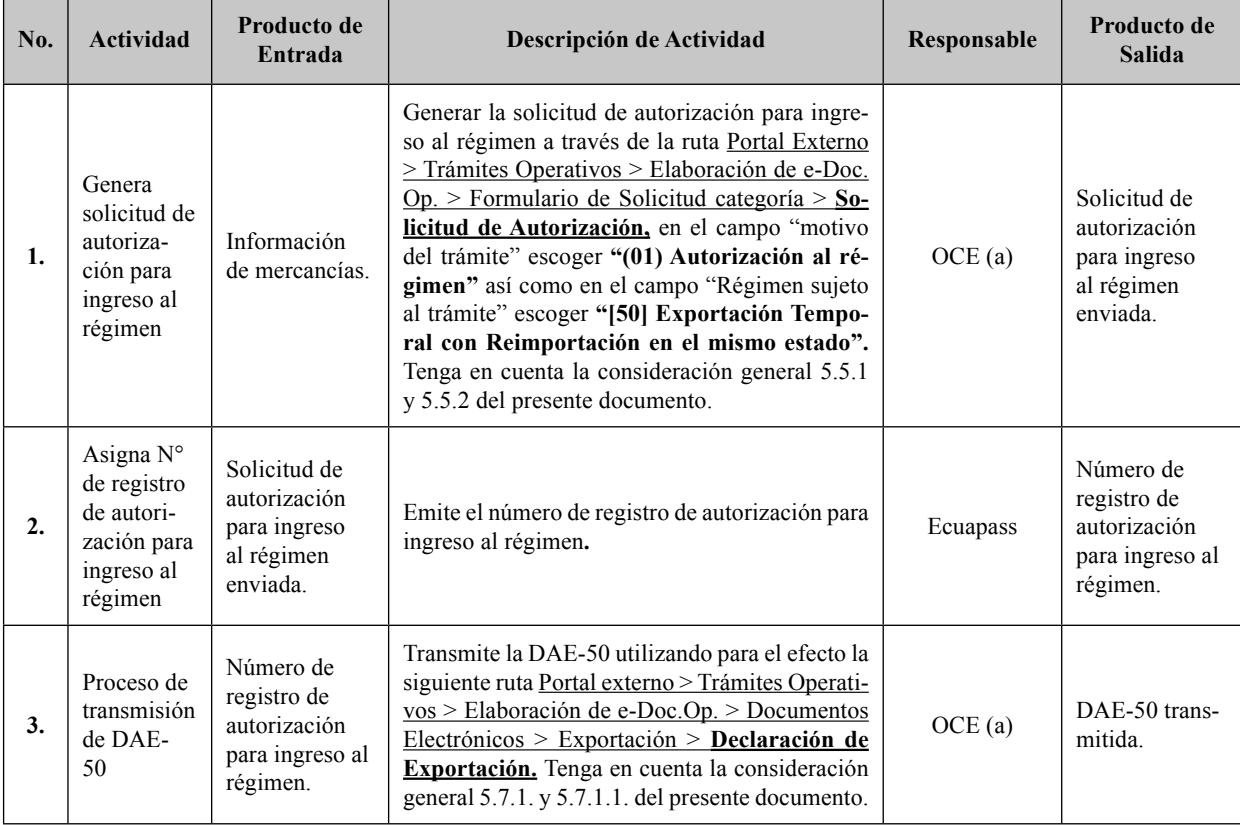

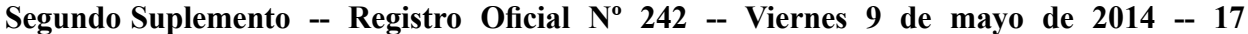

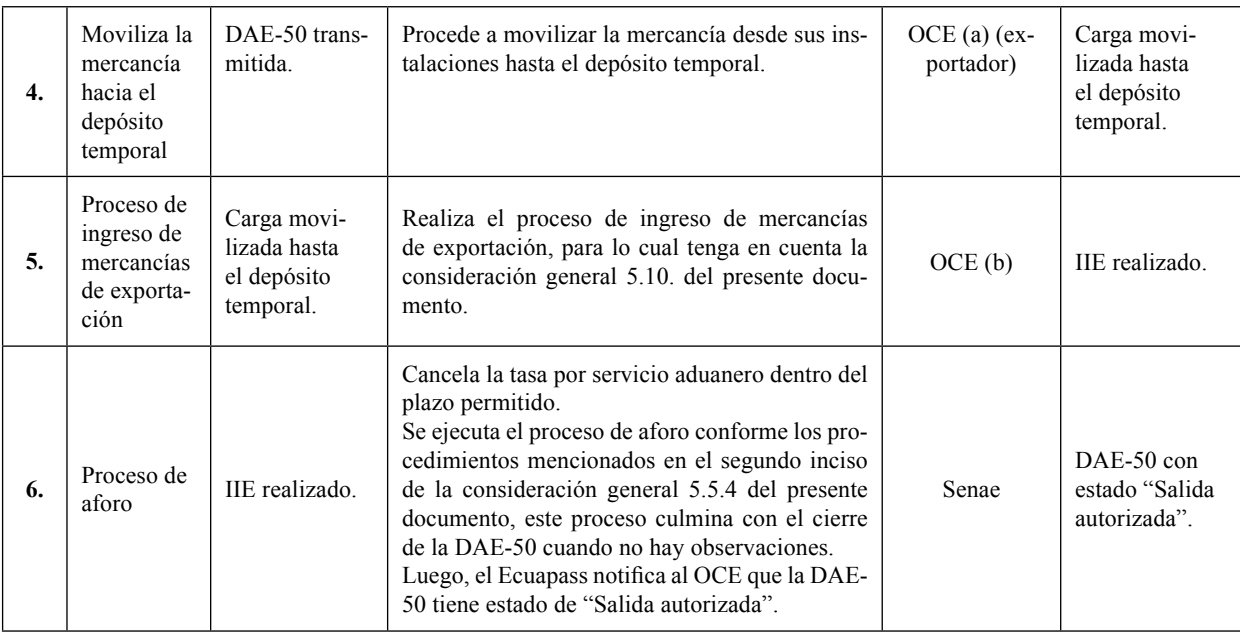

# **6.2. Cambio de obra (50)**

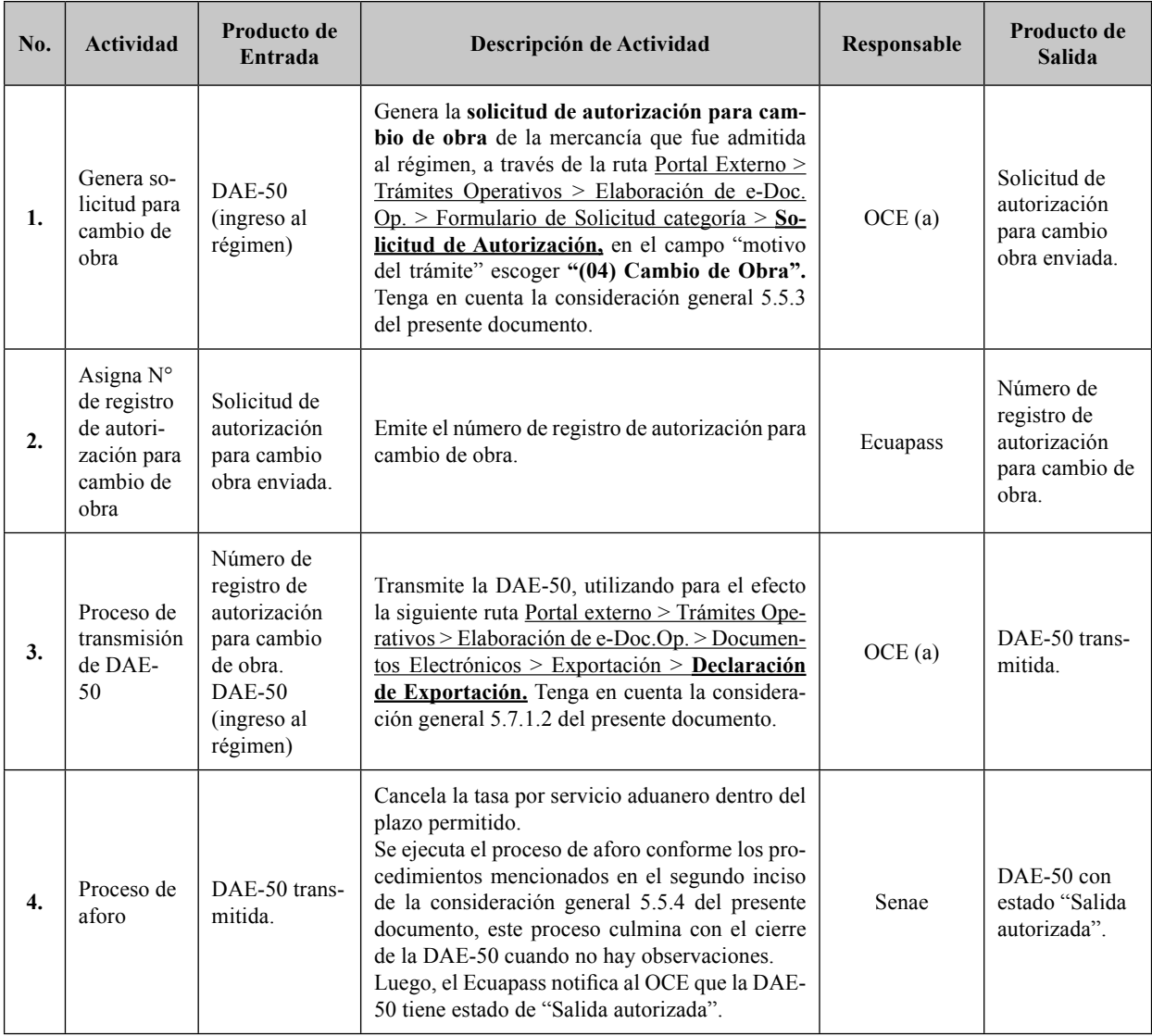

# **7. FLUJOGRAMAS**

#### **7.1. Ingreso al régimen.**

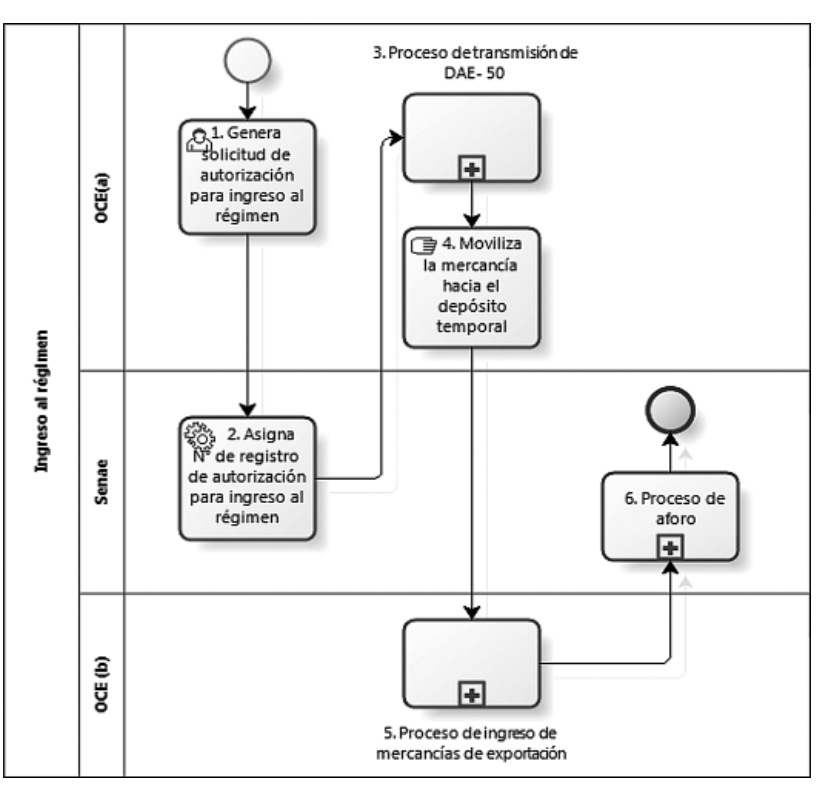

**7.2. Cambio de obra (50)** 

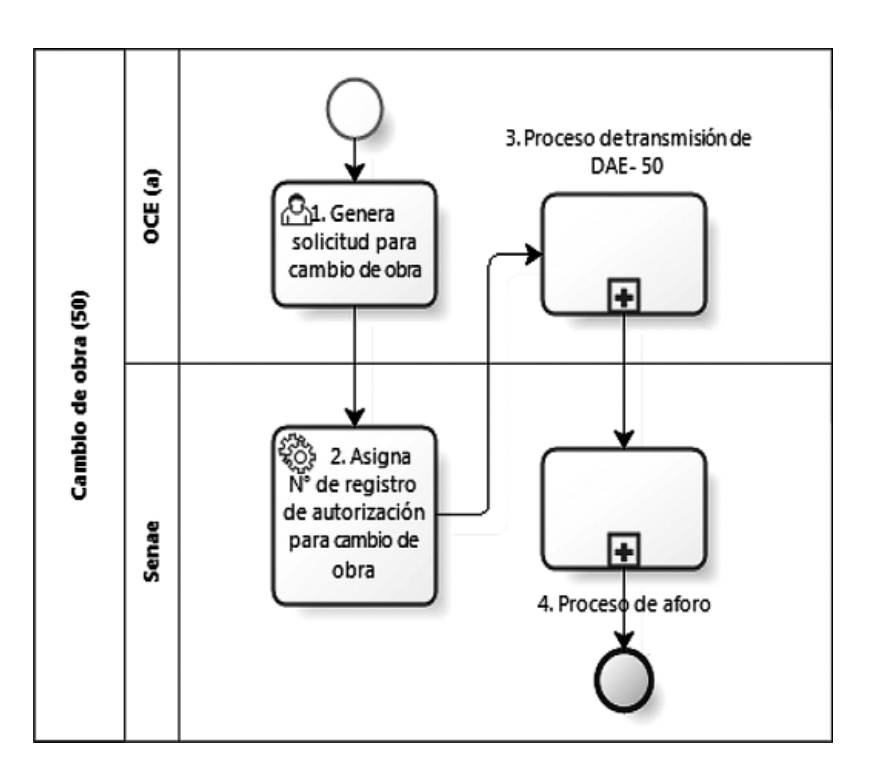

#### **8. ANEXOS**

No hay anexos.

Servicio Nacional de Aduana del Ecuador.- Certifico que es fiel copia de la copia.- f.) Ilegible, Secretaria General SENAE.

#### **No. SENAE-DGN-2013-0410-RE**

## **Guayaquil, 30 de octubre de 2013**

#### **DIRECCIÓN GENERAL**

#### **Considerando:**

Que el numeral 3 del artículo 225 de la Constitución de la República del Ecuador expresamente señala que son entidades del Sector Público, los organismos y entidades creados por la Constitución o la ley para el ejercicio de la potestad estatal, para la prestación de servicios públicos o para desarrollar actividades económicas asumidas por el Estado.

Que el artículo 227 de la Constitución de la República del Ecuador señala que la administración pública constituye un servicio a la colectividad que se rige por los principios de eficacia, eficiencia, calidad, jerarquía, desconcentración, descentralización, coordinación, participación, planificación, transparencia y evaluación.

Que en el Capítulo I, Naturaleza y Atribuciones, Título IV de la Administración Aduanera, regulado en el Código Orgánico de la Producción, Comercio e Inversiones,publicado en el Suplemento del Registro Oficial No. 351 del 29 de diciembre de 2010, se señala: "*El servicio de aduana es una potestad pública que ejerce el Estado, a través del Servicio Nacional de Aduana del Ecuador, sin perjuicio del ejercicio de atribuciones por parte de sus delegatarios debidamente autorizados y de la coordinación o cooperación de otras entidades u órganos del sector público, con sujeción al presente cuerpo legal,sus reglamentos, manuales de operación y procedimientos, y demás normas aplicables...".* 

Que, de conformidad a las competencias y atribuciones que tiene el Director General del Servicio Nacional de Aduana del Ecuador, se encuentra determinado en el literal l) del Art. 216 del Código Orgánico de la Producción, Comercio e Inversiones, *"... l. Expedir, mediante resolución*  los reglamentos, manuales, instructivos, oficios circulares *necesarios para la aplicación de aspectos operativos, administrativos, procedimentales, de valoración en aduana y para la creación, supresión y regulación de las tasas porservicios aduaneros, así como las regulaciones necesarias para el buen funcionamiento de la administración aduanera y aquellos aspectos operativos no contemplados en este Código y su reglamento..."* 

Que, mediante Decreto Ejecutivo Nº 934, de fecha 10 de noviembre del 2011, el Econ.Xavier Cardenas Moncayo, fue designado Director General del Servicio Nacional de Aduana del Ecuador, de conformidad con lo establecido en el artículo 215 del Código Orgánico de la Producción, Comercio e Inversiones; y el artículo 11, literal d) del Estatuto del Régimen Jurídico y Administrativo de la Función Ejecutiva En tal virtud, el Director General del Servicio Nacional de Aduana del Ecuador, en ejercicio de la atribución y competencia dispuesta en el literal l) del artículo 216 del Código Orgánico de la Producción, Comercio e Inversiones, publicado en el Suplemento del Registro Oficial No. 351 del 29 de diciembre de 2010.

#### **Resuelve:**

**PRIMERO.-** Expedir los procedimientos documentados denominados:

- 1. **"SENAE-ISEE-2-2-018-V1 INSTRUCTIVO PARA EL USO DEL SISTEMA ADMINISTRA-CIÓN DE REUTILIZAR"**
- 2. **"SENAE-ISEE-3-2-002-V1 INSTRUCTIVO PARA EL USO DEL SISTEMA SOLICITUD DE USO (ORGANISMOS INTERNACIONA-LES)"**
- 3. **"SENAE-ISEE-3-2-003-V1 INSTRUCTIVO PARA EL USO DEL SISTEMA SOLICITUD DE REINICIO DE CLAVE AUTOMÁTICA"**

#### **Disposición Final**

Notifíquese del contenido de la presente Resolución a las Subdirecciones Generales,Direcciones Nacionales, Direcciones Distritales del Servicio Nacional de Aduana del Ecuador.

Publíquese en la Página Web del Servicio Nacional de Aduana del Ecuador y encárguesea la Dirección de Secretaría General del Servicio Nacional de Aduana del Ecuador el formalizar las diligencias necesarias para la publicación de la presente resolución junto con los referidos

- 1. **"SENAE-ISEE-2-2-018-V1 INSTRUCTIVO PARA EL USO DEL SISTEMA ADMINISTRA-CIÓN DE REUTILIZAR"**
- 2. **"SENAE-ISEE-3-2-002-V1 INSTRUCTIVO PARA EL USO DEL SISTEMA SOLICITUD DE USO (ORGANISMOS INTERNACIONA-LES)"**

## 3. **"SENAE-ISEE-3-2-003-V1 INSTRUCTIVO PARA EL USO DEL SISTEMA SOLICITUD DE REINICIO DE CLAVE AUTOMÁTICA"**

en el Registro Oficial.

La presente Resolución entrará en vigencia a partir de su suscripción, sin perjuicio de su publicación en el Registro Oficial.

Dado y firmado en el Despacho Principal de la Dirección General del Servicio Nacionalde Aduana del Ecuador, en la ciudad de Santiago de Guayaquil.

#### *Documento fi rmado electrónicamente.*

Pedro Xavier Cárdenas Moncayo, Director General.

Servicio Nacional de Aduana del Ecuador.- Certifico que es fiel copia de su original.- f.) Ilegible, Secretaria General SENAE.

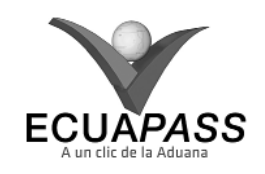

## **SENAE-ISEE-2-2-018-V1**

#### **INSTRUCTIVO PARA EL USO DEL SISTEMA ADMINISTRACIÓN DE REUTILIZAR**

# OCTUBRE 2013

## **HOJA DE RESUMEN**

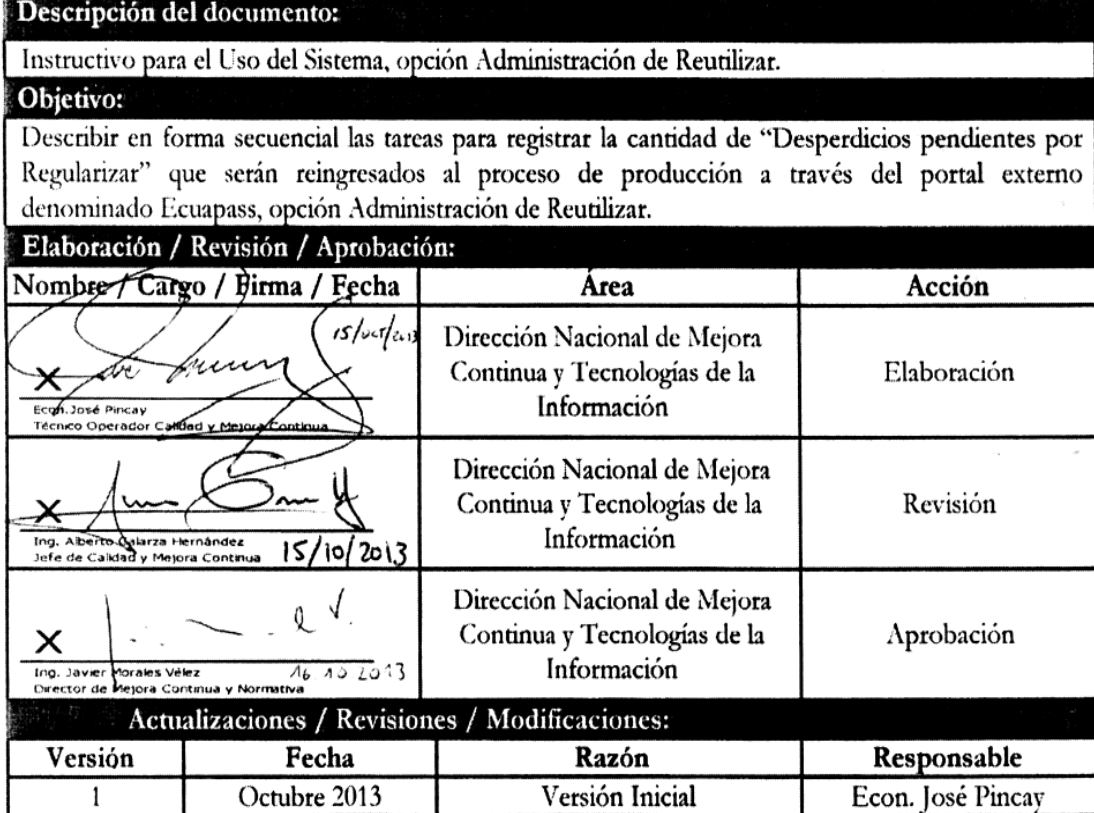

## **ÍNDICE**

- **1. OBJETIVO**
- **2. ALCANCE**
- **3. RESPONSABILIDAD**
- **4. CONSIDERACIONES GENERALES**
- **5. PROCEDIMIENTO**
- **6. ANEXOS**

# **1. OBJETIVO**

Describir en forma secuencial las tareas para registrar la cantidad de "Desperdicios pendientes por Regularizar" que serán reingresados al proceso de producción a través del portal externo denominado Ecuapass, opción Administración de Reutilizar.

#### **2. ALCANCE**

Está dirigido a los importadores al régimen de admisión temporal para perfeccionamiento activo y sus beneficiarios por cesiones de titularidad y para los importadores al régimen de transformación bajo control aduanero.

#### **3. RESPONSABILIDAD**

**3.1.** La aplicación, cumplimiento y realización de lo descrito en el presente documento, es responsabilidad de los importadores al régimen de admisión temporal para perfeccionamiento activo y sus beneficiarios por cesiones de titularidad y para los importadores al régimen de transformación bajo control aduanero.

**3.2.** La realización de mejoramiento, cambios solicitados y gestionados por los distritos, le corresponde a la Dirección Nacional de Mejora Continua y Tecnologías de la Información para su aprobación y difusión.

#### **4. CONSIDERACIONES GENERALES**

- **4.1.** Con el objeto de que se apliquen los términos de manera correcta, se entiende lo siguiente:
- **4.1.1. Usuario:** Importadores al régimen de admisión temporal para perfeccionamiento activo y sus beneficiarios por cesiones de titularidad y para los importadores al régimen de transformación bajo control aduanero.
- **4.1.2. Titular:** Persona que mantiene insumos en el régimen de admisión temporal para perfeccionamiento activo y en el régimen de transformación bajo control aduanero.
- **4.1.3. Beneficiario:** Persona que acepta insumos por medio de una cesión de titularidad en el régimen de admisión temporal para perfeccionamiento activo.
- **4.2.** Para efecto de funcionalidad, se deben considerar los siguientes criterios:
- **4.2.1.** Se debe consultar por subpartida o código de insumo las cantidades que existan de desperdicios por regularizar, las cuales se muestran desglosadas por declaración aduanera de importación o por anexos compensatorios aceptados (en caso de cesión de titularidad). La consulta se realiza por subpartida o código de insumo.
- **4.2.2.** En caso de reexportación de desperdicios se debe utilizar la opción reutilizar, y luego generar el anexo compensatorio con la DAE que se utilizó para la reexportación.
- **4.2.3.** La opción reutilizar no aplica para nacionalización o destrucción de desperdicios.

# **5. PROCEDIMIENTO**

- **5.1.** Acceda al navegador de Internet, registre la dirección https://portal.aduana.gob.ec/, visualice el portal externo Ecuapass e ingrese con su usuario y contraseña.
- **5.2.** Seleccione el menú principal "Trámites operativos", sub-menú "Elaboración de e-Doc. Operativo" y luego haga clic en "Formulario de solicitud categoría".

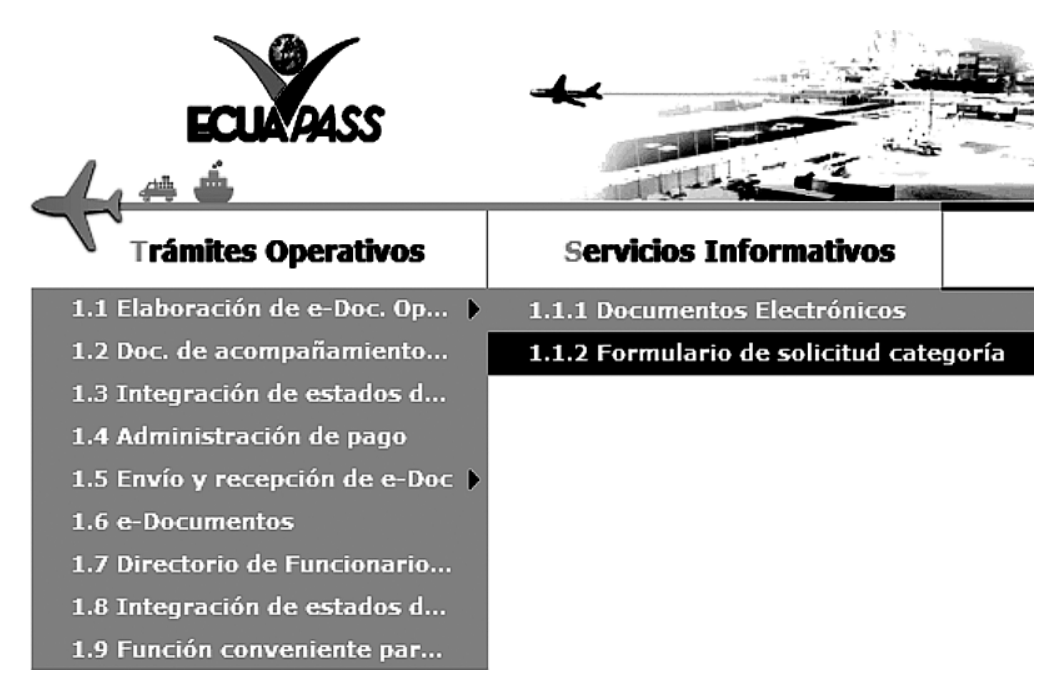

**5.3.** En el detalle de la opción se presentan 2 pestañas que incluyen los documentos electrónicos. Se procede a dar clic en la pestaña **"Despacho Aduanero"**.

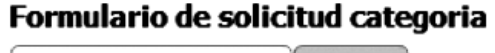

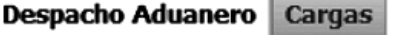

**5.4.** Los formularios de solicitud categoría que se presentan se encuentran categorizados como "Importación" y "Exportación", para lo cual el usuario seleccionará en la sección de **"Importación"** el formulario electrónico *"Administración de Reutilizar".*

#### Formulario de solicitud categoria

# **Despacho Aduanero** Cargas

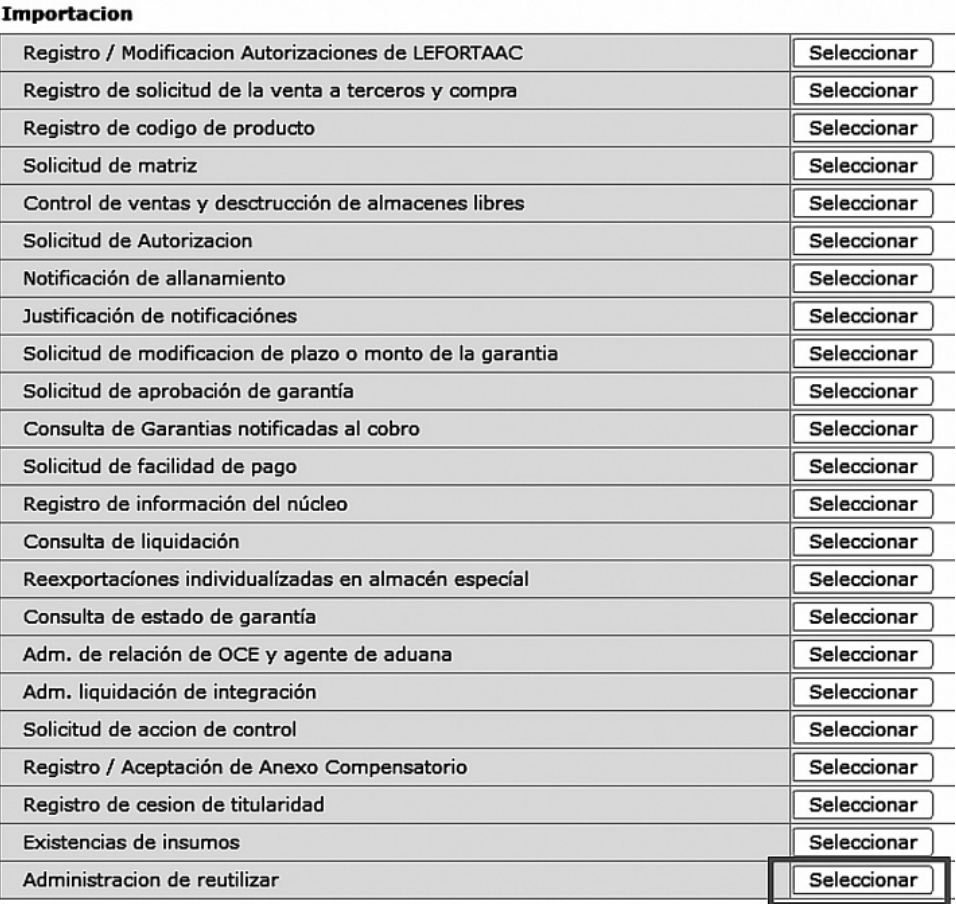

**5.5.** Se presenta la siguiente pantalla y se describen los campos de consulta que se presentan.

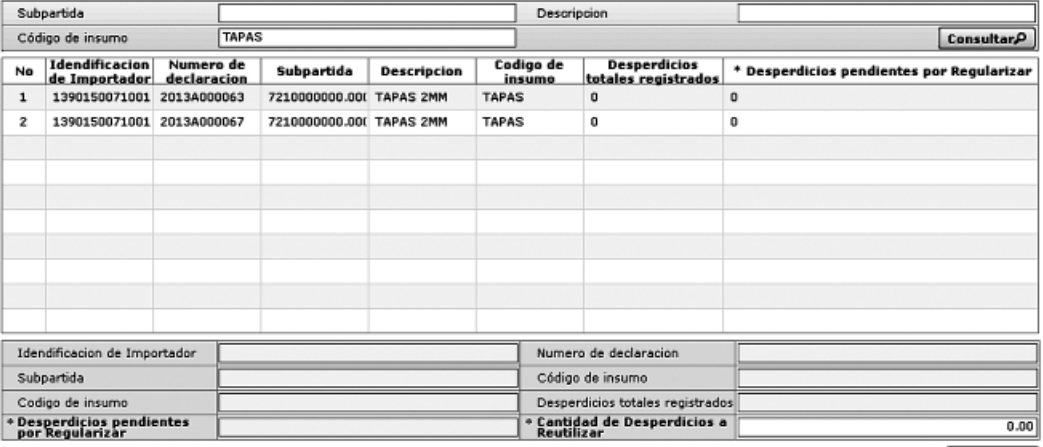

Registrar

- **Subpartida:** Se realiza búsqueda detallando el número de subpartida del insumo (desperdicio) que se reutilizará.
- **Descripción:** Se realiza búsqueda detallando el detalle del insumo (desperdicio) que se reutilizará.
- **Código de insumo:** Se realiza búsqueda detallando

el código del insumo (desperdicio) que se reutilizará

- **5.6.** Se detalla la información a través del grid de resultados, con el siguiente detalle:
	- **Identificación de Importador:** Número de RUC del importador con existencias de insumos.

- **Número de declaración:** Número de declaración o Anexo de Compensación seleccionado
- **Subpartida:** Número de subpartida del insumo seleccionado
- **Descripción:** Descripción del insumo seleccionado
- **Código de Insumo:** Código del insumo seleccionado
- **Desperdicios totales registrados:** Cantidad de desperdicios registrados en todos los anexos de compensación que han generado salida de inventarios menos cantidades de desperdicios detallados en anexos de nacionalización.
- **Desperdicios pendientes por regularizar:** Cantidad de desperdicios pendientes por regularizar del insumo seleccionado
- **Cantidad de Desperdicios a Reutilizar:** Cantidad que debe detallarse de acuerdo a lo que se considere reutilizar
- **5.7.** En el campo "Cantidad de reutilizar" se detalla la cantidad que se requiera procesar y se presiona el botón **Registrar** a fin de generar la operación. Una vez registrada la operación se aumenta el "Saldo de Insumos por Regularizar". No existe reverso de la operación una vez ejecutada.

#### **6. ANEXOS**

No hay anexos.

Servicio Nacional de Aduana del Ecuador.- Certifico que es fiel copia de la copia.- f.) Ilegible, Secretaria General SENAE.

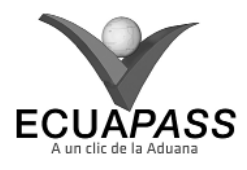

#### **SENAE-ISEE-3-2-002-V1**

## **INSTRUCTIVO PARA EL USO DEL SISTEMA SOLICITUD DE USO (ORGANISMOS INTERNACIONALES)**

#### OCTUBRE 2013

## **HOJA DE RESUMEN**

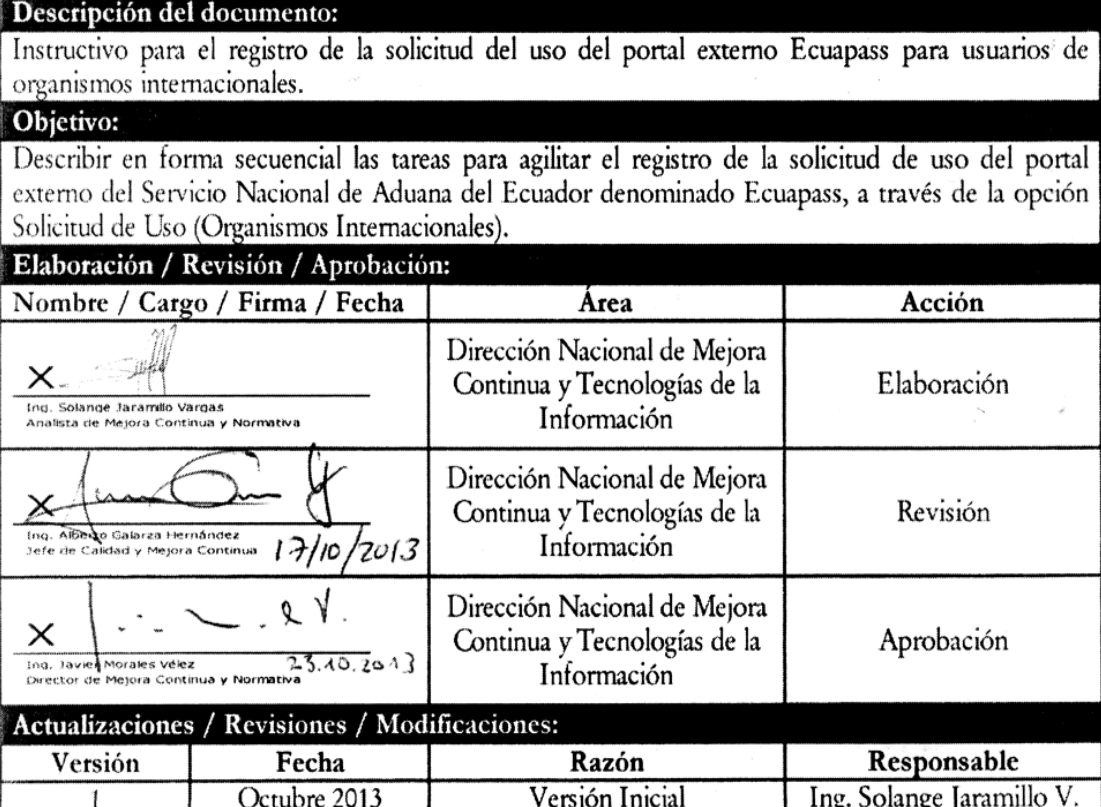

#### **ÍNDICE**

- **1. OBJETIVO**
- **2. ALCANCE**
- **3. RESPONSABILIDAD**
- **4. CONSIDERACIONES GENERALES**
- **5. PROCEDIMIENTO**
- **6. ANEXOS**

#### **1. OBJETIVO**

 Describir en forma secuencial las tareas para agilitar el registro de la solicitud de uso del portal externo del Servicio Nacional de Aduana del Ecuador denominado Ecuapass, a través de la opción Solicitud de Uso (Organismos Internacionales).

## **2. ALCANCE**

 Está dirigido a los funcionarios de organismos internacionales que requieran ingresar al portal externo de Ecuapass.

## **3. RESPONSABILIDAD**

- **3.1.** La aplicación, cumplimiento y realización de lo descrito en el presente documento es responsabilidad de los funcionarios de organismos internacionales que soliciten el registro en Ecuapass.
- **3.2.** La realización de mejoramiento y cambios solicitados le corresponde a la Dirección Nacional de Mejora Continua y Tecnologías de la Información para su aprobación y difusión.

# **4. CONSIDERACIONES GENERALES**

- **4.1.** Con el objeto de que se apliquen los términos de manera correcta, se entiende lo siguiente:
- **4.1.1. Usuario:** Usuario externo que solicita registrarse en Ecuapass.
- **4.1.2. Default:** Información cargada implícitamente por el sistema.
- **4.1.3. JRE:** Java Runtime Environment.
- **4.1.4. JVM:** Java Virtual Machine.
- **4.2.** Para efecto de funcionalidad, se deben considerar los siguientes criterios técnicos en su computador:
- **4.2.1.** La capacidad básica del computador debe ser la siguiente:
- **4.2.1.1.** CPU: Procesador Intel Pentium superior a 1GHz.
- **4.2.1.2.** Memoria RAM: Superior a 1 Gbyte.
- **4.2.2.** Las características del web browser deben ser las siguientes:
- **4.2.2.1.** Superior a Internet Explorer 8.0
- **4.2.2.2.** Superior a Chrome 17.0
- **4.2.2.3.** Superior a Firefox 9.0
- **4.2.3.** La resolución debe ser de 1024 X 768
- **4.2.4.** Las características del JRE deben ser Java Runtime Environment 1.6.X JVM, ambos 32bit y 64bit JVM son aplicables.
- **4.3.** Todos los campos marcados con un asterisco de color rojo (\*) indican que son obligatorios, es decir, el sistema no permitirá avanzar si la información en dichos campos no es ingresada.

## **5. PROCEDIMIENTO**

**5.1.** Acceda al navegador de internet, registre la dirección https://portal.aduana.gob.ec/ y visualice la pantalla de **"Instalación y revisión del programa indispensable para el uso del portal de Ecuapass"**:

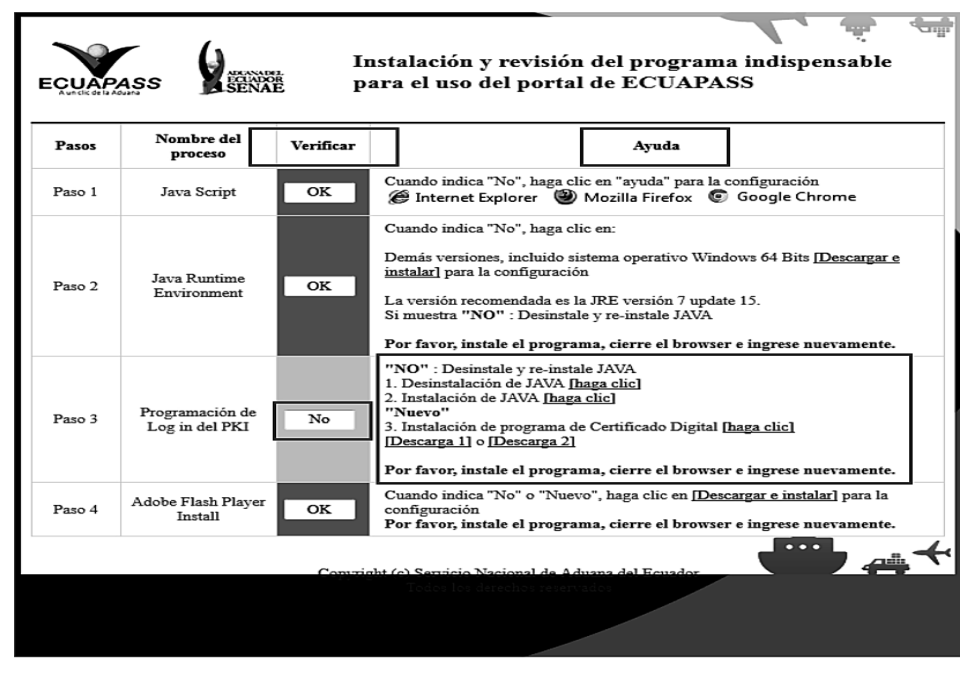

- **5.1.1.** Si en la columna "Verificar" visualiza la notificación "NO" en uno o varios pasos, proceda según lo que indica la columna "Ayuda" a fin de instalar los programas necesarios para avanzar a la pantalla siguiente.
- **5.1.2.** Cuando en la columna "Verificar" se muestre la no-

tificación "OK" para cada uno de los pasos, espere a que el sistema le direccione a la pantalla de ingreso a Ecuapass.

**5.2.** Visualice la pantalla de ingreso a Ecuapass y acceda a la opción "Solicitud del uso":

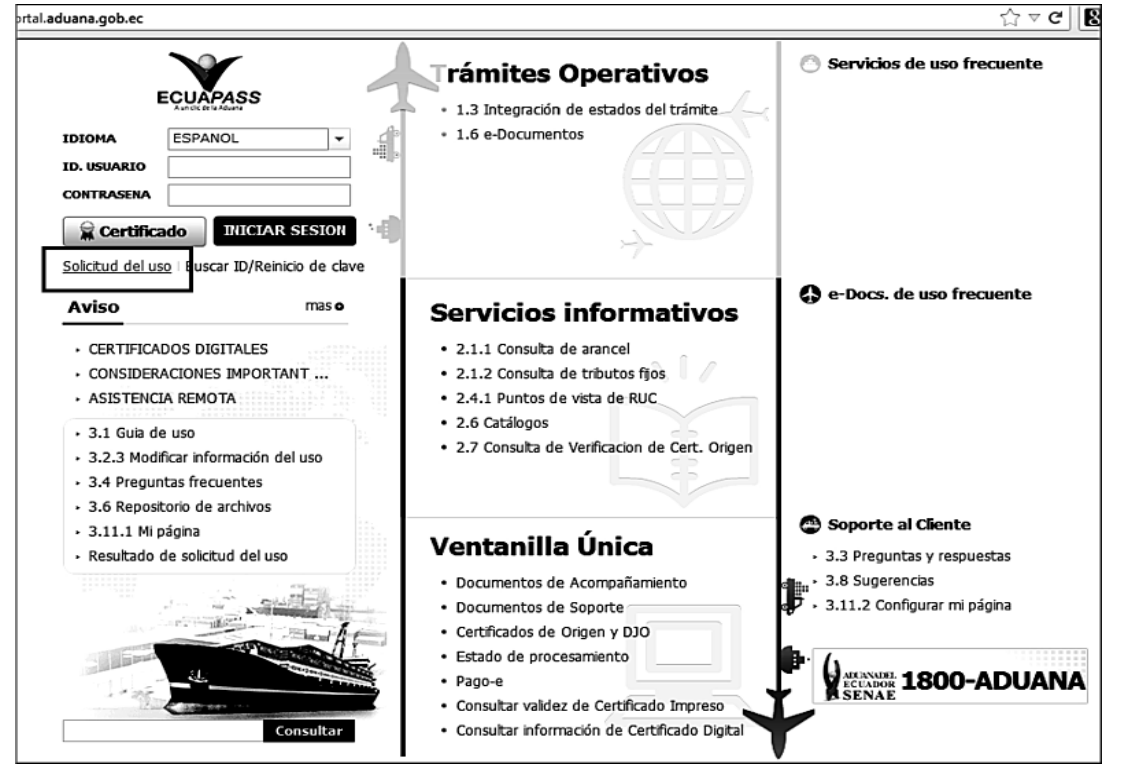

**5.3.** El sistema muestra la pantalla "Solicitud del uso", dé clic sobre la opción **"6. Solicitud de uso (Organismos Internacionales)"**:

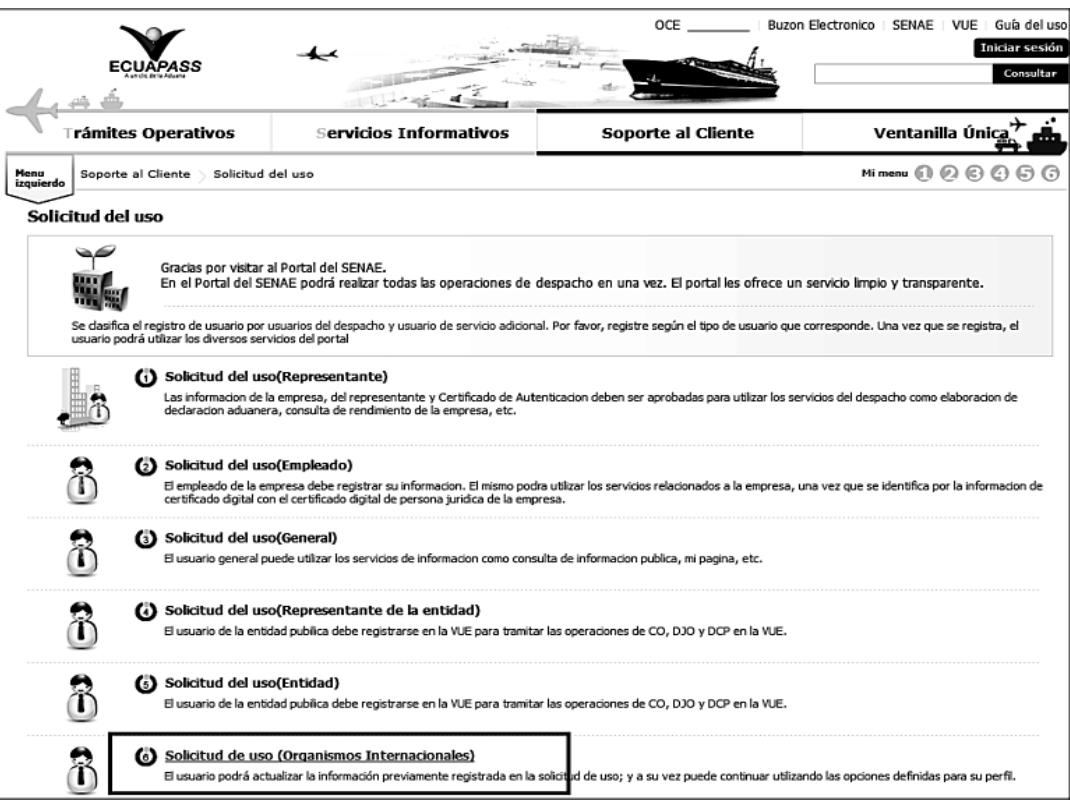

**5.4.** Se carga la pantalla de "Solicitud del uso (Organismos Internacionales)" e ingrese los datos para su registro:

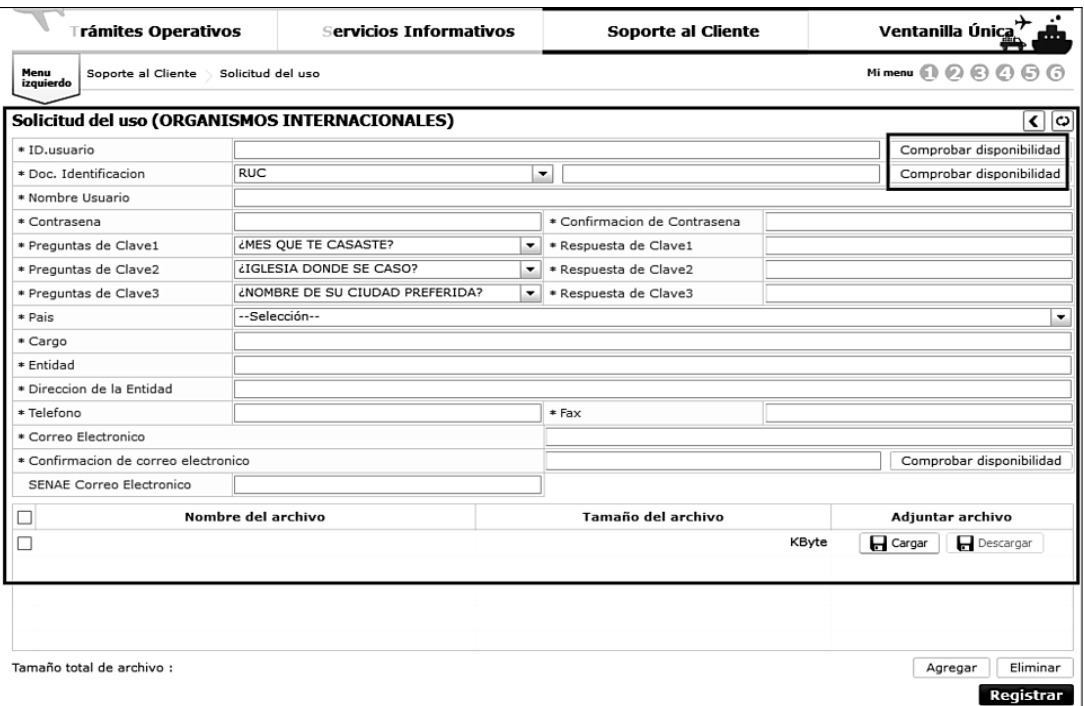

- ID. usuario: Ingrese la identificación de usuario que desea utilizar para hacer login en Ecuapass. Realice la verificación de la disponibilidad del ID de usuario que requiere registrar dando clic sobre el botón Comprobar disponibilidad ubicado junto al campo "ID. usuario".
- Doc. Identificación: Seleccione el tipo de documento de identidad entre las siguientes opciones:
	- RUC.
- Cédula de identidad.
- Pasaporte.

Ingrese el número de identificación y realice la verifi cación de la disponibilidad del documento de identificación que requiere registrar dando clic sobre el botón Comprobar disponibilidad ubicado junto al campo "Doc. Identificación".

- **Nombre Usuario:** Ingrese el nombre del usuario que requiere registrar en Ecuapass.
- **Contraseña:** Ingrese la contraseña que desea utilizar para hacer login en Ecuapass.
- **Confi rmación de contraseña:** Vuelva a ingresar la contraseña a efectos de confirmar la misma.
- Preguntas de clave  $1/2/3$ : Dé clic sobre la flecha de la lista desplegable y seleccione las preguntas de seguridad a utilizar en caso de olvidar su contraseña.
- **Respuesta de clave 1/2/3:** Escriba las respuestas a las preguntas de clave seleccionadas.
- **País:** Ingrese el país en el que opera la entidad a la que pertenece.
- **Cargo:** Ingrese el cargo que desempeña en la entidad.
- **Entidad:** Ingrese el nombre de la entidad a la que pertenece el usuario que requiere registrarse.
- **Dirección de la Entidad:** Registre la dirección en la que opera la entidad a la que pertenece.
- **Teléfono:** Ingrese un número telefónico que sea de su uso.
- **Fax:** Ingrese un número de fax.
- **Correo electrónico:** Ingrese una dirección de correo electrónico de uso personal para recibir notificaciones del sistema.
- **Confirmación de correo electrónico:** Vuelva a ingresar la dirección de correo electrónico a efectos de confirmar la misma. Realice la verificación de la disponibilidad del correo electrónico que requiere registrar dando clic sobre el botón Comprobar disponibilidad ubicado junto al campo "Confirmación de correo electrónico".
- **SENAE correo electrónico:** Se carga por default, de acuerdo al ID de usuario ingresado.
- **5.5.** En caso de requerir adjuntar archivos en formato pdf a su solicitud de uso, visualice la sección de "Adjuntar archivo" y ejecute los siguientes pasos:
- **5.5.1.** Dé clic sobre el botón "Cargar":

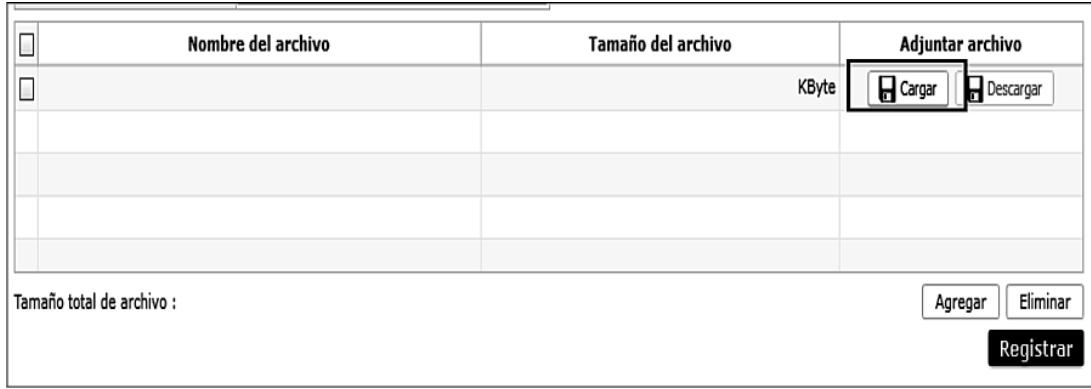

**5.5.2.** Seleccione el archivo que requiera adjuntar dando doble clic sobre el mismo:

|                                            |                                          |                               |           | Comprobar dispo |
|--------------------------------------------|------------------------------------------|-------------------------------|-----------|-----------------|
| RUC                                        | <b>College</b>                           |                               | ×         | Comprobar dispo |
| C Abrir                                    |                                          |                               |           |                 |
|                                            | ▶ PRUEBAS DJO-CO ▶ FORMATOS<br>$+$<br>ᆍᆘ | <b>Buscar FORMATOS</b>        | م         |                 |
| Organizar v<br>Nueva carpeta               |                                          | æ →                           | ◉<br>一個   |                 |
| Disco extraíble                            | Nombre                                   | Fecha de modifica             | ▴<br>Tipo |                 |
| a Lenovo Recove                            | <b>ELALADI</b>                           | 27/07/2013 10:35              | Adobe A   |                 |
| <b>Guard</b> Red                           | <b>EL ATPDEA</b>                         | 27/07/2013 9:51               | Adobe Ad  |                 |
| Panel de control                           | <b>EL CARTAGENA</b>                      | 27/07/2013 12:42              | Adobe Ad  |                 |
| Papelera de recic<br>W.                    | <b>TEL CHILE</b>                         | 27/07/2013 13:52              | Adobe Ad  |                 |
| <b>5S</b>                                  | <b>TEI MERCOSUR</b>                      | 27/07/2013 11:42              | Adobe Ad  |                 |
| <b>ANT</b>                                 | <b>TEI MERCOSUR2</b>                     | 27/07/2013 14:08              | Adobe Ad  |                 |
| <b>AUCP</b>                                | <b>EL SGP PUNTO 8</b>                    | 27/07/2013 9:13               | Adobe Ad  | omprobar dispe  |
| torreo ele<br>Capacitaciones               | <b>TEL SGP</b>                           | 27/07/2013 8:10               | Adobe Ad  |                 |
| correo electrónic                          | <b>TEI SGTP</b>                          | 27/07/2013 14:02              | Adobe Ad  |                 |
| Disco extraíble<br><b>E5.Manual de Usi</b> | TERCEROS - copia - copia (2) - copia     | 27/07/2013 13:26              | Adobe Ad  | juntar archiv   |
|                                            | TERCEROS - copia - copia (2)             | 27/07/2013 13:26              | Adobe Ad  | car             |
| E6.Manual de Op<br><b>Entregables VUE-</b> | TERCEROS - copia - copia                 | 27/07/2013 13:26              | Adobe A   |                 |
| <b>INDUCCIÓN</b>                           | <b>TERCEROS - copia (2)</b>              | 27/07/2013 13:26              | Adobe At  |                 |
| ۰<br><b>B</b> INFN                         | --------<br>m<br>$\blacktriangleleft$    | $-$ 0.000 40.04 0.4 0.04      | .         |                 |
|                                            |                                          |                               |           |                 |
| Nombre:                                    |                                          | <b>Adobe Acrobat Document</b> |           |                 |
|                                            |                                          | E<br><b>Abrir</b>             | Cancelar  | Agregar         |

**5.5.3.** Visualice el archivo cargado:

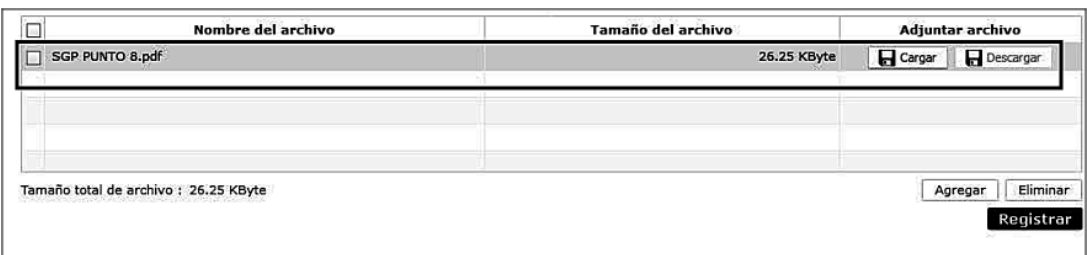

**5.5.4.** Para adjuntar más archivos dé clic en "Agregar" y siga los mismos pasos detallados en los puntos 5.5.1; 5.5.2 y 5.5.3 del presente instructivo:

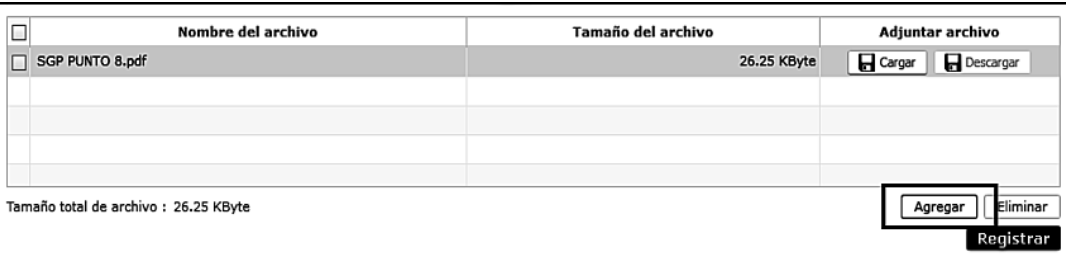

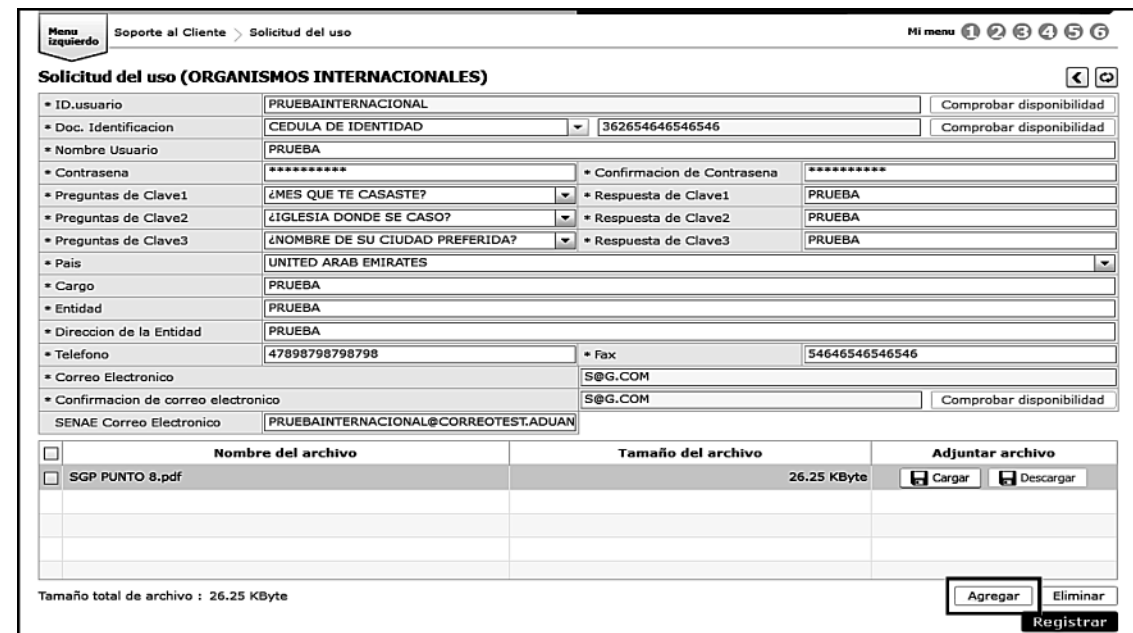

**5.6.** Una vez ingresados todos los datos de la solicitud, dé clic sobre el botón "Registrar":

**5.7.** El sistema le muestra el mensaje de confirmación "¿Está seguro de registrar?", dé clic sobre el botón "SI":

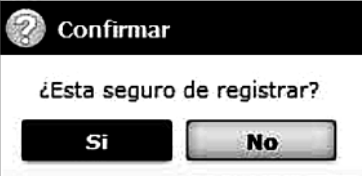

**5.8.** Se muestra el mensaje de información "Registro completado", dé clic sobre el botón "Aceptar" y su solicitud de uso del portal Ecuapass se envía a SENAE para su respectiva aprobación.

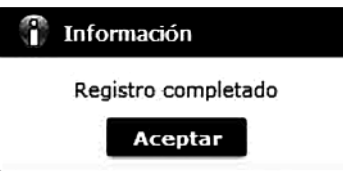

#### **6. ANEXOS**

No hay anexos.

Servicio Nacional de Aduana del Ecuador.- Certifico que es fiel copia de la copia.- f.) Ilegible, Secretaria General SENAE.

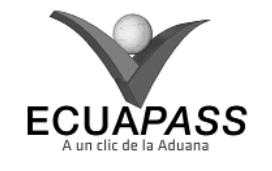

**SENAE-ISEE-3-2-003-V1** 

**INSTRUCTIVO PARA EL USO DEL SISTEMA SOLICITUD DE REINICIO DE CLAVE AUTOMÁTICA** 

OCTUBRE 2013

## **HOJA DE RESUMEN**

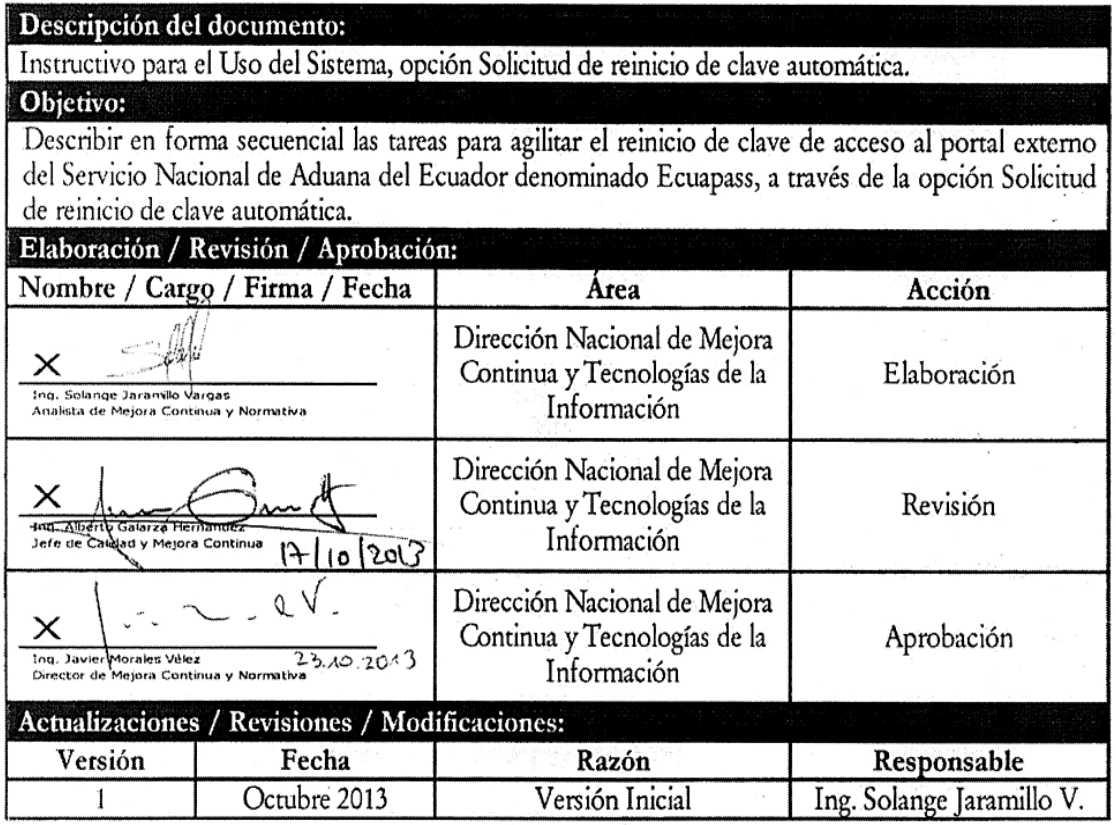

# **ÍNDICE**

- **1. OBJETIVO**
- **2. ALCANCE**
- **3. RESPONSABILIDAD**
- **4. CONSIDERACIONES GENERALES**
- **5. PROCEDIMIENTO**
- **6. ANEXOS**

# **1. OBJETIVO**

 Describir en forma secuencial las tareas para agilitar el reinicio de clave de acceso al portal externo del Servicio Nacional de Aduana del Ecuador denominado Ecuapass, a través de la opción Solicitud de reinicio de clave automática.

### **2. ALCANCE**

 Está dirigido a todos los tipos de usuarios que han registrado su solicitud de uso en el portal de Ecuapass y que requieran realizar el reinicio de su clave de acceso.

# **3. RESPONSABILIDAD**

- **3.1.** La aplicación, cumplimiento y realización de lo descrito en el presente documento es responsabilidad de los usuarios que requieran realizar el reinicio de clave de acceso al portal de Ecuapass.
- **3.2.** La realización de mejoramiento, cambios solicita-

dos y gestionados por los distritos, le corresponde a la Dirección Nacional de Mejora Continua y Tecnologías de la Información para su aprobación y difusión.

# **4. CONSIDERACIONES GENERALES**

- **4.1.** Con el objeto de que se apliquen los términos de manera correcta, se entiende lo siguiente:
- **4.1.1. Usuario:** Usuario externo registrado en Ecuapass.
- **4.1.2. ID de usuario:** Identificación de usuario de acceso al Ecuapass.
- **4.2.** Para efecto de funcionalidad, se deben considerar los siguientes criterios:
- **4.2.1.** Todos los campos marcados con un asterisco de color rojo (\*) indican que son obligatorios, es decir, el sistema no permitirá avanzar si la información en dichos campos no es ingresada.

## **5. PROCEDIMIENTO**

- **5.1.** Acceda al navegador de internet, registre la dirección https://portal.aduana.gob.ec/ y visualice el portal externo de Ecuapass.
- **5.2.** Dé clic sobre la opción **"Buscar ID / Reinicio de clave"** ubicada en la parte superior izquierda de la pantalla de inicio de Ecuapass:

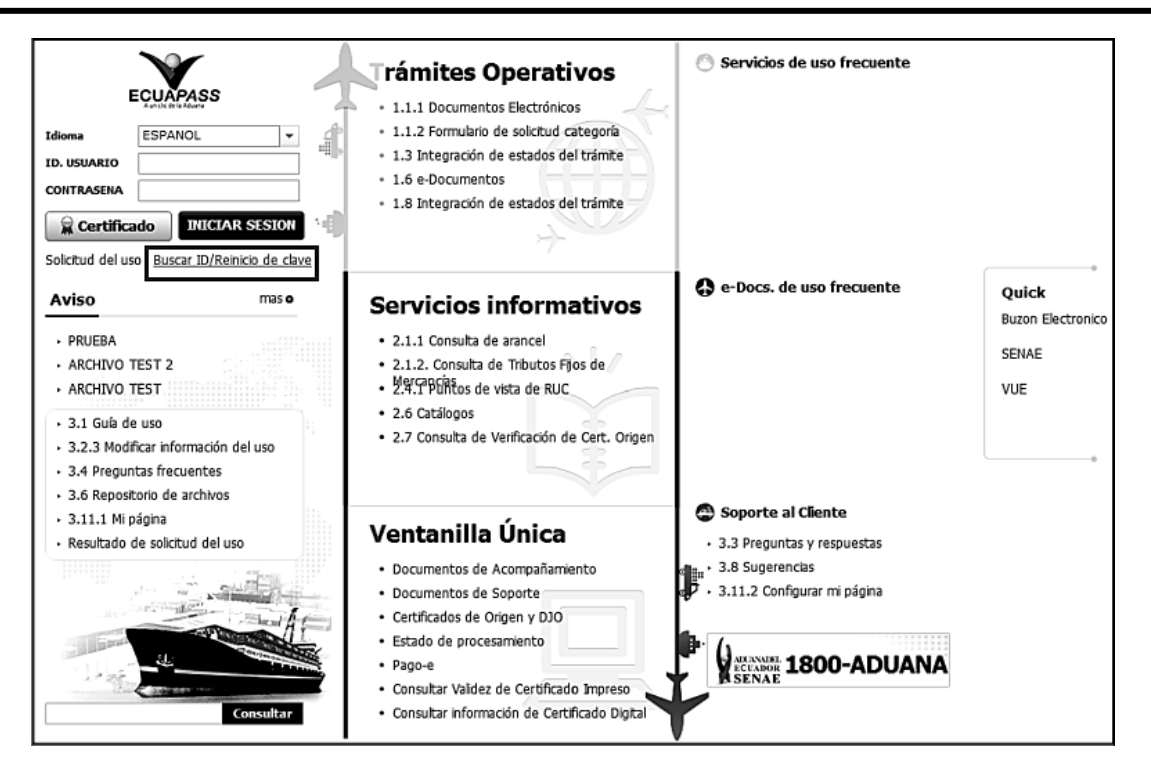

**5.3.** Se muestra la pantalla de *"Solicitud de reinicio de clave automática"*. Ingrese la información en los campos obligatorios de la primera sección de la pantalla para que el sistema proceda a buscar su ID de usuario:

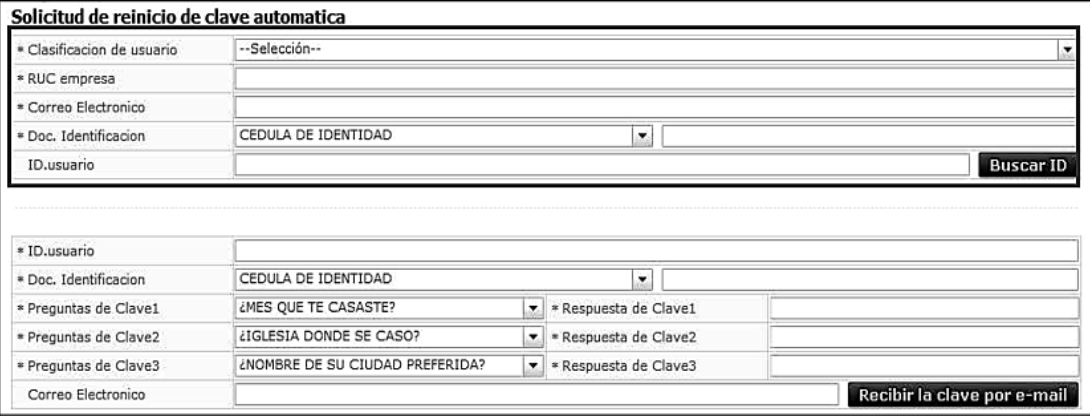

- **Clasifi cación de usuario:** Dé clic sobre la lista desplegable para mostrar las opciones del tipo de usuario de su registro que se debe seleccionar:
	- Usuario general
	- Representante legal
	- Empleado
	- Auxiliar
	- Representante de entidad pública
	- Funcionario público
	- Auditor
	- Perito
	- Organismo internacional:

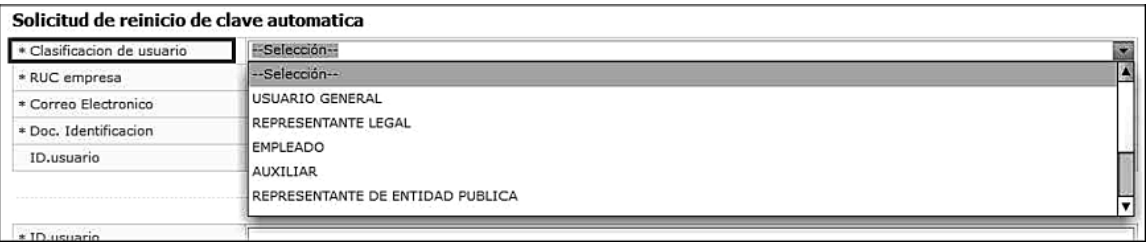

- RUC empresa: Si en el campo "Clasificación de usuario" escogió entre los siguientes tipos de usuario: Representante legal, empleado, auxiliar, representante de entidad pública, funcionario público u organismo internacional, ingrese el RUC de la empresa que registró en su solicitud de uso.
- Correo Electrónico: Si en el campo "Clasificación de usuario" escogió entre los siguientes tipos de usuario: usuario general, auditor o perito, ingrese la dirección de correo electrónico personal que registró en su solicitud de uso.
- Doc. Identificación: Dé clic sobre la lista desplegable del campo "Doc. Identificación" para mostrar las opciones del tipo de identificación que registró en su solicitud, seleccione una de ellas e ingrese el número de identificación:
	- Cédula de identidad
	- Pasaporte

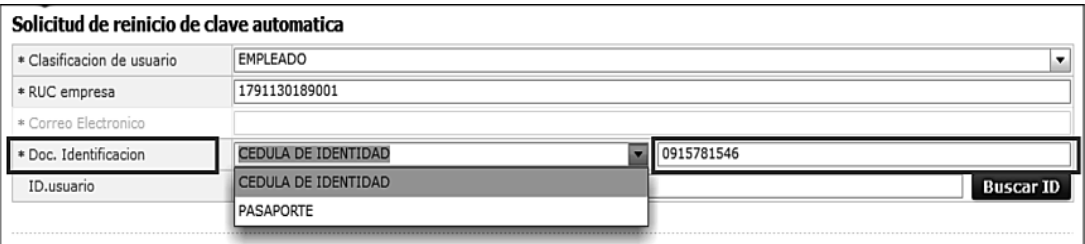

**5.4.** Dé clic sobre el botón **Buscar ID** y el sistema le muestra su ID en el campo "ID. usuario" de acuerdo a la información ingresada:

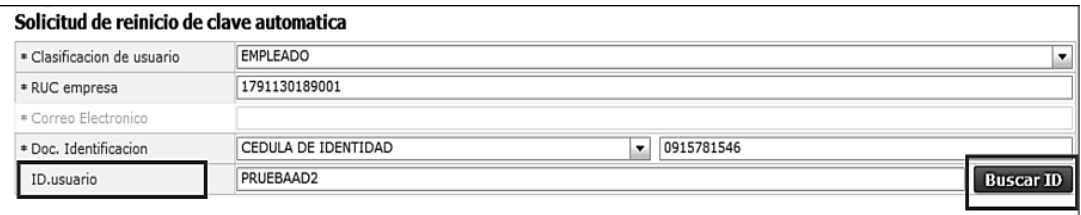

**5.5.** En la segunda sección de la pantalla de "Solicitud de reinicio de clave automática" ingrese los datos necesarios para el envío de la clave por e-mail:

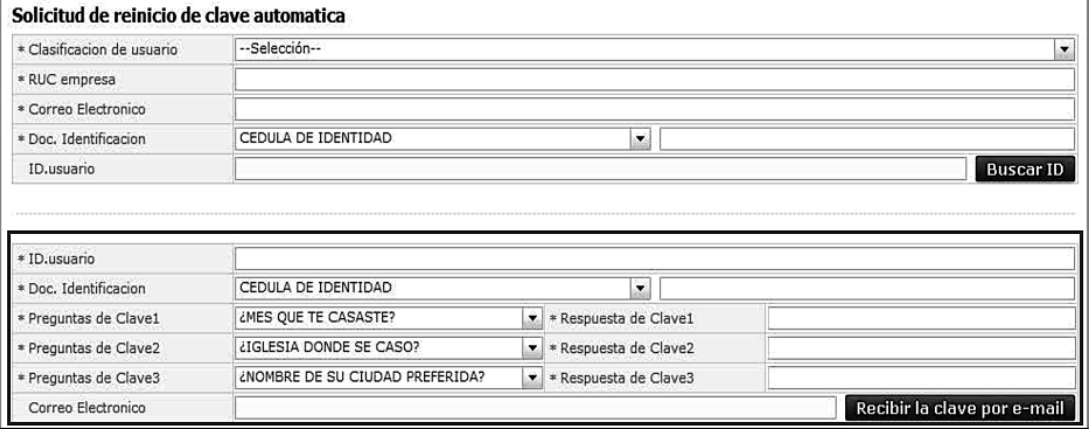

- **ID. usuario:** Ingrese el ID de usuario que mostró el sistema de acuerdo a lo explicado en el punto 5.4 del presente instructivo.
- Doc. Identificación: Dé clic sobre la lista desplegable del campo "Doc. Identificación" para mostrar las opciones del tipo de identificación que registró en su solicitud, seleccione una de ellas e ingrese el número de identificación:
- Cédula de identidad
- Pasaporte
- Preguntas de Clave 1/2/3: Dé clic sobre la flecha de la lista desplegable y seleccione las preguntas de seguridad que registró en su solicitud de uso en caso de olvidar su contraseña.
- **Respuesta de Clave 1/2/3:** Ingrese las respuestas a las preguntas de clave seleccionadas que registró en su solicitud de uso.
- 5.6. Una vez ingresada la información, dé clic sobre el botón **Recibir la clave por e-mail**.

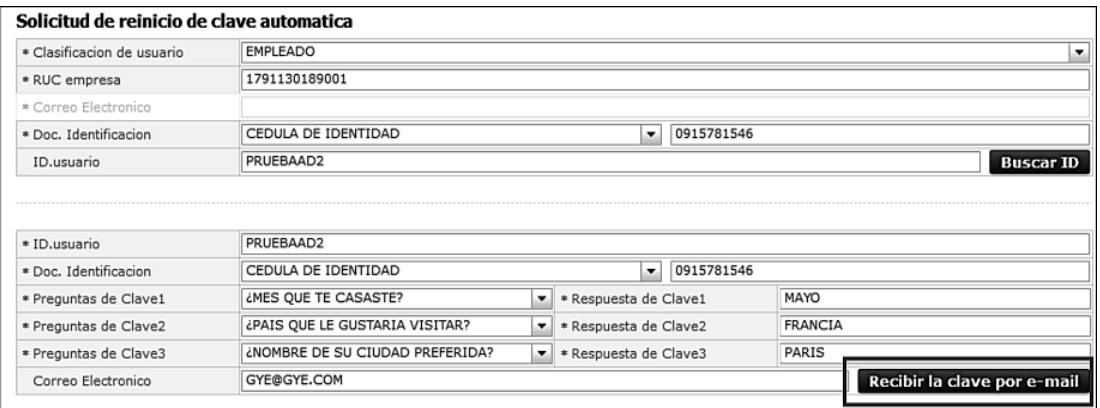

**5.7.** El sistema muestra el siguiente mensaje de confirmación:

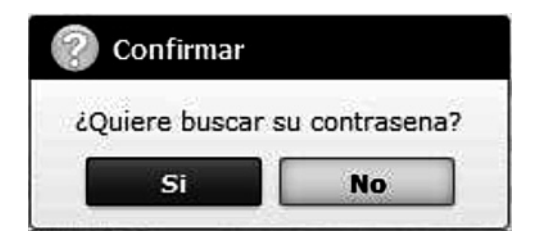

**5.8.** Dé clic sobre el botón **"Si"** y el sistema le muestra el siguiente mensaje de información:

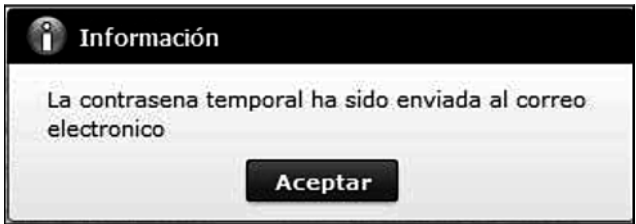

**5.9.** Dé clic sobre el botón **Aceptar** y la clave temporal para el acceso a Ecuapass se envía al correo electrónico personal ingresado.

#### **6. ANEXOS**

No hay anexos.

Servicio Nacional de Aduana del Ecuador.- Certifico que es fiel copia del la copia.- f.) Ilegible, Secretaria General SENAE.

#### **EL GOBIERNO MUNICIPAL DEL CANTON MORONA**

#### **Considerando:**

Que, el Art. 1 de la Constitución de la República determina que el *"Ecuador es un Estado constitucional de derechos y justicia, social, democrático, soberano, independiente, unitario, intercultural, plurinacional y laico."*

Que, en este Estado de Derechos, se da prioridad a los derechos de las personas, sean naturales o jurídicas, los mismos que al revalorizarse han adquirido rango constitucional; y, pueden ser reclamados y exigidos a través de las garantías constitucionales, que constan en la Ley Orgánica de Garantías Jurisdiccionales y Control Constitucional.

Que, el Art. 10 de la Constitución de la República prescribe que, las fuentes del derecho se han ampliado considerando a: *"Las personas, comunidades, pueblos, nacionalidades y colectivos son titulares y gozarán de los derechos garantizados en la Constitución y en los instrumentos internacionales."*

Que, el Art. 84 de la Constitución de la República determina que: *"La Asamblea Nacional y todo órgano con potestad normativa tendrá la obligación de adecuar, formal y materialmente, las leyes y demás normas jurídicas a los derechos previstos en la Constitución y los tratados internacionales, y los que sean necesarios para garantizar la dignidad del ser humano o de las comunidades, pueblos y nacionalidades.*". Esto significa que los organismos del sector público comprendidos en el Art. 225 de la Constitución de la República, deben adecuar su actuar a esta norma.

Que, el Art. 264 numeral 9 de la Constitución de la República, confiere competencia exclusiva a los Gobiernos Municipales para la formación y administración de los catastros inmobiliarios urbanos y rurales.

Que, el Art. 270 de la Constitución de la República determina que los gobiernos autónomos descentralizados generarán sus propios recursos financieros y participarán de las rentas del Estado, de conformidad con los principios de subsidiariedad, solidaridad y equidad.

Que, el Art. 321 de la Constitución de la República establece que el Estado reconoce y garantiza el derecho a la propiedad en sus formas pública, privada, comunitaria, estatal, asociativa, cooperativa, mixta, y que deberá cumplir su función social y ambiental.

Que de acuerdo al Art. 426 de la Constitución de la República: "Todas las personas, autoridades e instituciones están sujetas a la Constitución. Las juezas y jueces, autoridades administrativas y servidoras y servidores públicos, aplicarán directamente las normas constitucionales y las previstas en los instrumentos internacionales de derechos humanos siempre que sean más favorables a las establecidas en la Constitución, aunque las partes no las invoquen expresamente.". Lo que implica que la Constitución de la República adquiere fuerza normativa, es decir puede ser aplicada directamente y todos y todas debemos sujetarnos a ella.

Que, el Art. 599 del Código Civil, preveé que el dominio, es el derecho real en una cosa corporal, para gozar y disponer de ella, conforme a las disposiciones de las leyes y respetando el derecho ajeno, sea individual o social.

La propiedad separada del goce de la cosa, se llama mera o nuda propiedad.

Que, el Art. 715 del Código Civil, prescribe que la posesión es la tenencia de una cosa determinada con ánimo de señor o dueño; sea que el dueño o el que se da por tal tenga la cosa por sí mismo, o bien por otra persona en su lugar y a su nombre.

El poseedor es reputado dueño, mientras otra persona no justifica serlo.

Que, el artículo 55 del COOTAD establece que los gobiernos autónomos descentralizados municipales tendrán entre otras las siguientes competencias exclusivas, sin perjuicio de otras que determine la ley: I) Elaborar y administrar los catastros inmobiliarios urbanos y rurales

Que, el artículo 57 del COOTAD dispone que al concejo municipal le corresponde:

El ejercicio de la facultad normativa en las materias de competencia del gobierno autónomo descentralizado municipal, mediante la expedición de ordenanzas cantonales, acuerdos y resoluciones;

Regular, mediante ordenanza, la aplicación de tributos previstos en la ley a su favor. Expedir acuerdos o resoluciones, en el ámbito de competencia del gobierno autónomo descentralizado municipal, para regular temas institucionales específicos o reconocer derechos particulares;

Que, el artículo 139 del COOTAD determina que la formación y administración de los catastros inmobiliarios urbanos y rurales corresponde a los gobiernos autónomos descentralizados municipales, los que con la finalidad de unificar la metodología de manejo y acceso a la información deberán seguir los lineamientos y parámetros metodológicos que establezca la ley y que es obligación de dichos gobiernos actualizar cada dos años los catastros y la valoración de la propiedad urbana y rural.

Que, los ingresos propios de la gestión según lo dispuesto en el Art. 172 del COOTAD, los gobiernos autónomos descentralizados regionales, provinciales, metropolitano y municipal son beneficiarios de ingresos generados por la gestión propia, y su clasificación estará sujeta a la definición de la ley que regule las finanzas públicas.

Que, la aplicación tributaria se guiará por los principios de generalidad, progresividad, eficiencia, simplicidad administrativa, irretroactividad, equidad, transparencia y suficiencia recaudatoria.

Que, el COOTAD, en el Art. 492 las municipalidades y distritos metropolitanos reglamentarán por medio de ordenanzas el cobro de sus tributos.

Que, el COOTAD prescribe en el Art. 10 que el Estado se organiza territorialmente en regiones, provincias, cantones y parroquias rurales. Por razones de conservación ambiental, étnico-culturales o de población podrán constituirse regímenes especiales de gobierno, distritos metropolitanos autónomos, la provincia de Galápagos y las circunscripciones territoriales indígenas y pluriculturales serán regímenes especiales.

Que, las municipalidades según lo dispuesto en el artículo 494 del COOTAD reglamenta los procesos de formación del catastro, de valoración de la propiedad y el cobro de sus tributos, su aplicación se sujetará a las siguientes normas:

Las municipalidades y distritos metropolitanos mantendrán actualizados en forma permanente, los catastros de predios urbanos y rurales. Los bienes inmuebles constarán en el catastro con el valor de la propiedad actualizado, en los términos establecidos en este Código.

Que, en aplicación al Art. 495 del COOTAD, el valor de la propiedad se establecerá mediante la suma del valor del suelo y, de haberlas, el de las construcciones que se hayan edificado sobre el mismo. Este valor constituye el valor intrínseco, propio o natural del inmueble y servirá de base para la determinación de impuestos y para otros efectos tributarios, y no tributarios.

Que, el Artículo 561 del COOTAD; señala que "Las inversiones, programas y proyectos realizados por el sector público que generen plusvalía, deberán ser consideradas en la revalorización bianual del valor catastral de los inmuebles. Al tratarse de la plusvalía por obras de infraestructura, el impuesto será satisfecho por los dueños de los predios beneficiados, o en su defecto por los usufructuarios, fideicomisarios o sucesores en el derecho, al tratarse de herencias, legados o donaciones conforme a las ordenanzas respectivas.

Que, el artículo 68 del Código Tributario le faculta a la Municipalidad a ejercer la determinación de la obligación tributaria.

Que, los artículos 87 y 88 del Código Tributario, de la misma manera, facultan a la Municipalidad a adoptar por disposición administrativa la modalidad para escoger cualquiera de los sistemas de determinación previstos en este Código.

Por lo que en aplicación directa de la Constitución de la República y en uso de las atribuciones que le confiere el Código Orgánico de Organización Territorial Autonomía y Descentralización en los artículos 53, 54, 55 literal i; 56,57,58,59 y 60 del Código Orgánico Tributario.

#### **Expide:**

**LA ORDENANZA QUE REGULA LA FORMACION DE LOS CATASTROS PREDIALES URBANOS, LA DETERMINACION, ADMINISTRACION Y RECAU-DACION DEL IMPUESTO A LOS PREDIOS URBA-NOS PARA EL BIENIO 2014 -2015**

#### **CAPITULO I**

#### **DEFINICIONES**

**Art. 1.- DE LOS BIENES NACIONALES.-** Se llaman bienes nacionales aquellos cuyo dominio pertenece a la Nación toda. Su uso pertenece a todos los habitantes de la Nación, como el de calles, plazas, puentes y caminos, el mar adyacente y sus playas, se llaman bienes nacionales de uso público o bienes públicos. Así mismo; los nevados perpetuos y las zonas de territorio situadas a más de 4.500 metros de altura sobre el nivel del mar.

**Art. 2.- CLASES DE BIENES.-** Son bienes de los gobiernos autónomos descentralizados aquellos, sobre los cuales ejercen dominio. Los bienes se dividen en bienes del dominio privado y bienes del dominio público. Estos últimos se subdividen, a su vez, en bienes de uso público y bienes afectados al servicio público.

**Art. 3.- DEL CATASTRO.-** Catastro es "el inventario o censo, debidamente actualizado y clasificado, de los bienes inmuebles pertenecientes al Estado y a los particulares, con el objeto de lograr su correcta identificación física, jurídica, fiscal y económica".

**Art. 4.- FORMACIÓN DEL CATASTRO.-** El objeto de la presente ordenanza es regular la formación, organización, funcionamiento, desarrollo y conservación del Catastro inmobiliario urbano y rural en el Territorio del Cantón.

El Sistema Catastro Predial Urbano y Rural en los Municipios del país, comprende; el inventario de la información catastral, la determinación del valor de la propiedad, la estructuración de procesos automatizados de la información catastral, y la administración en el uso de la información de la propiedad, en la actualización y mantenimiento de todos sus elementos, controles y seguimiento técnico de los productos ejecutados.

**Art. 5.- DE LA PROPIEDAD.-** Es el derecho real en una cosa corporal, para gozar y disponer de ella.

La propiedad separada del goce de la cosa, se llama mera o nuda propiedad.

Posee aquél que de hecho actúa como titular de un derecho o atributo en el sentido de que, sea o no sea el verdadero titular.

La posesión no implica la titularidad del derecho de propiedad ni de ninguno de los derechos reales.

**Art. 6.- JURISDICCION TERRITORIAL.-** Comprende todos los predios ubicados en el límite urbano de Macas establecido en el Plan de Ordenamiento Territorial del año 2004, en el cual se define 9 zonas catastrales, y los dos perímetros considerados como perímetro del límite urbano y el perímetro de Control Municipal.

# **a.- CODIFICACION CATASTRAL:**

#### **Clave catastral:**

Es un número de identificación de la propiedad, que permite localizarla espacialmente. Este código o número permite analizar los datos, recuperarlos o actualizarlos rápidamente. El nombre del propietario puede ser impreciso, errado o desconocido; puede no existir la dirección; pero la clave catastral permite ubicar inequívocamente la propiedad.

La clave catastral está conformada por seis dígitos

- Primer dígito para la zona
- Segundo dígito para el sector
- Tercer y cuarto dígito para la manzana
- Quinto y sexto dígito para el predio

De existir propiedad horizontal se aumenta dos dígitos al final de la clave

**Art. 7.- CATASTROS Y REGISTRO DE LA PRO-PIEDAD.-** El Gobierno Municipal del Cantón Morona se encargará de la estructura administrativa del registro y su coordinación con el catastro. Los notarios y registradores de la propiedad enviarán la nómina del registro completo de todas las transferencias de dominio totales o parciales de los predios urbanos y rurales, de las propiedades horizontales, de las adjudicaciones por remate y otras causas, así como de las hipotecas; al departamento de Avalúos y Catastros, dentro de los diez primeros días de cada mes.

#### **CAPÍTULO II**

#### **DEL PROCEDIMIENTO, SUJETOS Y RECLAMOS**

**Art. 8.- VALOR DE LA PROPIEDAD.-** Para establecer el valor de la propiedad se considerará en forma obligatoria, los siguientes elementos:

a) El valor del suelo que es el precio unitario del suelo, urbano o rural, determinado por un proceso de comparación con precios de venta de parcelas o solares de condiciones similares u homogéneas del mismo sector, multiplicado por la superficie de la parcela o solar.

b) El valor de las edificaciones que es el precio de las construcciones que se hayan desarrollado con carácter permanente sobre un solar, calculado sobre el método de reposición; y,

c) El valor de reposición que se determina aplicando un proceso que permite la simulación de construcción de la obra que va a ser avaluada, a costos actualizados de construcción, depreciada de forma proporcional al tiempo de vida útil.

**Art. 9.- NOTIFICACIÓN.-** A este efecto, la Dirección Financiera notificará por la prensa a los propietarios la impresión del listado de los contribuyentes con su respectivo avaluó; por radio y televisión se comunicara de manera general del proyecto que se está realizando.

**Art. 10.- SUJETO ACTIVO.-** El sujeto activo de los impuestos señalados en los artículos precedentes es el Gobierno Municipal del Cantón Morona

**Art. 11.- SUJETOS PASIVOS.-** Son sujetos pasivos, los contribuyentes o responsables de los impuestos que gravan la propiedad urbana y rural, las personas naturales o jurídicas, las sociedades de hecho, las sociedades de bienes, las herencias yacentes y demás entidades aun cuando carezcan de personalidad jurídica, como señalan los Art.: 24, 25, 26 y 27 del Código Orgánico Tributario y que sean propietarios o usufructuarios de bienes raíces ubicados en las zonas urbanas y rurales del Cantón.

**Art. 12.- RECLAMOS Y RECURSOS.-** Los contribuyentes responsables o terceros, tienen derecho a presentar reclamos e interponer los recursos administrativos previstos en los Art. 115 del Código Orgánico Tributario y 383 y 392 del COOTAD, ante el Director Financiero Municipal, quien los resolverá en el tiempo y en la forma establecida.

En caso de encontrarse en desacuerdo con la valoración de su propiedad, el contribuyente podrá impugnarla dentro del término de quince días a partir de la fecha de notificación, ante la máxima autoridad del Gobierno Municipal, mismo que deberá pronunciarse en un término de treinta días. Para tramitar la impugnación, no se requerirá del contribuyente el pago previo del nuevo valor del tributo.

## **CAPÍTULO III**

#### **DEL PROCESO TRIBUTARIO**

**Art. 13.- DEDUCCIONES, REBAJAS Y EXENCIO-NES.-** Determinada la base imponible, se considerarán las rebajas, deducciones y exoneraciones consideradas en el COOTAD, Código Tributario en su Art. 35 numeral 4, Ley del Anciano, Ley de Discapacidad, para las propiedades urbanas que se harán efectivas, mediante la presentación de un declaración juramentada del predio, por parte del contribuyente ante el Director Financiero Municipal, quien resolverá su aplicación. La documentación se presentara en la dirección Financiera hasta el 30 de Noviembre de cada año Art. 503 literal a.

Por la consistencia tributaria, consistencia presupuestaria y consistencia de la emisión plurianual es importante considerar el dato de la RMBU (Remuneración Mensual Básica Unificada del trabajador), el dato oficial que se encuentre vigente en el momento de legalizar la emisión del primer año del bienio, ingresará ese dato al sistema, si a la fecha de emisión del segundo año no se tiene dato oficial actualizado, se mantendrá el dato de RMBU para todo el período del bienio.

Las solicitudes se podrán presentar hasta el 31 de diciembre del año inmediato anterior y estarán acompañadas de todos los documentos justificativos.

**Art. 14.- ADICIONAL CUERPO DE BOMBEROS.-** La recaudación de la taza que financia el servicio contra incendios en beneficio del cuerpo de bomberos del Cantón, se implementará en base a la Codificación de la Ley de Defensa Contra Incendios en su Art. 33 y Art.; se aplicará el 0.15 por mil del valor de la propiedad.

**Art. 15.- EMISION DE TITULOS DE CREDITO.-** Sobre la base de los catastros urbanos la Dirección Financiera Municipal ordenará a la Jefatura de Rentas la emisión de los correspondientes títulos de créditos hasta el 31 de diciembre del año inmediato anterior al que corresponden, los mismos que refrendados por el Director Financiero o quien tenga esa responsabilidad, registre, quien pasará a la Tesorería Municipal para su cobro, sin necesidad de que se notifique al contribuyente de esta obligación.

Los Títulos de crédito contendrán los requisitos dispuestos en el Art. 150 del Código Tributario, la falta de alguno de los requisitos establecidos en este artículo, excepto el señalado en el numeral 6, causará la nulidad del título de crédito.

**Art. 16.- LIQUIDACIÓN DE LOS TITULOS DE CRE-DITOS.-** Al efectuarse la liquidación de los títulos de crédito tributarios, se establecerá con absoluta claridad el monto de los intereses, recargos o descuentos a que hubiere lugar y el valor efectivamente cobrado, lo que se reflejará en el correspondiente parte diario de recaudación.

**Art. 17.- IMPUTACIÓN DE PAGOS PARCIALES.-** Los pagos parciales, se imputarán en el siguiente orden: primero a intereses, luego al tributo y, por último, a multas y costas.

Si un contribuyente o responsable debiere varios títulos de crédito, el pago se imputará primero al título de crédito más antiguo que no haya prescrito.

**Art. 18.- SANCIONES TRIBUTARIAS.-** Los contribuyentes responsables de los impuestos a los predios urbanos y rurales que cometieran infracciones, contravenciones o faltas reglamentarias, en lo referente a las normas que rigen la determinación, administración y control del impuesto a los predios urbanos, estarán sujetos a las sanciones previstas en el Capítulo IV del Código Tributario.

**Art. 19.- CERTIFICACIÓN DE AVALÚOS.-** La Unidad de Avalúos y Catastros conferirá la certificación sobre el valor de la propiedad urbana, que le fueren solicitados por los contribuyentes, previa presentación de todos los requisitos vigentes en ese momento.

**Art. 20.- INTERESES POR MORA TRIBUTARIA.-** A partir de su vencimiento, el impuesto principal y sus adicionales, ya sean de beneficio municipal o de otras entidades u organismos públicos, devengarán el interés anual desde el primero de enero del año al que corresponden los impuestos hasta la fecha del pago, según la tasa de interés establecida de conformidad con las disposiciones del Banco Central, en concordancia con el Art. 21 del Código Tributario. El interés se calculará por cada mes, sin lugar a liquidaciones diarias.

#### **CAPITULO IV**

## **IMPUESTO A LA PROPIEDAD URBANA**

**Art. 21.- OBJETO DEL IMPUESTO.-** Serán objeto del impuesto a la propiedad Urbana, todos los predios ubicados en el límite urbano de Macas, establecido en el Plan de Ordenamiento Territorial del año 2004, en el cual se define 9 zonas catastrales, y los dos perímetros considerados como perímetro del límite urbano y el perímetro de Control Municipal.

**Art. 22.- SUJETOS ACTIVOS Y PASIVOS.-** Son sujetos pasivos de este impuesto los propietarios de predios ubicados dentro de los límites de las zonas urbanas, quienes pagarán un impuesto anual, cuyo sujeto activo es la municipalidad o distrito metropolitano respectivo, en la forma establecida por la ley.

**Art. 23.- IMPUESTOS QUE GRAVAN A LOS PRE-DIOS URBANOS.-** Los predios urbanos están gravados por los siguientes impuestos establecidos en los Art. 494 al 513 del COOTAD.

1.- El impuesto a los predios ubicados en el Área Urbana

#### **Art. 24.- VALOR DE LA PROPIEDAD URBANA.-**

a.- Valor de los terrenos:

Los predios urbanos serán valorados mediante la aplicación de los elementos de valor del suelo, valor de las edificaciones y valor de reposición previstos en este Código; con este propósito, el concejo aprobará mediante ordenanza, el plano del valor de la tierra, los factores de aumento o reducción del valor del terreno por los aspectos geométricos, topográficos, accesibilidad a determinados servicios, como agua potable, alcantarillado y otros servicios, así como los factores para la valoración de las edificaciones.

Las particularidades físicas de cada terreno de acuerdo a su implantación en la ciudad, en la realidad dan la posibilidad de múltiples enlaces entre variables e indicadores, los que representan al estado actual del predio, condiciones con las que permite realizar su valoración individual.

Por lo que el valor comercial individual del terreno está dado: por el valor M2 de sector homogéneo localizado en el plano del valor de la tierra, multiplicado por el factor de afectación de; características del suelo, topografía, relación frente/fondo, forma, superficie y localización en la manzana, resultado que se multiplica por la superficie del predio para obtener el valor comercial individual. Para proceder al cálculo individual del valor del terreno de cada predio se aplicará los siguientes criterios: Valor de terreno = Valor base x factores de afectación de aumento o reducción x Superficie así:

Valoración individual del terreno:

 $VI = S x Vsh x Fa$ 

Fa = (Fa.VP + Fa. SILOTE)/2 Dónde:

VI = VALOR INDIVIDUAL DEL TERRENO

S = SUPERFICIE DEL TERRENO

Vsh = VALOR DE SECTOR HOMOGENEO

Fa. VP= factor de afectación promedio de las características de la vía principal

Fa. SILOTE= Factor de afectación promedio de los servicios instalados en el lote.

El valor de la edificación = Valor M2 de la edificación x superficies de cada bloque.

El plano de sectores homogéneos, es el resultado de la conjugación de variables e indicadores analizadas en la realidad urbana como universo de estudio, la infraestructura básica, la infraestructura complementaria y servicios municipales, información que permite además, analizar la cobertura y déficit de la presencia física de las infraestructuras y servicios urbanos, información, que relaciona de manera inmediata la capacidad de administración y gestión que tiene la municipalidad en el espacio urbano. Además se considera el análisis de las características del uso y ocupación del suelo, la morfología y el equipamiento urbano en la funcionalidad urbana del cantón, resultado con los que permite establecer los sectores homogéneos de cada una de las áreas urbanas.

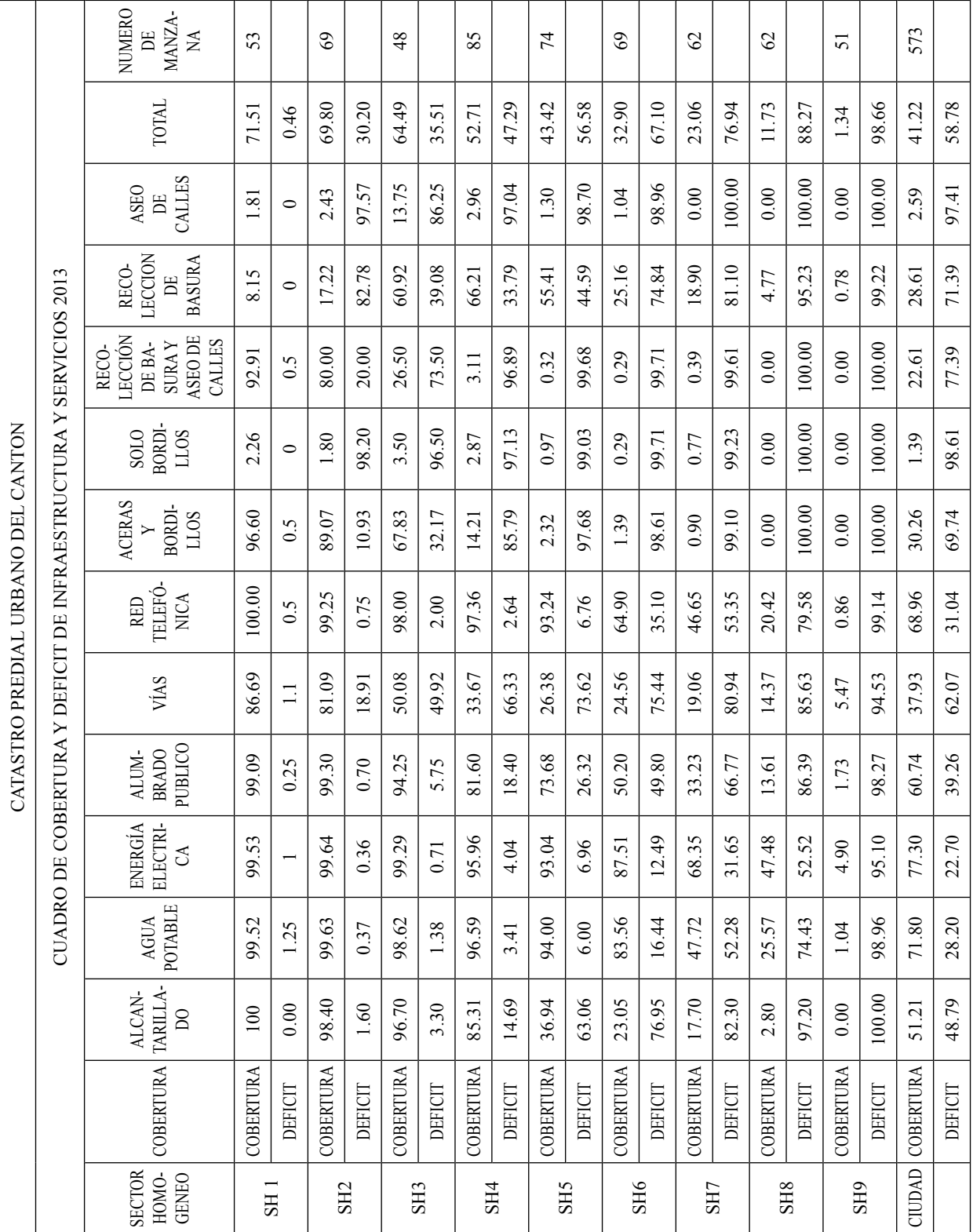

Información que cuantificada permite definir la cobertura y déficit de las infraestructuras y servicios instalados en la ciudad de Macas.

Se han determinado los Sectores Homogéneos sobre los cuales se realiza la investigación de precios de venta de las parcelas o solares, información que mediante un proceso de comparación de precios en condiciones similares u homogéneas, serán la base para la elaboración del plano del valor de la tierra; sobre el cual se determine el valor base por ejes, y el Mapa de Sectores Homogéneos.

Del valor base que consta en el plano del valor de la tierra, se establecerán los valores individuales de los terrenos, el valor individual será afectado por los siguientes factores de aumento o reducción: Topográficos; a nivel, bajo nivel, sobre nivel, accidentado y escarpado. Geométricos; Localización, forma, superficie, relación dimensiones frente y fondo. Accesibilidad a servicios; vías, energía eléctrica, agua, alcantarillado, aceras, teléfonos, recolección de basura y aseo de calles; como se indica en el siguiente cuadro:

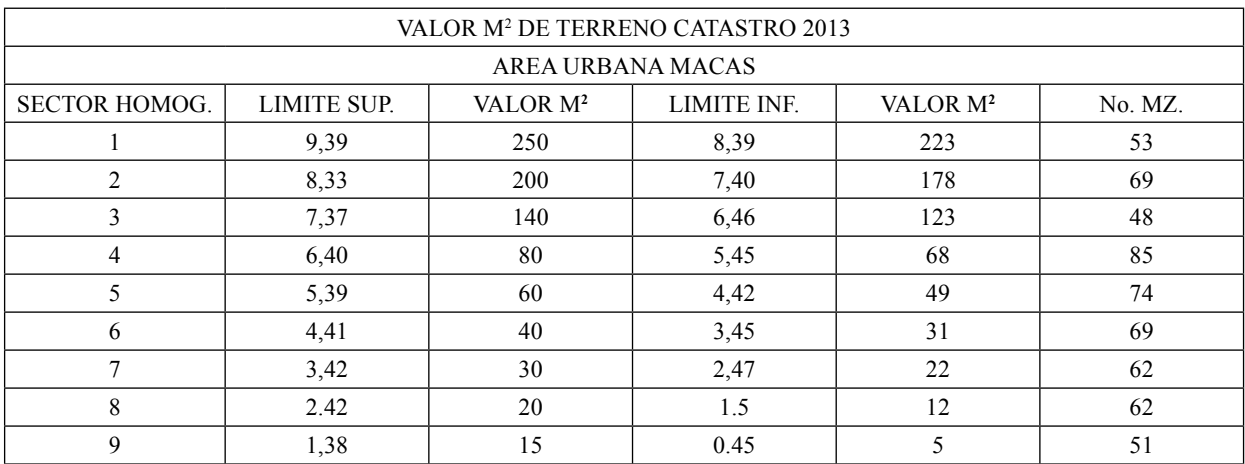

**b.-)** Valor de edificaciones: Se establece el valor de las edifi caciones que se hayan desarrollado con el carácter de permanente, proceso que a través de la aplicación de la simulación de presupuestos de obra que va a ser avaluada a costos actualizados, en las que constarán los siguientes indicadores: de carácter general; tipo de estructura, edad de la construcción, estado de conservación, reparaciones y número de pisos. En su estructura; columnas, vigas y cadenas, entrepisos, paredes, escaleras y cubierta. En acabados; revestimiento de pisos, interiores, exteriores, escaleras, tumbados, cubiertas, puertas, ventanas, cubre ventanas y closet. En instalaciones; sanitarias, baños eléctricas. Otras inversiones; sauna/turco/hidromasaje, ascensor, escalera eléctrica, aire acondicionado, sistema y redes de seguridad, piscinas, cerramientos, vías y caminos e instalaciones deportivas.

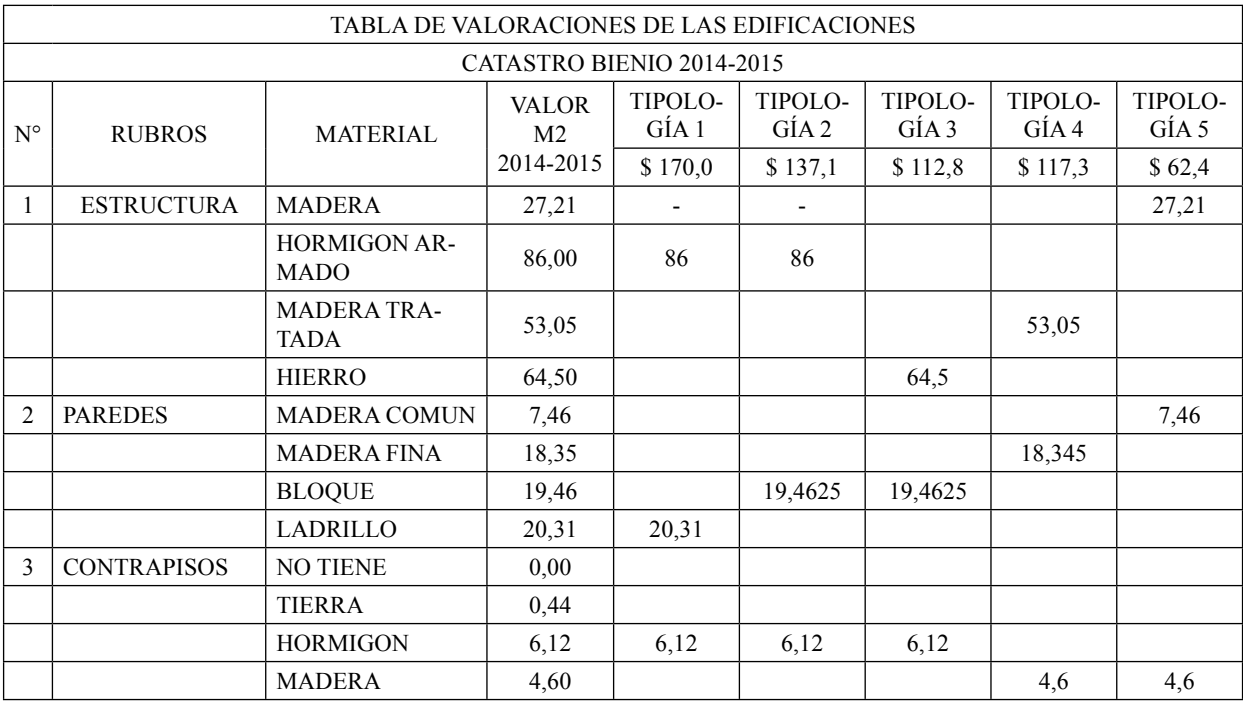

| $\overline{4}$ | <b>ENTREPISO</b>     | NO TIENE                              | 0,00  |        |        |        |        |        |
|----------------|----------------------|---------------------------------------|-------|--------|--------|--------|--------|--------|
|                |                      | <b>MADERA</b>                         | 9,20  |        |        |        |        |        |
|                |                      | <b>HORMIGON</b>                       | 6,00  | 6      |        |        |        |        |
| 5              | <b>CUBIERTA</b>      | <b>NO TIENE</b>                       | 0,00  |        |        |        |        |        |
|                |                      | <b>ZINC</b>                           | 11,12 |        | 11,115 | 11,115 |        | 11,115 |
|                |                      | <b>FIBROCEMENTO</b>                   | 14,40 |        |        |        |        |        |
|                |                      | <b>TEJA COMUN</b>                     | 18,64 |        |        |        |        |        |
|                |                      | TEJA ESPECIAL                         | 25,88 |        |        |        | 25,875 |        |
|                |                      | <b>HORMIGON</b>                       | 36,26 | 36,26  |        |        |        |        |
| 6              | <b>ACABADOS PISO</b> | <b>NO TIENE</b>                       | 0,44  |        |        |        |        |        |
|                |                      | <b>ENTABLADO</b>                      | 1,44  |        |        |        |        | 1,44   |
|                |                      | <b>DUELA O PAR-</b><br><b>QUET</b>    | 2,15  |        |        |        | 2,1525 |        |
|                |                      | BALDOSA-LA-<br><b>DRILLO</b>          | 1,85  |        | 1,8525 | 1,8525 |        |        |
|                |                      | <b>CERAMICO</b>                       | 1,94  | 1,9425 |        |        |        |        |
| $\overline{7}$ | <b>TUMBADO</b>       | <b>NO TIENE</b>                       | 0,44  |        |        |        |        |        |
|                |                      | <b>MADERA</b>                         | 2,75  |        |        |        | 2,7525 |        |
|                |                      | <b>ESTUCO O SIMI-</b><br><b>LARES</b> | 1,31  |        | 1,305  | 1,305  |        | 1,305  |
|                |                      | DE CEMENTO                            | 2,18  | 2,175  |        |        |        |        |
| 8              | <b>PUERTAS</b>       | <b>NO TIENE</b>                       | 0,44  |        |        |        |        |        |
|                |                      | <b>MADERA</b>                         | 3,21  | 3,21   |        |        | 3,21   | 3,21   |
|                |                      | <b>HIERRO</b>                         | 1,92  |        |        | 1,92   |        |        |
|                |                      | <b>ALUMINIO</b>                       | 4,71  |        | 4,71   |        |        |        |
| 9              | <b>VENTANAS</b>      | <b>NO TIENE</b>                       | 0,44  |        |        |        |        |        |
|                |                      | <b>MADERA</b>                         | 1,72  |        |        |        | 1,72   | 1,72   |
|                |                      | <b>HIERRO</b>                         | 0,86  |        | 0,8625 | 0,8625 |        |        |

Segundo Suplemento -- Registro Oficial Nº 242 -- Viernes 9 de mayo de 2014 -- 39

En este cálculo se determina también el estado de conservación de las edificaciones

**c.-) Valor de reposición:** Para la aplicación del método de reposición y establecer los parámetros específicos de cálculo, a cada indicador le corresponderá un número definido de rubros de edificación, a los que se les asignaran los índices de participación. Además se define la constante de correlación de la unidad de valor en base al volumen de obra. Para la depreciación se aplicará el método lineal con intervalo de cuatro años, con una variación de hasta el 17% del valor y año original, en relación a la vida útil de los materiales de construcción de la estructura del edificio. Se afectará además con los factores de estado de conservación del edificio en relación al mantenimiento de este, en las condiciones de estable, a reparar y obsoleto.

Para proceder al cálculo individual del valor metro cuadrado de la edificación se aplicará los siguientes criterios: Valor M2 de la edificación = Sumatoria de factores de participación por rubro x constante de correlación del valor x factor de depreciación x factor de estado de conservación.

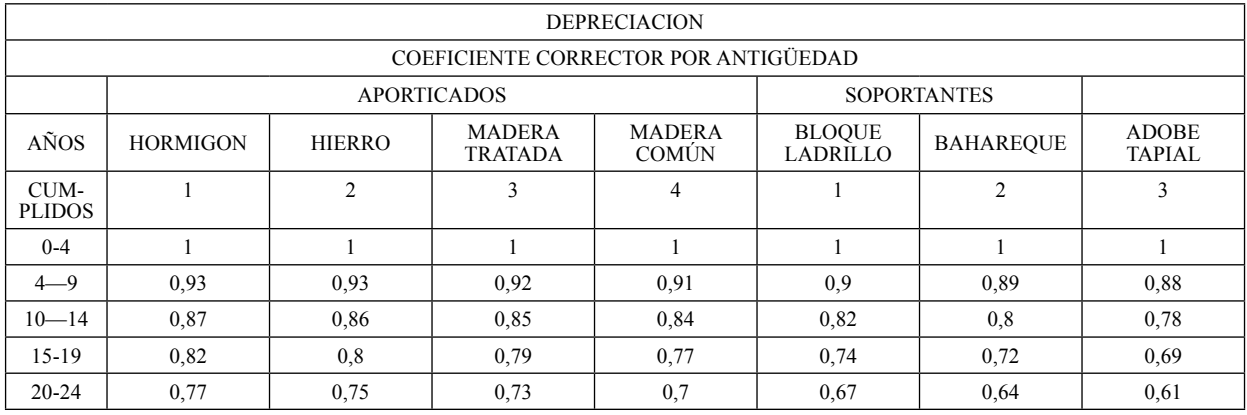

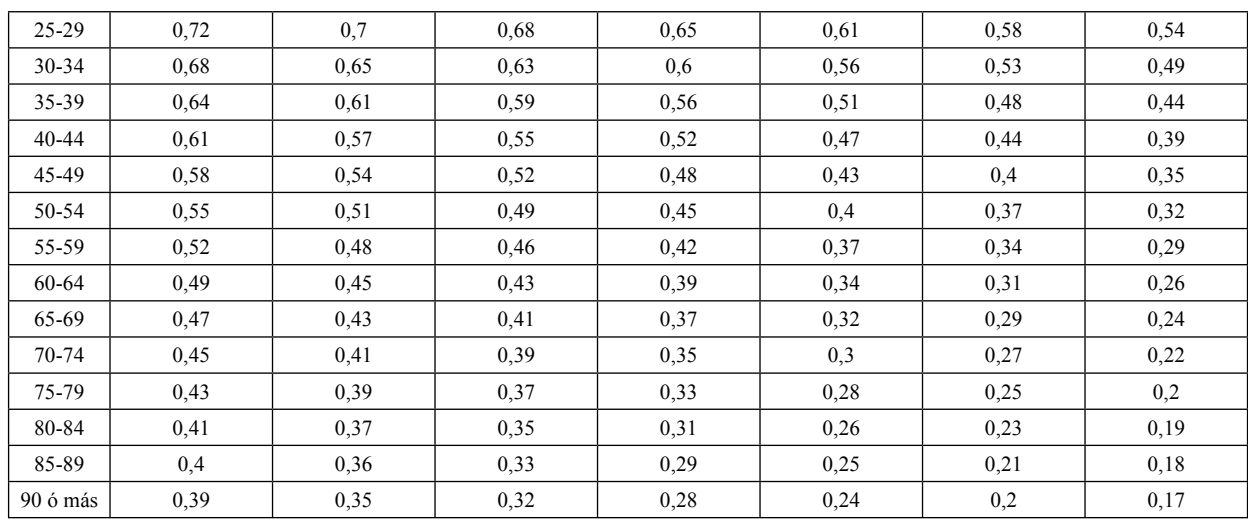

# **Art. 25.- COEFICIENTES DE MODIFICACION POR INDICADORES**

## **A.- AFECTACION POR CARACTERISTICAS DE LA VIA PRINCIPAL**

## **a.- APERTURA DE LA VIA**

- 1.- Calle abierta  $= 0.50$
- 2.- Calle no abierta  $= 0.30$
- 
- **b.- MATERIAL DE CALZADA** 4.- Adoquín, Hormigón, Asfalto = 0.60
- 
- $3.-$  Empedrado =  $0.55$ 2- Lastre =  $0.40$
- 
- 1.- Tierra = 0.20

# **c.- RED DE AGUA POTABLE**

- 1.- No tiene = 0.00
- 2- Si tiene  $= 0.50$
- 3- Tiene otro sistema = 0.40

#### **d.- RED DE ALCANTARILLADO**

- 1.- Si tiene = 0.50
- 2- No tiene  $= 0.00$
- 3- Tiene otro sistema = 0.40

#### **e.- RED DE ENERGIA ELECTRICA**

- 1.- Si tiene = 0.50
- 2- No tiene = 0.00

#### **f.- RED DE TELEFONIA**

1.- Si tiene = 0.50 2.- No tiene =  $0.00$ 

# **g.- BARRIDO DE CALLES**

- 1 No tiene  $= 0.00$
- 2- Si tiene  $= 0.50$

#### **h.- RECOLECCION DE BASURA**

1.- No tiene = 0.00

2- Si tiene  $= 0.50$ 

# **i.- ACCESO AL LOTE**

- 1.- Principal  $= 0.70$
- 2.- Secundaria = 0.60
- 3.- Paso peatonal o sendero= 0.30
- 4.- A través de otra propiedad= 0.10

#### **j.- ACERA FRENTE AL LOTE**

- 1.- Adocreto o baldosa = 0.60
- 2.- Cemento= 0.50
- 3.- No tiene  $= 0.00$

# **k.- CERRAMIENTO DEL LOTE**

- 1.- Tiene completo  $= 0.60$
- 2.- Solo frontal= 0.50
- 3.- No tiene = 0.40

#### **l.- TOPOGRAFIA DEL LOTE**

En terrenos que se encuentren en las zonas de preservación ecológica o con altos niveles de pendientes, la Unidad de Control Urbano definirá en áreas y porcentajes respecto al global del terreno las respectivas áreas útiles y las pendientes correspondientes.

En áreas útiles o hábiles se calculará con los siguientes valores:

- 1.- A nivel= 0.90
- 2 Sobre nivel=  $0.60$
- 3.- Bajo nivel= 0.40

En las zonas de preservación ecológica o con altas pendientes a las áreas establecidas por la Unidad de Control Urbano, Se considerará el 100 % menos del avalúo de lo que establece el plano del valor del suelo a nivel de eje de vía.

#### **B.- COEFICIENTES DE AFECTACIÓN POR LOS SERVICIOS INSTALADOS EN EL LOTE**

#### **a.- AGUA POTABLE DOMICILIAR**

1.- No tiene = 0.00

- 2.- Tiene instalado con medidor = 0.50
- 3.- Tiene instalado sin medidor = 0.30

#### **b.- ALCANTARILLADO DOMICILIAR**

- 1.- No tiene = 0.00
- 2.- Tiene instalado a la red pública = 0.50
- 3.- Tiene otro sistema = 0.40

# **c.- ENERGIA ELECTRICA DOMICILIAR**

- 1 No tiene  $= 0.00$
- 2.- Si tiene= 0.50

#### **d.- BARRIDO DE CALLES**

- 1 No tiene  $= 0.00$
- 2.- Si tiene= 0.40

# **e.- RECOLECCION DE BASURA**

- 1 No tiene  $= 0.00$
- 2.- Si tiene= 0.40

## **f.- USO ACTUAL DEL PREDIO**

- 1.- Vacante = recargo por solar no edificado= $0.00$
- 2.- Con edificación terminada  $=0.80$
- $3 -$ Con edificación en construcción = 0.50
- 4.- Otros usos  $=0.60$

**Art. 26.- DETERMINACION DE LA BASE IMPONI-BLE**.- La base imponible se determina a partir del valor de la propiedad, en aplicación de las rebajas, deducciones y exenciones previstas en el COOTAD Código Tributario en su Art. 35 numeral 4, Ley del Anciano, Ley de Discapacidad, para las propiedades urbanas.

**Art. 27.- IMPUESTO ANUAL ADICIONAL A LOS IN-MUEBLES NO EDIFICADOS.-** Conocidos como solares no edifi cables, se establece una recarga anual del dos por mil ( 2 o/oo ) que se cobrara sobre el valor que gravara a los a los inmuebles no edificados hasta que se realice la edificación ubicados en zonas urbanizadas tal como consta en el Art. 507 y el literal a) del COOTAD.

**Art. 28.- DETERMINACION DEL IMPUESTO PRE-DIAL**.- Para determinar la cuantía del impuesto predial urbano, se aplicará la Tarifa de 0.55/ooo (CERO PUNTO CINCUENTA Y CINCO POR MIL), calculado sobre el valor de la propiedad.

**Art. 29.- LIQUIDACION ACUMULADA.-** Cuando un propietario posea varios predios avaluados separadamente en la misma jurisdicción municipal, para formar el catastro y establecer el valor imponible, se sumaran los valores imponibles de los distintos predios, incluido los derechos que posea en condominio, luego de efectuar la deducción por cargas hipotecarias que afecten a cada predio. Se tomará como base lo dispuesto por el COOTAD.

**Art. 30.- NORMAS RELATIVAS A PREDIOS.-** Cuando un predio pertenezca a varios condóminos podrán éstos de común acuerdo, o uno de ellos, pedir que en el catastro se haga constar separadamente el valor que corresponda a su

propiedad según los títulos de la copropiedad de conformidad con lo que establece el COOTAD y en relación a la Ley de Propiedad Horizontal y su Reglamento.

**Art. 31.- EPOCA DE PAGO.-** El impuesto debe pagarse en el curso del respectivo año. Los pagos podrán efectuarse desde el primero de enero de cada año, aun cuando no se hubiere emitido el catastro. En este caso, se realizará el pago a base del catastro del año anterior y se entregará al contribuyente un recibo provisional. El vencimiento de la obligación tributaria será el 31 de diciembre de cada año.

Los pagos que se hagan desde enero hasta junio inclusive, gozarán de las rebajas al impuesto principal, de conformidad con la escala siguiente:

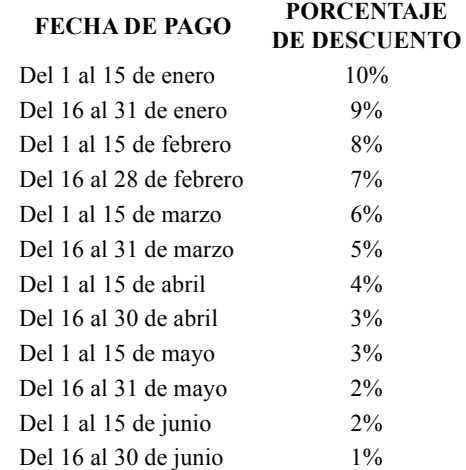

**Art. 32. - VIGENCIA**.- La presente Ordenanza entrará en vigencia a partir de su publicación en la gaceta oficial, en el dominio web de la Municipalidad y en el Registro Oficial.

**Art. 33.- DEROGATORIA.-** A partir de la vigencia de la presente Ordenanza quedan sin efecto Ordenanzas y Resoluciones que se opongan a la misma.

Dado y firmado en la sala de sesiones del Gobierno Municipal del cantón Morona, a los 27 días del mes de diciembre del 2013.

f.) Opt. Hipólito Entza, Alcalde del Cantón Morona.

f.) Ab. Marcelo Jaramillo Rivadeneira, Secretario General.

**SECRETARIA GENERAL DEL GOBIERNO MUNI-CIPAL DEL CANTON MORONA.- REMISIÓN:** En concordancia con el art. 322 del Código Orgánico de Organización Territorial Autonomía y Descentralización, remito **La Ordenanza que Regula la Formación de los Catastros Prediales Urbanos, la Determinación, Administración y Recaudación del Impuesto a los Predios Urbanos para el Bienio 2014 -2015,** que fue conocida, analizada y aprobada por el Concejo Municipal, en dos sesiones distintas, en Sesión Ordinaria de fecha 16 de Diciembre del dos mil trece y en Sesión Extraordinaria, de fecha 27 de Diciembre del dos mil trece.

f.) Abg. Marcelo Jaramillo Rivadeneira, Secretario General.

**ALCALDÍA DEL GOBIERNO MUNICIPAL DEL CANTON MORONA.- SANCIÓN Y PROMULGA-CIÓN:** Macas, 30 diciembre del 2013.- En uso de las facultades que me confiere los artículos 322 inc. 5to y 324 del Código Orgánico de Organización Territorial Autonomía y Descentralización, sanciono la presente ordenanza y autorizo su promulgación y publicación.

f.) Opt. Hipólito Entza Ch., Alcalde del cantón Morona

**SECRETARIA GENERAL DEL GOBIERNO MUNI-CIPAL DEL CANTON MORONA.- CERTIFICO:** en la Sala de Sesiones del Ilustre Concejo del Gobierno Municipal del Cantón Morona, ciudad de Macas, a las 09h00 del día lunes 30 de diciembre del 2013.- Proveyó y firmó el decreto que antecede el señor Opt. Hipólito Entza, Alcalde del Cantón Morona.- **LO CERTIFICO**.

f.) Abg. Marcelo Jaramillo Rivadeneira, Secretario General.

#### **EL GOBIERNO AUTÓNOMO DESCENTRALIZADO MUNICIPAL DEL CANTÓN PALORA**

#### **Considerando:**

Que, el Art. 84 de la Constitución de la República determina que: "La Asamblea Nacional y todo órgano con potestad normativa tendrá la obligación de adecuar, formal y materialmente, las leyes y demás normas jurídicas a los derechos previstos en la Constitución y los tratados internacionales, y los que sean necesarios para garantizar la dignidad del ser humano o de las comunidades, pueblos y nacionalidades.". Esto significa que los organismos del sector público comprendidos en el Art. 225 de la Constitución de la República, deben adecuar su actuar a esta norma;

Que, el Art. 240 de la Constitución de la república del Ecuador determina que: "Los gobiernos autónomos descentralizados de las regiones, distritos metropolitanos, provincias y cantones tendrán facultades legislativas en el ámbito de sus competencias y jurisdicciones territoriales";

Que, el Art. 264 numeral 9 de la Constitución Política de la República, confiere competencia exclusiva a los Gobiernos Municipales para la formación y administración de los catastros inmobiliarios urbanos y rurales;

Que, el Art. 270 de la Constitución de la República determina que los gobiernos autónomos descentralizados generarán sus propios recursos financieros y participarán de las rentas del Estado, de conformidad con los principios de subsidiariedad, solidaridad y equidad;

Que, el Art. 321 de la Constitución de la República establece que el Estado reconoce y garantiza el derecho a la propiedad en sus formas pública, privada, comunitaria, estatal, asociativa, cooperativa, mixta, y que deberá cumplir su función social y ambiental;

Que, de acuerdo al Art. Art. 426 de la Constitución Política: "Todas las personas, autoridades e instituciones están sujetas a la Constitución. Las juezas y jueces, autoridades administrativas y servidoras y servidores públicos, aplicarán directamente las normas constitucionales y las previstas en los instrumentos internacionales de derechos humanos siempre que sean más favorables a las establecidas en la Constitución, aunque las partes no las invoquen expresamente.". Lo que implica que la Constitución de la República adquiere fuerza normativa, es decir puede ser aplicada directamente y todos y todas debemos sujetarnos a ella;

Que, el Art. 599 del Código Civil, prevé que el dominio, es el derecho real en una cosa corporal, para gozar y disponer de ella, conforme a las disposiciones de las leyes y respetando el derecho ajeno, sea individual o social.

La propiedad separada del goce de la cosa, se llama mera o nuda propiedad;

Que, el Art. 715 del Código Civil, dispone que la posesión es la tenencia de una cosa determinada con ánimo de señor o dueño; sea que el dueño o el que se da por tal tenga la cosa por sí mismo, o bien por otra persona en su lugar y a su nombre, el poseedor es reputado dueño, mientras otra persona no justifica serlo;

Que, el artículo 55 del COOTAD establece que los gobiernos autónomos descentralizados municipales tendrán entre otras las siguientes competencias exclusivas, sin perjuicio de otras que determine la ley: I) Elaborar y administrar los catastros inmobiliarios urbanos y rurales;

Que, el artículo 139 del COOTAD determina que la formación y administración de los catastros inmobiliarios urbanos y rurales corresponde a los gobiernos autónomos descentralizados municipales, los que con la finalidad de unificar la metodología de manejo y acceso a la información deberán seguir los lineamientos y parámetros metodológicos que establezca la ley y que es obligación de dichos gobiernos actualizar cada dos años los catastros y la valoración de la propiedad urbana y rural;

Que, el artículo 57 del COOTAD dispone que al concejo municipal le corresponde:

El ejercicio de la facultad normativa en las materias de competencia del gobierno autónomo descentralizado municipal, mediante la expedición de ordenanzas cantonales, acuerdos y resoluciones;

Regular, mediante ordenanza, la aplicación de tributos previstos en la ley a su favor. Expedir acuerdos o resoluciones, en el ámbito de competencia del gobierno autónomo descentralizado municipal, para regular temas institucionales específicos o reconocer derechos particulares;

Que, el Artículo 6) del COOTAD en lo que tiene que ver sobre la Garantía de la autonomía, establece que: "Ninguna función del Estado ni autoridad extraña podrá interferir en la autonomía política, administrativa y financiera propia de los gobiernos autónomos descentralizados, salvo lo prescrito por la Constitución y las leyes de la República".

Está especialmente prohibido a cualquier autoridad o funcionario ajeno a los gobiernos autónomos descentralizados, los siguientes literales del citado artículo:

d) Privar a los gobiernos autónomos descentralizados de alguno o parte de sus ingresos reconocidos por ley, o hacer participar de ellos a otra entidad, sin resarcir con otra renta equivalente en su cuantía, duración y rendimiento que razonablemente pueda esperarse en el futuro;

e) Derogar impuestos, establecer exenciones, exoneraciones, participaciones o rebajas de los ingresos tributarios y no tributarios propios de los gobiernos autónomos descentralizados, sin resarcir con otra renta equivalente en su cuantía;

Que, el Art. 4 del Código Orgánico Tributario determina la Reserva de ley en el sentido de que: "Las leyes tributarias determinarán el objeto imponible, los sujetos activo y pasivo, la cuantía del tributo o la forma de establecerla, las exenciones y deducciones; los reclamos, recursos y demás materias reservadas a la ley que deban concederse conforme a este Código;

Que, el Art. 5 del Código Orgánico Tributario establece los Principios tributarios, el régimen tributario se regirá por los principios de legalidad, generalidad, igualdad, proporcionalidad e irretroactividad;

Que, el Art. 7 del Código Orgánico Tributario a lo que facultad Tributaria se refiere en el párrafo dos dice "Ningún reglamento podrá modificar o alterar el sentido de la ley ni crear obligaciones impositivas o establecer exenciones no previstas en ella, en ejercicio de esta facultad no podrá suspenderse la aplicación de leyes, adicionarlas, reformarlas, o no cumplirlas, a pretexto de interpretarlas, siendo responsable por todo abuso de autoridad que se ejerza contra los administrados, el funcionario o autoridad que dicte la orden ilegal;

Que, el Art. 8 del Código Orgánico Tributario establece la Facultad reglamentaria de las municipalidades y consejos provinciales por lo que lo dispuesto en el artículo anterior se aplicará igualmente a las municipalidades y consejos provinciales, cuando la ley conceda a estas instituciones la facultad reglamentaria;

Que, las municipalidades según lo dispuesto en los artículos 494 y 495 del COOTAD reglamentarán los procesos de formación del catastro, de valoración de la propiedad y el cobro de sus tributos, su aplicación se sujetará a las siguientes normas:

Las municipalidades y distritos metropolitanos mantendrán actualizados en forma permanente, los catastros de predios urbanos y rurales. Los bienes inmuebles constarán en el catastro con el valor de la propiedad actualizado, en los términos establecidos en este Código;

Que, los ingresos propios de la gestión según lo dispuesto en el Art. 172 del COOTAD, los gobiernos autónomos descentralizados regionales, provinciales, metropolitano y municipal son beneficiarios de ingresos generados por la gestión propia, y su clasificación estará sujeta a la definición de la ley que regule las finanzas públicas, la aplicación tributaria se guiará por los principios de generalidad, progresividad, eficiencia, simplicidad administrativa, irretroactividad, transparencia y suficiencia recaudatoria;

Que, el artículo 340 del COOTAD, establece los deberes y atribuciones de la máxima autoridad financiera misma que son: "las que se deriven de las funciones que a la dependencia bajo su dirección le compete, las que se señalan en este Código, y resolver los reclamos que se originen de ellos. Tendrá además las atribuciones derivadas del ejercicio de la gestión tributaria, incluida la facultad sancionadora, de conformidad con lo previsto en la ley, la autoridad financiera podrá dar de baja a créditos incobrables, así como previo el ejercicio de la acción coactiva agotará, especialmente para grupos de atención prioritaria, instancias de negociación y mediación. En ambos casos deberá contar con la autorización previa del ejecutivo de los gobiernos autónomos descentralizados";

Que, en aplicación al Art. 492 del COOTAD, el valor de la propiedad se establecerá mediante la suma del valor del suelo y, de haberlas, el de las construcciones que se hayan edificado sobre el mismo. Este valor constituye el valor intrínseco, propio o natural del inmueble y servirá de base para la determinación de impuestos y para otros efectos tributarios, y no tributarios.

En ejercicio de la competencia establecida en el Artículo 57 literales a) y b) del Código Orgánico de Organización Territorial Autonomía y Descentralización.

#### **Expide:**

**LA ORDENANZA QUE RACIONALIZA LA FORMACIÓN DE LOS CATASTROS PREDIALES URBANOS Y RURALES, LA DETERMINACIÓN, ADMINISTRACIÓN Y RECAUDACIÓN DEL IMPUESTO A LOS PREDIOS URBANOS Y RURALES PARA EL BIENIO 2014 -2015**

**Art. 1.- DEFINICIÓN DE CATASTRO.-** Catastro es "el inventario o censo, debidamente actualizado y clasificado, de los bienes inmuebles pertenecientes al Estado y a los particulares, con el objeto de lograr su correcta identificación física, jurídica, fiscal y económica".

**Art. 2.- FORMACIÓN DEL CATASTRO.**- El objeto de la presente ordenanza es regular la formación, organización, funcionamiento, desarrollo y conservación del Catastro inmobiliario urbano y rural en el Territorio del Cantón.

El Sistema Catastro Predial Urbano y Rural en los Municipios del país, comprende; el inventario de la información catastral, la determinación del valor de la propiedad, la estructuración de procesos automatizados de la información catastral, y la administración en el uso de la información de la propiedad, en la actualización y mantenimiento de todos sus elementos, controles y seguimiento técnico de los productos ejecutados.

**Art. 3. DOMINIO DE LA PROPIEDAD.-** Es el derecho real en una cosa corporal, para gozar y disponer de ella, la propiedad separada del goce de la cosa, se llama mera o

nuda propiedad, posee aquél que de hecho actúa como titular de un derecho o atributo en el sentido de que, sea o no sea el verdadero titular, la posesión no implica la titularidad del derecho de propiedad ni de ninguno de los derechos reales.

#### **Art. 4. JURISDICCION TERRITORIAL.-** Comprende dos momentos: **CODIFICACION CATASTRAL:**

La localización del predio en el territorio está relacionado con el código de división política administrativa de la República del Ecuador INEC, compuesto por seis dígitos numéricos, de los cuales dos son para la identificación PRO-VINCIAL; dos para la identificación CANTONAL y dos para la identificación PARROQUIAL URBANA y RURAL, las parroquias que configuran por si la cabecera cantonal, el código establecido es el 50, si el área urbana de una ciudad está constituida por varias parroquias urbanas, la codificación va desde 01 a 49 y la codificación de las parroquias rurales va desde 51 a 99.

En el caso de que un territorio que corresponde a una parroquia urbana y ha definido el área urbana menos al total de la superficie de la parroquia, significa que esa parroquia tiene área rural, por lo que la codificación para el catastro urbano en lo correspondiente a ZONA, será a partir de 01. En el catastro rural la codificación en lo correspondiente a la ZONA será a partir de 51.

El código territorial local está compuesto por trece dígitos numéricos de los cuales dos son para identificación de ZONA, dos para identificación de SECTOR, tres para identificación de MANZANA, tres para identificación del PREDIO y tres para identificación de LA PROPIEDAD HORIZONTAL.

## **LEVANTAMIENTO PREDIAL:**

Se realiza con el formulario de declaración mixta (Ficha catastral) que prepara la administración municipal para los contribuyentes o responsables de entregar su información para el catastro urbano y rural, para esto se determina y jerarquiza las variables requeridas por la administración para la declaración de la información y la determinación del hecho generador.

Estas variables nos permiten conocer las características de los predios que se van a investigar, con los siguientes referentes:

#### 1. Identificación del predio:

- **2. Tenencia del predio:**
- **3. Descripción física del terreno:**
- **4. Infraestructura y servicios:**
- **5. Uso de suelo del predio:**
- **6.** Descripción de las edificaciones.

Estas variables expresan los hechos existentes a través de una selección de indicadores que permiten establecer objetivamente el hecho generador, mediante la recolección de los datos del predio levantados en la ficha o formulario de declaración.

**Art. 5. SUJETO ACTIVO.-** El sujeto activo de los impuestos señalados en los artículos precedentes es el Gobierno Autónomo Descentralizado Municipal de Palora, señalado también en el artículo 24 del Código Orgánico Tributario.

**Art.6. SUJETOS PASIVOS.-** Son sujetos pasivos, los contribuyentes o responsables de los impuestos que gravan la propiedad urbana y rural, las personas naturales o jurídicas, las sociedades de hecho, las sociedades de bienes, las herencias yacentes y demás entidades aun cuando careciesen de personalidad jurídica, como señalan los Art.: 24, 25, 26 y 27 del Código Orgánico Tributario y que sean propietarios o usufructuarios de bienes raíces ubicados en las zonas urbanas y rurales del Cantón.

**Art. 7. VALOR DE LA PROPIEDAD.-** Para establecer el valor de la propiedad se considerará en forma obligatoria, los siguientes elementos:

- a) El valor del suelo que es el precio unitario de suelo, urbano o rural, determinado por un proceso de comparación con precios de venta de parcelas o solares de condiciones similares u homogéneas del mismo sector, multiplicado por la superficie de la parcela o solar;
- b) El valor de las edificaciones que es el precio de las construcciones que se hayan desarrollado con carácter permanente sobre un solar, calculado sobre el método de reposición; y,
- c) El valor de reposición que se determina aplicando un proceso que permite la simulación de construcción de la obra que va a ser avaluada, a costos actualizados de construcción, depreciada de forma proporcional al tiempo de vida útil.

**Art. 8. DEDUCCIONES, REBAJAS Y EXENCIONES**.- Determinada la base imponible, se considerarán las rebajas, deducciones y exoneraciones consideradas en el COOTAD y demás exenciones establecidas por Ley, para las propiedades urbanas y rurales que se harán efectivas, mediante la presentación de la solicitud correspondiente por parte del contribuyente ante el Director Financiero Municipal.

Por la consistencia tributaria, consistencia presupuestaria y consistencia de la emisión plurianual es importante considerar el dato de la RBU (Remuneración Básica Unificada del Trabajador), el dato oficial que se encuentre vigente en el momento de legalizar la emisión del primer año del bienio y que se mantenga para todo el período del bienio.

Las solicitudes se podrán presentar hasta el 31 de diciembre del año inmediato anterior y estarán acompañadas de todos los documentos justificativos.

**Art. 9. EMISIÓN DE TÍTULOS DE CRÉDITO.-** Sobre la base de los catastros urbanos y rurales la Dirección Financiera Municipal ordenará a la oficina de Rentas o quien tenga esa responsabilidad la emisión de los correspondientes títulos de créditos hasta el 31 de diciembre del año inmediato anterior al que corresponden, los mismos que refrendados por el Director Financiero, registrados y debidamente contabilizados, pasarán a la Tesorería Municipal para su cobro, sin necesidad de que se notifique al contribuyente de esta obligación.

Los títulos de crédito contendrán los requisitos dispuestos en el Art. 150 del Código Orgánico Tributario, la falta de alguno de los requisitos establecidos en este artículo, excepto el señalado en el numeral 6, causará la nulidad del título de crédito.

**Art. 10. LIQUIDACIÓN DE LOS TÍTULOS DE CRÉ-DITO.-** Al efectuarse la liquidación de los títulos de crédito de los tributos establecidos en establecidos en esta Ordenanza, se establecerá con absoluta claridad el monto de los intereses, recargos o descuentos a que hubiere lugar y el valor efectivamente cobrado, lo que se reflejará en el correspondiente parte diario de recaudación.

**Art. 11. IMPUTACIÓN DE PAGOS PARCIALES**.- Los pagos parciales, se imputarán en el siguiente orden: primero a intereses, luego al tributo y, por último, a multas y costas.

Si un contribuyente o responsable debiere varios títulos de crédito, el pago se imputará primero al título de crédito más antiguo que no haya prescrito.

**Art. 12. NOTIFICACIÓN.-** A este efecto, la Dirección Financiera notificará por la prensa o por una boleta a los propietarios, haciéndoles conocer la realización del avalúo. Concluido el proceso se notificará al propietario el valor del avalúo.

**Art. 13. RECLAMOS Y RECURSOS**.- Los contribuyentes responsables o terceros, tienen derecho a presentar reclamos e interponer los recursos administrativos previstos en los **Artículos. 115 del Código Orgánico Tributario y 383 y 392 del COOTAD**, ante el Director Financiero Municipal, quien los resolverá en el tiempo y en la forma establecida.

En caso de encontrarse en desacuerdo con la valoración de su propiedad, el contribuyente podrá impugnarla dentro del término de quince días a partir de la fecha de notificación, ante el órgano correspondiente, mismo que deberá pronunciarse en un término de treinta días. Para tramitar la impugnación, no se requerirá del contribuyente el pago previo del nuevo valor del tributo.

**Art. 14. SANCIONES TRIBUTARIAS**.- Los contribuyentes responsables de los impuestos a los predios urbanos y rurales que cometieran infracciones, contravenciones o faltas reglamentarias, en lo referente a las normas que rigen la determinación, administración y control del impuesto a los predios urbanos y rurales, estarán sujetos a las sanciones previstas en el Libro IV del Código Orgánico Tributario.

Art. 15. CERTIFICACIÓN DE AVALÚOS.<sup>-</sup> La Oficina de Avalúos y Catastros conferirá la certificación sobre el valor de la propiedad urbana y propiedad rural, que le fueren solicitados por los contribuyentes o responsables del impuesto a los predios urbanos y rurales, previa solicitud escrita y, la presentación del certificado de no adeudar a la municipalidad por concepto alguno.

**Art. 16. INTERESES POR MORA TRIBUTARIA**.- A partir de su vencimiento, el impuesto principal y sus adicionales, ya sean de beneficio municipal o de otras entidades u organismos públicos, devengarán el interés anual desde el

primero de enero del año al que corresponden los impuestos hasta la fecha del pago, según la tasa de interés establecida de conformidad con las disposiciones del Banco Central, en concordancia con el **Art. 21 del Código Orgánico Tributario**. El interés se calculará por cada mes, sin lugar a liquidaciones diarias.

**Art. 17. CATASTROS Y REGISTRO DE LA PROPIE-DAD**.- El Municipio de cada cantón o Distrito Metropolitano se encargará de la estructura administrativa del registro y su coordinación con el catastro.

Los notarios y registradores de la propiedad enviarán a las ofi cinas encargadas de la formación de los catastros, dentro de los diez primeros días de cada mes, en los formularios que oportunamente les remitirán esas oficinas, el registro completo de las transferencias totales o parciales de los predios urbanos y rurales, de las particiones entre condóminos, de las adjudicaciones por remate y otras causas, así como de las hipotecas que hubieren autorizado o registrado. Todo ello, de acuerdo con las especificaciones que consten en los mencionados formularios.

Si no recibieren estos formularios, remitirán los listados con los datos señalados. Esta información se la remitirá a través de medios electrónicos.

# **IMPUESTO A LA PROPIEDAD URBANA**

**Art. 18. OBJETO DEL IMPUESTO.-** Serán objeto del impuesto a la propiedad Urbana, todos los predios ubicados dentro de los límites de las zonas urbanas de la cabecera cantonal y de las demás zonas urbanas del Cantón determinadas de conformidad con la Ley y la legislación local.

**Art. 19. IMPUESTOS QUE GRAVAN A LOS PREDIOS URBANOS.-** Los predios urbanos están gravados por los siguientes impuestos establecidos en los Art. 494 al 513 del COOTAD:

- 1. El impuesto a los predios urbanos
- 2. Impuestos adicionales en zonas de promoción inmediata.

**Art. 20. VALOR DE LA PROPIEDAD.-** Los predios urbanos serán valorados mediante la aplicación de los elementos de valor del suelo, valor de las edificaciones y valor de reposición previstos en el artículo 495 del COOTAD; con este propósito, el concejo aprobará mediante ordenanza, el plano del valor de la tierra, los factores de aumento o reducción del valor del terreno por los aspectos geométricos, topográficos, accesibilidad a determinados servicios, como agua potable, alcantarillado y otros servicios, así como los factores para la valoración de las edificaciones.

**a) Valor de terrenos.-** Se establece sobre la información de carácter cualitativo de la infraestructura básica, de la infraestructura complementaria y servicios municipales, información que cuantificada mediante procedimientos estadísticos permitirá definir la cobertura y déficit de las infraestructuras y servicios instalados en cada una de las áreas urbanas del Cantón.

| <b>ACTUALIZACION CATASTRAL DEL CANTON PALORA BIENIO 2014-2015</b> |                      |                                             |                              |                                         |                                  |                                               |                                             |                                                    |                                 |                             |  |
|-------------------------------------------------------------------|----------------------|---------------------------------------------|------------------------------|-----------------------------------------|----------------------------------|-----------------------------------------------|---------------------------------------------|----------------------------------------------------|---------------------------------|-----------------------------|--|
| <b>CUADRO DE COBERTURA DE SERVICIOS PARROQUIA METZERAS</b>        |                      |                                             |                              |                                         |                                  |                                               |                                             |                                                    |                                 |                             |  |
| <b>SECTOR</b>                                                     | SEC-<br><b>TOR</b>   | <b>RED DE</b><br>ALCANTA-<br><b>RILLADO</b> | <b>RED DE</b><br><b>AGUA</b> | <b>ENERGIA</b><br><b>ELECTRI-</b><br>CA | <b>RED VIAL</b><br><b>URBANA</b> | <b>ACERAS</b><br><b>BORDI-</b><br><b>LLOS</b> | <b>RED</b><br><b>TELEFO-</b><br><b>NICA</b> | <b>RECOLEC-</b><br><b>CION DE</b><br><b>BASURA</b> | <b>ASEO DE</b><br><b>CALLES</b> | <b>PROME-</b><br><b>DIO</b> |  |
| 1                                                                 |                      | 100,00                                      | 97,50                        | 96,25                                   | 100,00                           | 55,00                                         | 96,00                                       | 98,75                                              | 98,75                           | 92,78                       |  |
| <b>DEFICIT</b>                                                    |                      | 0,00                                        | 2,50                         | 3,75                                    | 0,00                             | 45,00                                         | 4,00                                        | 1,25                                               | 1,25                            | 7,22                        |  |
| 2                                                                 |                      | 100,00                                      | 77,50                        | 35,00                                   | 95,00                            | 32,50                                         | 73,75                                       | 81,25                                              | 85,00                           | 72,50                       |  |
| <b>DEFICIT</b>                                                    |                      | 0,00                                        | 22,50                        | 65,00                                   | 5,00                             | 67,50                                         | 26,25                                       | 18,75                                              | 15,00                           | 27,50                       |  |
| 3                                                                 |                      | 36,25                                       | 27,50                        | 6,25                                    | 31,25                            | 16,25                                         | 29,25                                       | 23,75                                              | 25,00                           | 24,44                       |  |
| <b>DEFICIT</b>                                                    |                      | 63,75                                       | 72,50                        | 93,75                                   | 68,75                            | 83,75                                         | 70,75                                       | 76,25                                              | 75,00                           | 75,56                       |  |
| $\overline{4}$                                                    |                      | 25,00                                       | 16,25                        | 3,75                                    | 21,25                            | 15,00                                         | 19,75                                       | 16,25                                              | 20,00                           | 17,16                       |  |
| <b>DEFICIT</b>                                                    |                      | 75,00                                       | 83,75                        | 96,25                                   | 78,75                            | 85,00                                         | 80,25                                       | 83,75                                              | 80,00                           | 82,84                       |  |
| 5                                                                 |                      | 3,25                                        | 0.00                         | 0,00                                    | 1,25                             | 0,00                                          | 1,50                                        | 1,25                                               | 1,25                            | 1,06                        |  |
| <b>DEFICIT</b>                                                    |                      | 96,75                                       | 100,00                       | 100,00                                  | 98,75                            | 100,00                                        | 98,50                                       | 98,75                                              | 98,75                           | 98,94                       |  |
| PROME-<br><b>DIO</b>                                              | $CO-$<br><b>BERT</b> | 52,90                                       | 43,75                        | 28,25                                   | 49,75                            | 23,75                                         | 44,05                                       | 44,25                                              | 46,00                           | 41,59                       |  |
|                                                                   | DEFI-<br><b>CIT</b>  | $-47,10$                                    | $-56,25$                     | $-71,75$                                | $-50,25$                         | $-76,25$                                      | $-55,95$                                    | $-55,75$                                           | $-54,00$                        | $-58,41$                    |  |

46 -- Segundo Suplemento -- Registro Oficial Nº 242 -- Viernes 9 de mayo de 2014

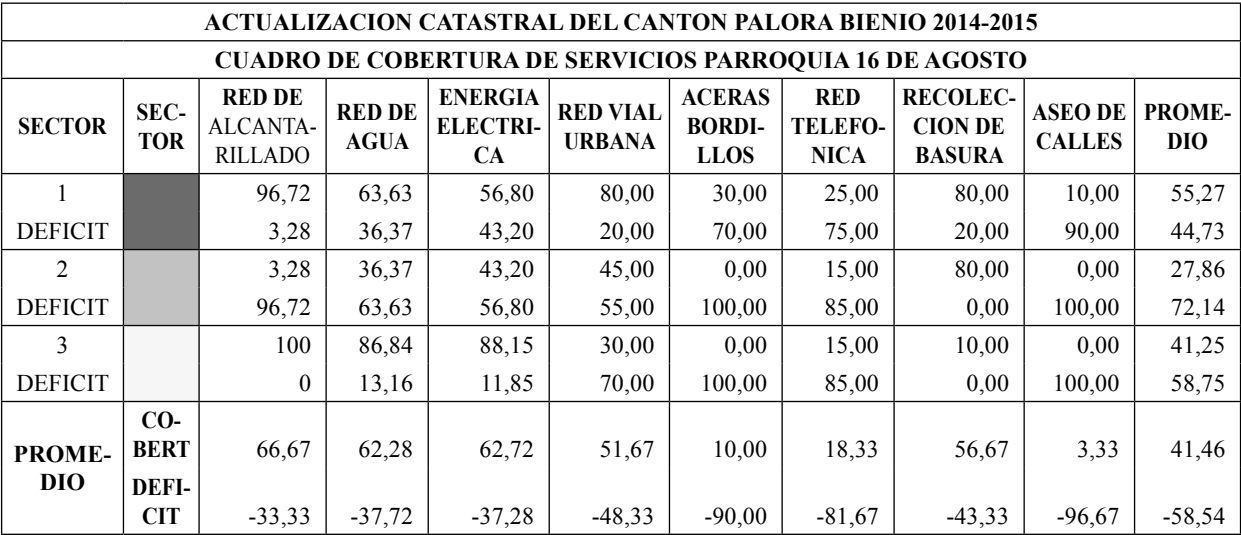

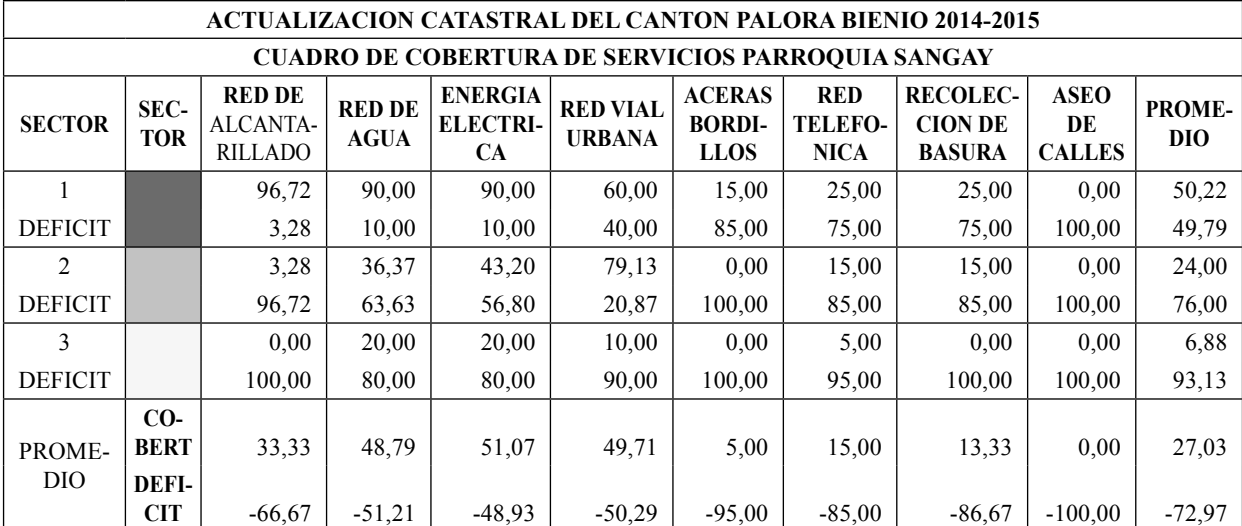

| <b>ACTUALIZACION CATASTRAL DEL CANTON PALORA BIENIO 2014-2015</b> |                    |                                             |                              |                                         |                                  |                                               |                                             |                                                    |                                 |                             |  |
|-------------------------------------------------------------------|--------------------|---------------------------------------------|------------------------------|-----------------------------------------|----------------------------------|-----------------------------------------------|---------------------------------------------|----------------------------------------------------|---------------------------------|-----------------------------|--|
| <b>CUADRO DE COBERTURA DE SERVICIOS PARROQUIA ARAPICOS</b>        |                    |                                             |                              |                                         |                                  |                                               |                                             |                                                    |                                 |                             |  |
| <b>SECTOR</b>                                                     | SEC-<br><b>TOR</b> | <b>RED DE</b><br>ALCANTA-<br><b>RILLADO</b> | <b>RED DE</b><br><b>AGUA</b> | <b>ENERGIA</b><br><b>ELECTRI-</b><br>CA | <b>RED VIAL</b><br><b>URBANA</b> | <b>ACERAS</b><br><b>BORDI-</b><br><b>LLOS</b> | <b>RED</b><br><b>TELEFO-</b><br><b>NICA</b> | <b>RECOLEC-</b><br><b>CION DE</b><br><b>BASURA</b> | <b>ASEO DE</b><br><b>CALLES</b> | <b>PROME-</b><br><b>DIO</b> |  |
|                                                                   |                    | 0.00                                        | 93,75                        | 78,13                                   | 23,11                            | 0.00                                          | 12,50                                       | 0.00                                               | 0.00                            | 26,18                       |  |
| <b>DEFICIT</b>                                                    |                    | 100.00                                      | 6.25                         | 21,87                                   | 76,89                            | 100,00                                        | 87,50                                       | 100.00                                             | 100.00                          | 73,82                       |  |
| 2                                                                 |                    | 0.00                                        | 4,69                         | 15,63                                   | 20,70                            | 0.00                                          | 0.00                                        | 0.00                                               | 0.00                            | 5,60                        |  |
| <b>DEFICIT</b>                                                    |                    | 100.00                                      | 95,31                        | 84,37                                   | 79,30                            | 100,00                                        | 100.00                                      | 100.00                                             | 100.00                          | 94,40                       |  |
| PROME-                                                            |                    | 0.00                                        | 49,22                        | 46,88                                   | 21,91                            | 0.00                                          | 6,25                                        | 0.00                                               | 0.00                            | 15,89                       |  |
| DIO                                                               |                    | 100,00                                      | 50,78                        | 53,12                                   | 78,09                            | 100,00                                        | 93,75                                       | 100.00                                             | $-100,00$                       | 84,11                       |  |

Segundo Suplemento -- Registro Oficial Nº 242 -- Viernes 9 de mayo de 2014 -- 47

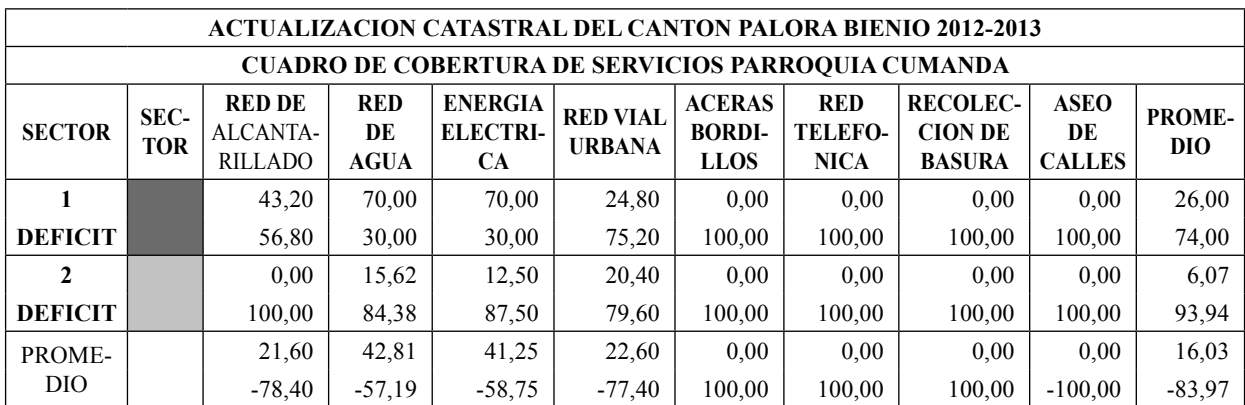

Además se considera el análisis de las características del uso y ocupación del suelo, la morfología y el equipamiento urbano en la funcionalidad urbana del cantón, resultado con los que permite establecer los sectores homogéneos de cada una de las áreas urbanas. Sobre los cuales se realiza la investigación de precios de venta de las parcelas o solares, información que mediante un proceso de comparación de precios de condiciones similares u homogéneas, serán la base para la elaboración del plano del valor de la tierra; sobre el cual se determine el valor base por ejes, o por sectores homogéneos. Expresado en los siguientes cuadros:

#### **VALOR M2 DE TERRENO CATASTRO 2012 -2013, SECTOR URBANO**

## **PARROQUIA METZERAS**

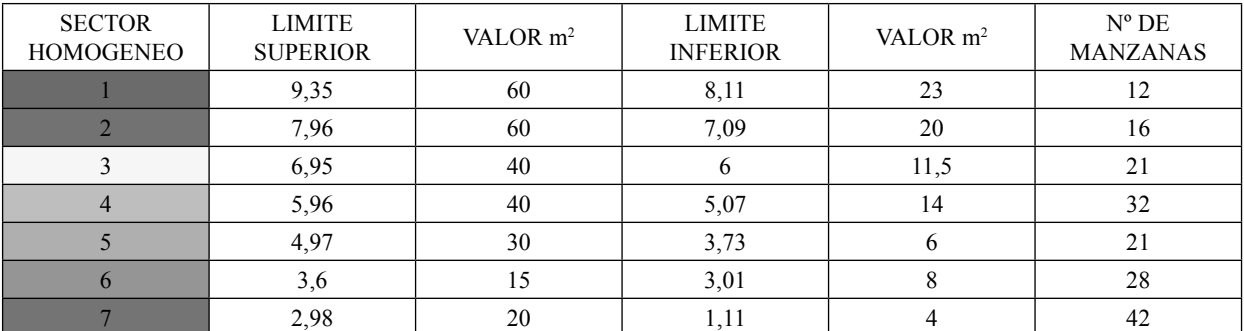

#### *PARROQUIA 16 DE AGOSTO*

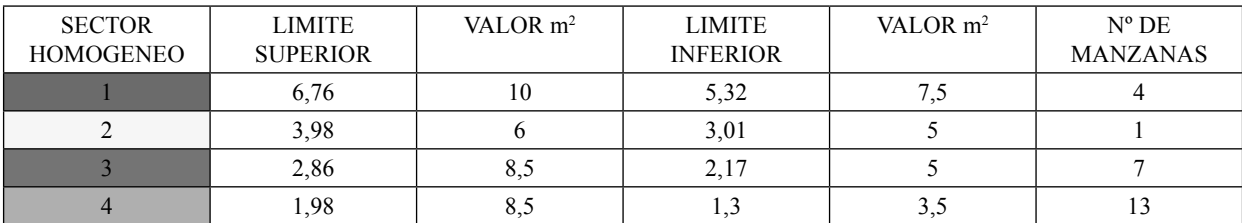

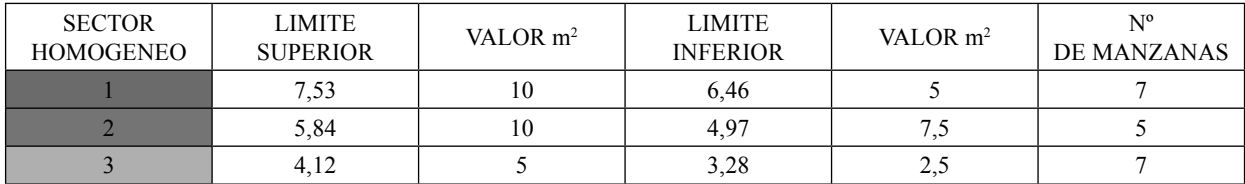

## *PARROQUIA SANGAY*

## *PARROQUIA ARAPICOS*

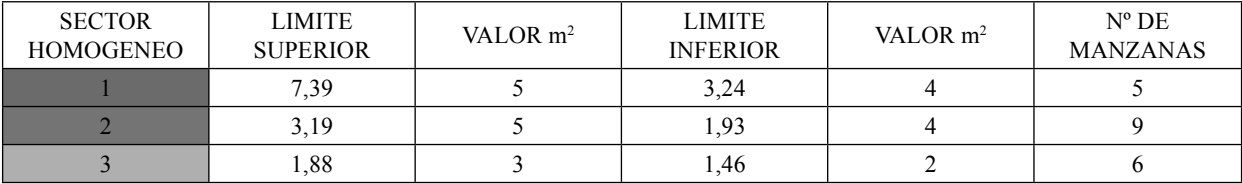

# *PARROQUIA CUMANDÁ*

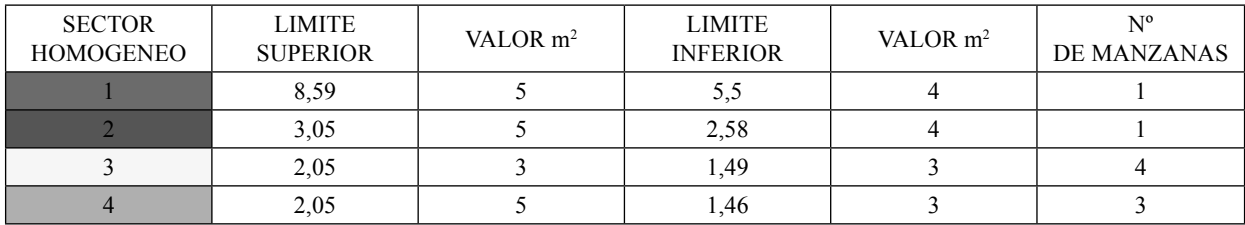

Del valor base que consta en el plano del valor de la tierra se **deducirán los valores individuales de los terrenos de acuerdo a la Normativa de valoración individual de la propiedad urbana, documento que se anexa a la presente Ordenanza, en el que constan los criterios técnicos y jurídicos de afectación al valor o al tributo de acuerdo al caso,** el valor individual será afectado por los siguientes factores de aumento o reducción: Topográficos; a nivel, bajo nivel, sobre nivel, accidentado y escarpado. Geométricos; Localización, forma, superficie, relación dimensiones frente y fondo. **Accesibilidad a servicios**; vías, energía eléctrica, agua, alcantarillado, aceras, teléfonos, recolección de basura y aseo de calles; como se indica en el siguiente cuadro:

#### **CUADRO DE COEFICIENTES DE MODIFICACION POR INDICADORES.-**

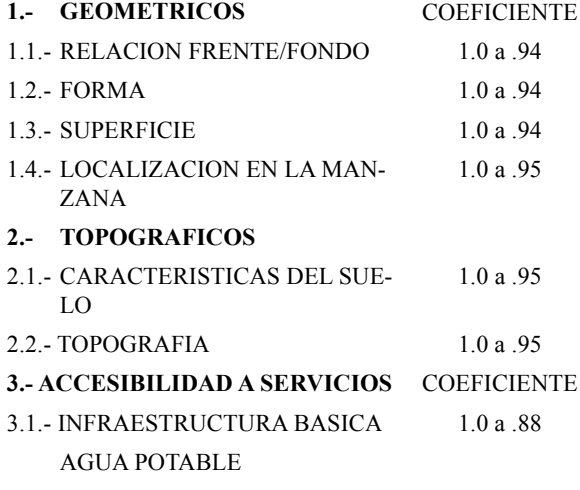

#### ALCANTARILLADO

ENERGIA ELECTRICA

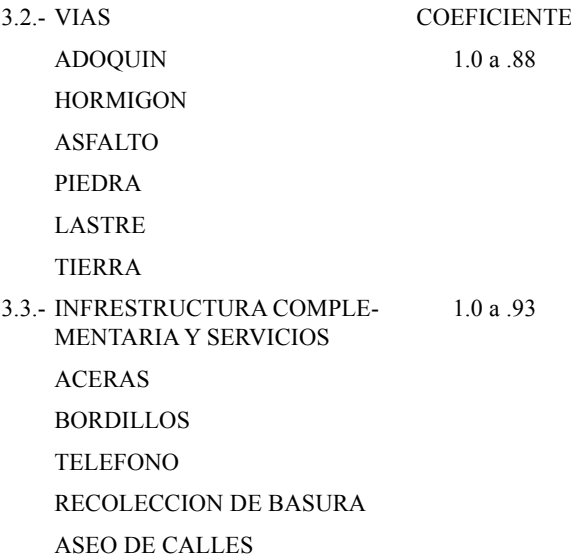

Las particularidades físicas de cada terreno de acuerdo a su implantación en la ciudad, en la realidad dan la posibilidad de múltiples enlaces entre variables e indicadores, los que representan al estado actual del predio, condiciones con las que permite realizar su valoración individual.

Por lo que para la valoración individual del terreno (VI) se considerarán: (Vsh) el valor M2 de sector homogéneo localizado en el plano del valor de la tierra **y/o deducción del valor individual**, (Fa) **obtención del factor de afectación, y** (S) Superficie del terreno así:

# **VI = Vsh x Fa x s**

Donde:

VI = VALOR INDIVIDUAL DEL TERRENO

Vsh = VALOR M2 DE SECTOR HOMOGENEO O VA-LOR INDIVIDUAL

Fa = FACTOR DE AFECTACION

S = SUPERFICIE DEL TERRENO

#### **b)** Valor de edificaciones

Se establece el valor de las edificaciones que se hayan desarrollado con el carácter de permanente, proceso que a través de la aplicación de la simulación de presupuestos de obra que va a ser avaluada a costos actualizados, en las que constaran los siguientes indicadores: de carácter general; tipo de estructura, edad de la construcción, estado de conservación, reparaciones y número de pisos. En su estructura; columnas, vigas y cadenas, entrepisos, paredes, escaleras y cubierta. En acabados; revestimiento de pisos, interiores, exteriores, escaleras, tumbados, cubiertas, puertas, ventanas, cubre ventanas y closet. En instalaciones; sanitarias, baños y eléctricas. Otras inversiones; sauna/turco/hidromasaje, ascensor, escalera eléctrica, aire acondicionado, sistema y redes de seguridad, piscinas, cerramientos, vías y caminos e instalaciones deportivas.

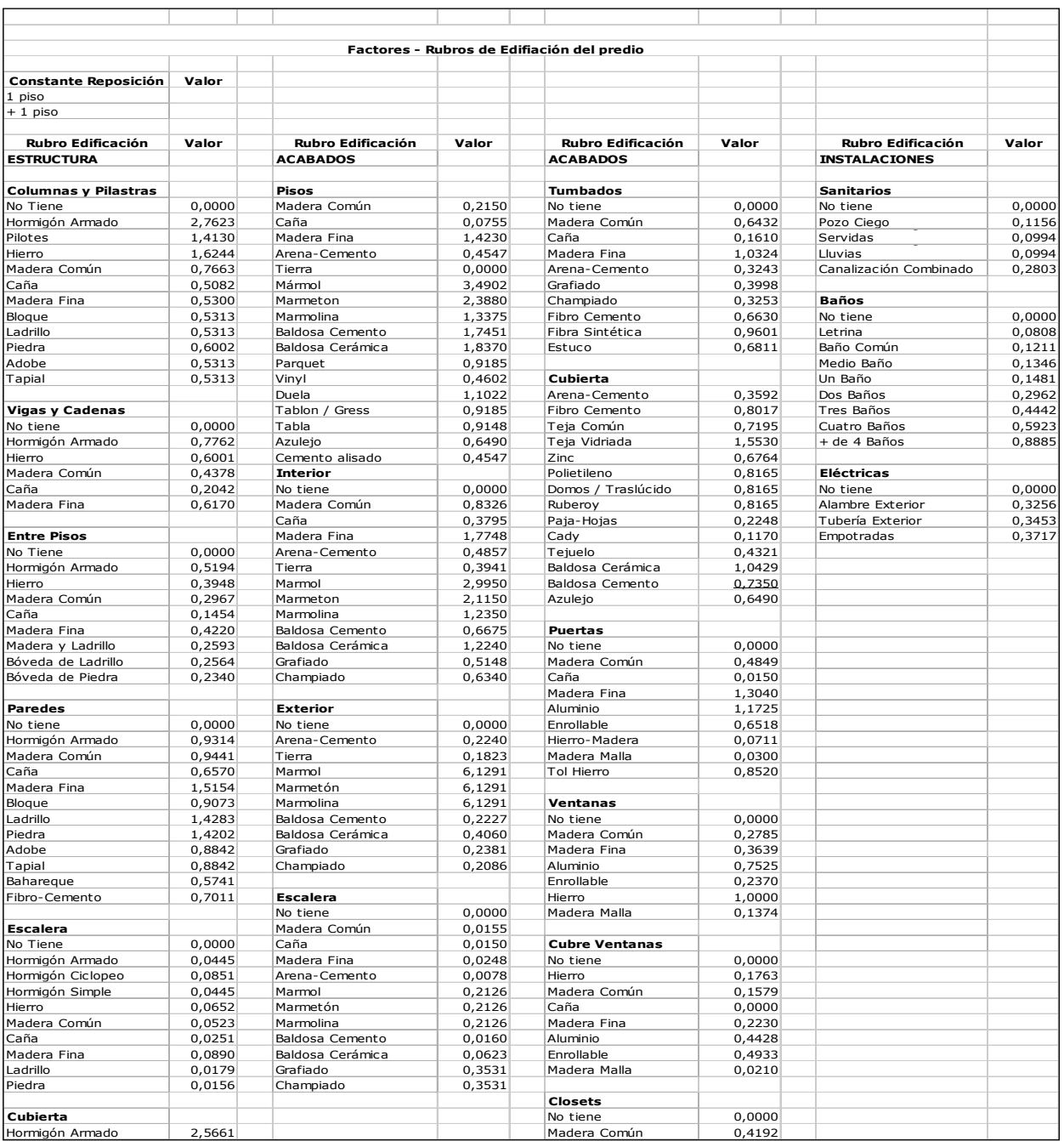

#### **CUADRO DE FACTORES DE REPOSICIÓN**

Para la aplicación del método de reposición y establecer los parámetros específicos de cálculo, a cada indicador le corresponderá un número definido de rubros de edificación, a los que se les asignaran los índices de participación. Además se define la constante de correlación de la unidad de valor en base al volumen de obra. Para la depreciación se aplicará el método lineal con intervalo de dos años, con una variación de hasta el 20% del valor y año original, en relación a la vida útil de los materiales de construcción de la estructura del edificio. Se afectará además con los factores de estado de conservación del edificio en relación al mantenimiento de este, en las condiciones de estable, a reparar y obsoleto.

Factores de Depreciación de Edificación **Urbano – Rural**

| Años          | Hormi-<br>gón | Hierro | Madera<br>Fina | Madera<br>Común | bloque<br>Ladrillo |
|---------------|---------------|--------|----------------|-----------------|--------------------|
| 0a2           | 1,00          | 1,00   | 1,00           | 1,00            | 1,00               |
| 3a4           | 0,97          | 0,97   | 0,96           | 0,96            | 0,95               |
| 5 a 6         | 0,93          | 0,93   | 0,92           | 0,90            | 0,92               |
| 7 a 8         | 0,90          | 0,90   | 0,88           | 0,85            | 0,89               |
| 9 a 10        | 0,87          | 0,86   | 0,85           | 0,80            | 0,86               |
| 11 a 12       | 0,84          | 0,83   | 0,82           | 0,75            | 0,83               |
| 13 a 14       | 0,81          | 0,80   | 0,79           | 0,70            | 0,80               |
| 15 a 16       | 0,79          | 0,78   | 0,76           | 0,65            | 0,77               |
| 17 a 18       | 0,76          | 0,75   | 0,73           | 0,60            | 0,74               |
| 19 a 20       | 0,73          | 0,73   | 0,71           | 0,56            | 0,71               |
| 21 a 22       | 0,70          | 0,70   | 0,68           | 0,52            | 0,68               |
| 23 a 24       | 0,68          | 0,68   | 0,66           | 0,48            | 0,65               |
| 25 a 26       | 0,66          | 0,65   | 0,63           | 0,45            | 0,63               |
| 27 a 28       | 0,64          | 0,63   | 0,61           | 0,42            | 0,61               |
| 29 a 30       | 0,62          | 0,61   | 0,59           | 0,40            | 0,59               |
| 31 a 32       | 0,60          | 0,59   | 0,57           | 0,39            | 0,56               |
| 33 a 34       | 0,58          | 0,57   | 0,55           | 0,38            | 0,53               |
| 35 a 36       | 0,56          | 0,56   | 0,53           | 0,37            | 0, 51              |
| 37 a 38       | 0,54          | 0,54   | 0,51           | 0,36            | 0,49               |
| 39 a 40       | 0,52          | 0,53   | 0,49           | 0,35            | 0,47               |
| 41 a 42       | 0, 51         | 0, 51  | 0,48           | 0,34            | 0,45               |
| 43 a 44       | 0,50          | 0,50   | 0,46           | 0,33            | 0,43               |
| 45 a 46       | 0,49          | 0,48   | 0,45           | 0,32            | 0,42               |
| 47 a 48       | 0,48          | 0,47   | 0,43           | 0,31            | 0,40               |
| 49 a 50       | 0,47          | 0,45   | 0,42           | 0,30            | 0,39               |
| 51 a 52       | 0,46          | 0,44   | 0,41           | 0,29            | 0,37               |
| 53 a 54       | 0,46          | 0,42   | 0,39           | 0,28            | 0,34               |
| 55 a 56       | 0,45          | 0,43   | 0,40           | 0,29            | 0,36               |
| $57$ a $58\,$ | 0,45          | 0,41   | 0,38           | 0,28            | 0,33               |
| 59 a 60       | 0,44          | 0,40   | 0,37           | 0,28            | 0,32               |
| $61$ a $62$   | 0,43          | 0,39   | 0,36           | 0,28            | 0,31               |
| 63 a 64       | 0,42          | 0,38   | 0,35           | 0,28            | 0,30               |
| 65 a 66       | 0,41          | 0,37   | 0,34           | 0,28            | 0,29               |
| 67 a 68       | 0,41          | 0,37   | 0,33           | 0,28            | 0,28               |

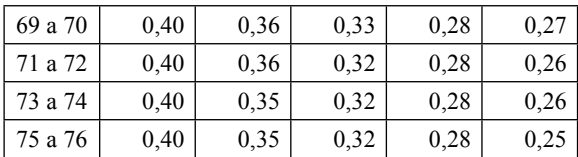

Para proceder al cálculo individual del valor metro cuadrado de la edificación se aplicará los siguientes criterios: Valor M2 de la edificación = Sumatoria de factores de participación por rubro x constante de correlación del valor x factor de depreciación x factor de estado de conservación:

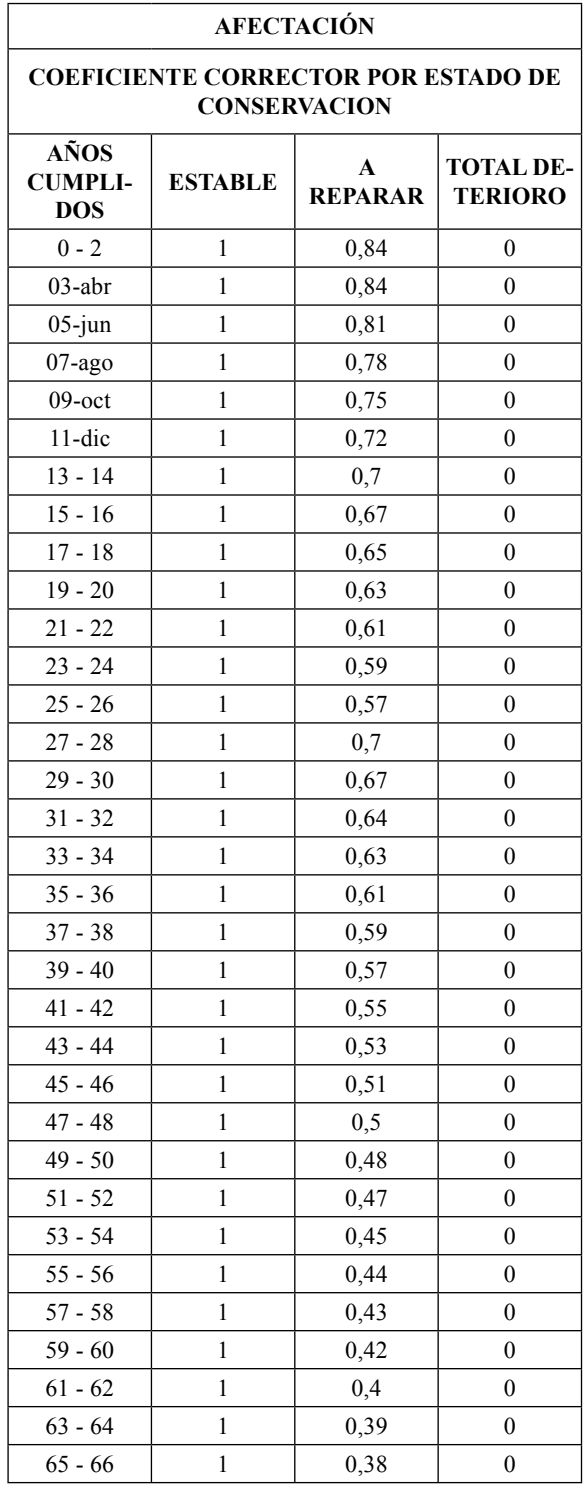

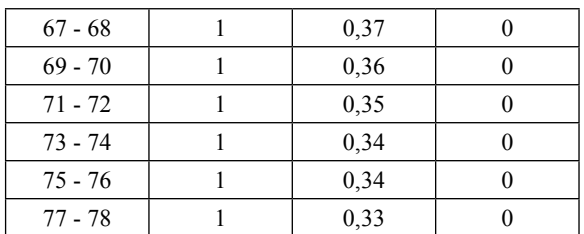

El valor de la edificación = Valor M2 de la edificación x superficies de cada bloque.

**Art. 21. DETERMINACION DE LA BASE IMPONI-BLE**.- La base imponible, es el valor de la propiedad previstos en el COOTAD.

**Art. 22. DETERMINACION DEL IMPUESTO PRE-DIAL**.- Para determinar la cuantía el impuesto predial urbano, se aplicará la Tarifa entre (un mínimo de 0.25 por mil y un máximo de 5 por mil) calculado sobre el valor de la propiedad. El Concejo Cantonal del GAD Municipal de Palora estableció una banda impositiva de 1.5/oo (UNO PUNTO CINCO POR MIL).

**Art. 23. ADICIONAL CUERPO DE BOMBEROS.-** Para la determinación del impuesto adicional que financia el servicio contra incendios en beneficio del cuerpo de bomberos del Cantón, en base al convenio suscrito entre las partes según Art. 17 numeral 7, se aplicará el 0.15 por mil del valor de la propiedad. Ley 2004-44 Reg. Of. No. 429, 27 septiembre de 2004.

**Art. 24. IMPUESTO ANUAL ADICIONAL A PRO-PIETARIOS DE SOLARES NO EDIFICADOS O DE CONSTRUCCIONES OBSOLETAS EN ZONAS DE PROMOCION INMEDIATA.-** Los propietarios de solares no edificados y construcciones obsoletas ubicados en zonas de promoción inmediata descrita en el COOTAD, pagarán un impuesto adicional, de acuerdo con las siguientes alícuotas:

- a) El 1°/oo adicional que se cobrará sobre el valor de la propiedad de los solares no edificados; y,
- b) El 2°/oo adicional que se cobrará sobre el valor de la propiedad de las propiedades consideradas obsoletas, de acuerdo con lo establecido con esta Ley.

Este impuesto se deberá transcurrido un año desde la declaración de la zona de promoción inmediata, para los contribuyentes comprendidos en la letra a).

Para los contribuyentes comprendidos en la letra b), el impuesto se deberá transcurrido un año desde la respectiva notificación.

Las zonas de promoción inmediata las definirá la municipalidad mediante ordenanza.

**Art. 25. RECARGO A LOS SOLARES NO EDIFI-CADOS**.- El recargo del dos por mil (2°/oo) anual que se cobrará a los solares no edificados, hasta que se realice la edifi cación, para su aplicación se estará a lo dispuesto en el COOTAD.

**Art. 26. LIQUIDACIÓN ACUMULADA.-** Cuando un propietario posea varios predios avaluados separadamente en la misma jurisdicción municipal, para formar el catastro y establecer el valor imponible, se sumaran los valores imponibles de los distintos predios, incluido los derechos que posea en condominio, luego de efectuar la deducción por cargas hipotecarias que afecten a cada predio. Se tomará como base lo dispuesto por el COOTAD.

**Art. 27. NORMAS RELATIVAS A PREDIOS EN CON-DOMINIO.-** Cuando un predio pertenezca a varios condóminos podrán éstos de común acuerdo, o uno de ellos, pedir que en el catastro se haga constar separadamente el valor que corresponda a su propiedad según los títulos de la copropiedad de conformidad con lo que establece el COO-TAD y en relación a la Ley de Propiedad Horizontal y su Reglamento.

**Art. 28. ZONAS URBANO MARGINALES.-** Están exentas del pago de los impuestos a que se refiere la presente sección las siguientes propiedades:

Los predios unifamiliares urbano-marginales con avalúos de hasta veinticinco remuneraciones básicas unificadas del trabajador en general.

Las zonas urbano-marginales las definirá la municipalidad mediante ordenanza.

**Art. 29. EPOCA DE PAGO.-** El impuesto debe pagarse en el curso del respectivo año. Los pagos podrán efectuarse desde el primero de enero de cada año, aun cuando no se hubiere emitido el catastro. En este caso, se realizará el pago a base del catastro del año anterior y se entregará al contribuyente un recibo provisional. El vencimiento de la obligación tributaria será el 31 de diciembre de cada año.

Los pagos que se hagan desde enero hasta junio inclusive, gozarán de las rebajas al impuesto principal, de conformidad con la escala siguiente:

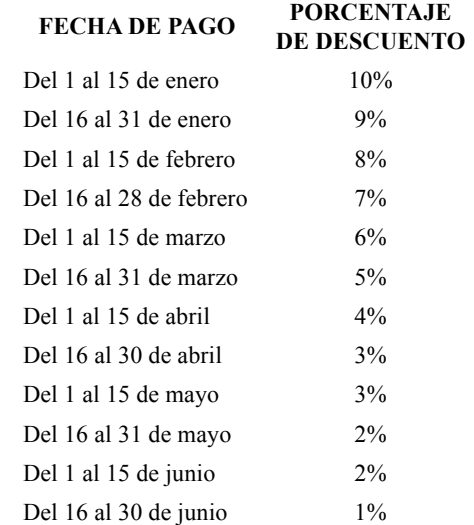

De igual manera, los pagos que se hagan a partir del 1° de julio, soportarán el 10% de recargo sobre el impuesto principal, de conformidad con el COOTAD.

Vencido el año fiscal, se recaudarán los impuestos e intereses correspondientes por la mora mediante el procedimiento coactivo.

#### **IMPUESTO A LA PROPIEDAD RURAL**

**Art. 30. OBJETO DEL IMPUESTO.-** Son objeto del impuesto a la propiedad Rural, todos los predios ubicados dentro de los límites del Cantón excepto las zonas urbanas de la cabecera cantonal y de las demás zonas urbanas del Cantón determinadas de conformidad con la Ley.

**Art. 31. IMPUESTOS QUE GRAVAN A LA PROPIE-DA RURAL.-** Los predios rurales están gravados por los siguientes impuestos establecidos en el COOTAD;

1.- El impuesto a la propiedad rural.

**Art. 32. EXISTENCIA DEL HECHO GENERADOR.-** 

El catastro registrará los elementos cualitativos y cuantitativos que establecen la existencia del Hecho Generador, los cuales estructuran el contenido de la información predial, en el formulario de declaración o ficha predial con los siguientes indicadores generales:

- 1. Identificación predial
- 2. Tenencia
- 3. Descripción del terreno
- 4. Infraestructura y servicios
- 5. Uso y calidad del suelo
- 6. Descripción de las edificaciones
- 7. Gastos e Inversiones

**Art. 33. VALOR DE LA PROPIEDAD.-** Los predios rurales serán valorados mediante la aplicación de los elementos de valor del suelo, valor de las edificaciones y valor de reposición previstos en este Código; con este propósito, el Concejo aprobará, mediante ordenanza, el plano del valor de la tierra, los factores de aumento o reducción del valor del terreno por aspectos geométricos, topográficos, accesibilidad al riego, accesos y vías de comunicación, calidad del suelo, agua potable, alcantarillado y otros elementos semejantes, así como los factores para la valoración de las edificaciones. La información, componentes, valores y parámetros técnicos, serán particulares de cada localidad y que se describen a continuación:

#### **Valor de terrenos**

Se establece sobre la información de carácter cualitativo de la infraestructura básica, de la infraestructura complementaria, comunicación, transporte y servicios municipales, información que cuantificada mediante procedimientos estadísticos permitirá definir la estructura del territorio rural y establecer sectores debidamente jerarquizados.

#### **SECTORES HOMOGÉNEOS DEL ÁREA RURAL DE PALORA**

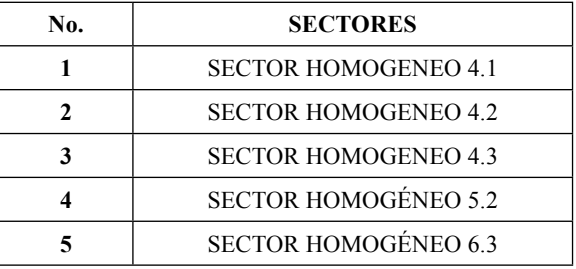

Además se considera el análisis de las características del uso actual, uso potencial del suelo, la calidad del suelo deducida mediante análisis de laboratorio sobre textura de la capa arable, nivel de fertilidad, Ph, salinidad, capacidad de intercambio catiónico, y contenido de materia orgánica, y además profundidad efectiva del perfil, apreciación textural del suelo, drenaje, relieve, erosión, índice climático y exposición solar, resultados con los que permite establecer la clasificación agrológica que relacionado con la estructura territorial jerarquizada permiten el planteamiento de sectores homogéneos de cada una de las áreas rurales. Sobre los cuales se realiza la investigación de precios de venta de las parcelas o solares, información que mediante un proceso de comparación de precios de condiciones similares u homogéneas, serán la base para la elaboración **del plano del valor de la tierra**; sobre el cual se determine el valor base por sectores homogéneos. Expresado en el cuadro siguiente;

#### **VALOR m² PARA EL CATASTRO DEL BIENIO 2014 -2015**

#### **SECTOR RURAL**

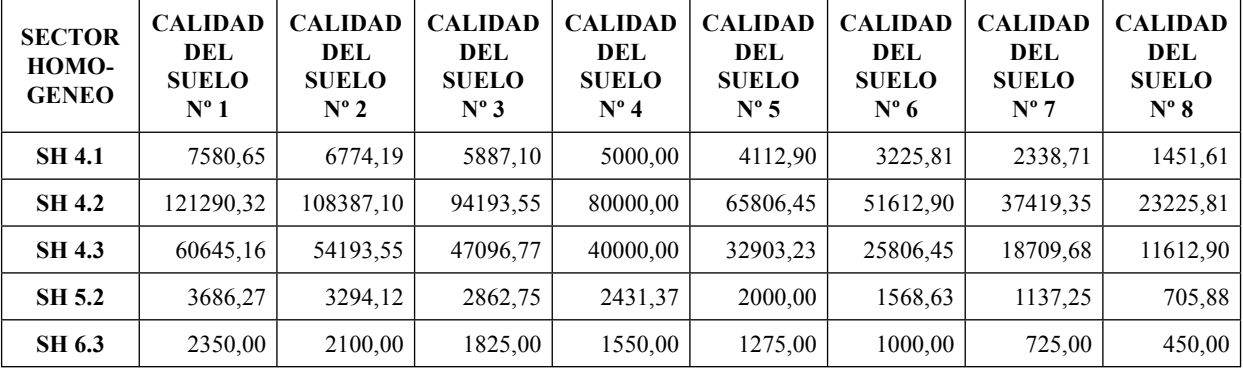

PENDIENTE FUERTE

**4.- ACCESOS Y VIAS** 

PERMANENTE PARCIAL OCASIONAL

**COMUNICACIÓN**

PRIMER ORDEN SEGUNDO ORDEN TERCER ORDEN HERRADURA FLUVIAL LINEA FERREA

**3.- ACCESIBILIDAD A RIEGOS 1.00 A 0.96**

**1.00 A 0.93**

El valor base que consta en el plano del valor de la tierra **de acuerdo a la Normativa de valoración individual de la propiedad urbana** el que será afectado por los siguientes factores de aumento o reducción del valor del terreno por aspectos Geométricos; Localización, forma, superficie, Topográficos; plana, pendiente leve, pendiente media, pendiente fuerte. **Accesibilidad al Riego**; permanente, parcial, ocasional. **Accesos y Vías de Comunicación**; primer orden, segundo orden, tercer orden, herradura, fluvial, férrea, **Calidad del Suelo**, de acuerdo al análisis de laboratorio se definirán en su orden desde la primera como la de mejores condiciones hasta la octava que sería la de peores condiciones. **Servicios básicos;** electricidad, abastecimiento de agua, alcantarillado, teléfono, transporte; como se indica en el siguiente cuadro:

#### **CUADRO DE COEFICIENTES DE MODIFICACION POR INDICADORES.-**

# **1.- GEOMETRICOS**

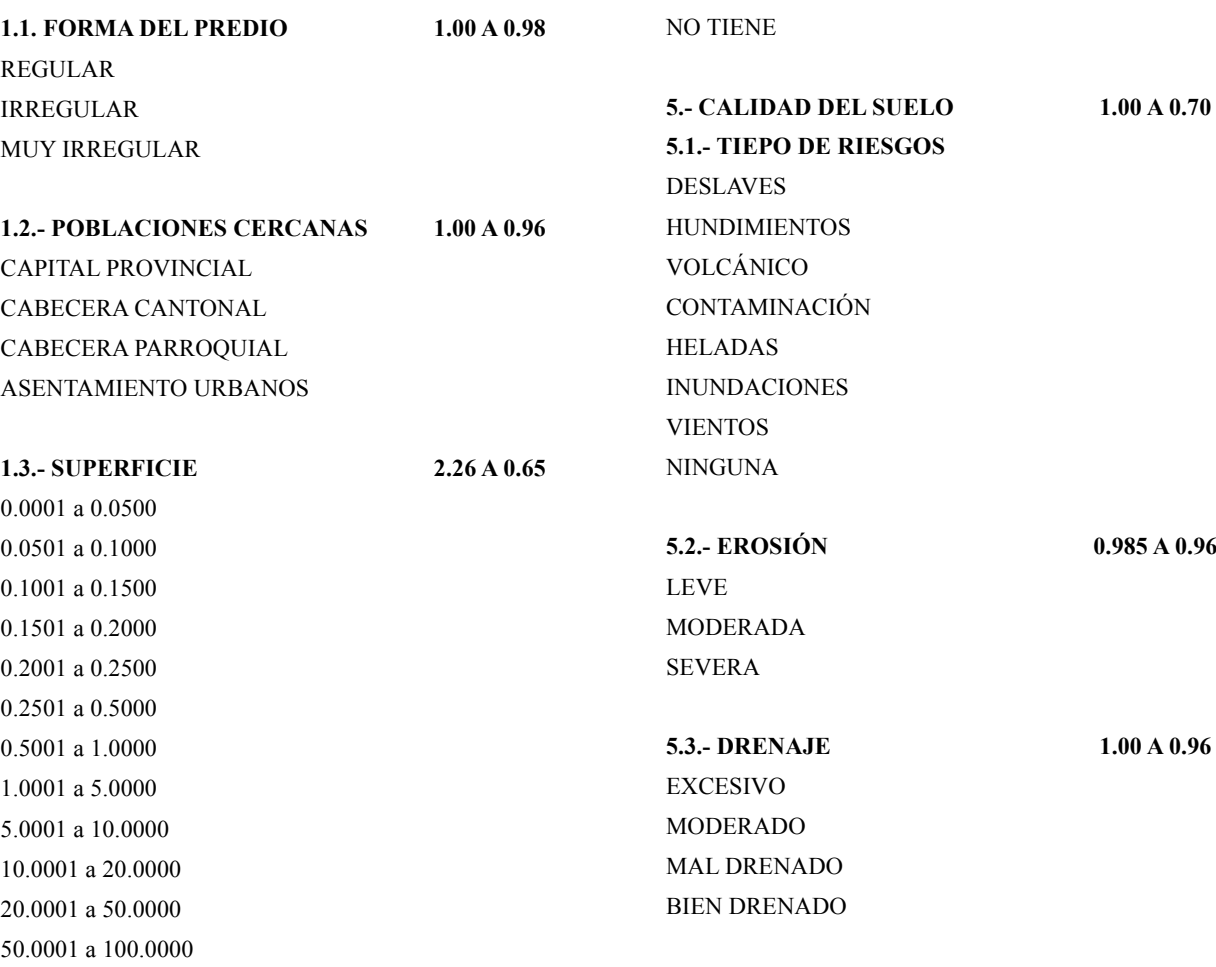

#### 100.0001 a 500.0000 + de 500.0001 **2.- TOPOGRAFICOS 1.00 A 0.96** PLANA PENDIENTE LEVE PENDIENTE MEDIA **6.- SERVICIOS BÁSICOS 1.00 A 0.942** 5 INDICADORES 4 INDICADORES 3 INDICADORES 2 INDICADORES 1 INDICADOR 0 INDICADORES

Las particularidades físicas de cada terreno de acuerdo a su implantación en el área rural, en la realidad dan la posibilidad de múltiples enlaces entre variables e indicadores, los que representan al estado actual del predio, condiciones con las que permite realizar su valoración individual.

Por lo que el valor comercial individual del terreno está dado: por el valor Hectárea de sector homogéneo localizado en el plano del valor de la tierra, multiplicado por el factor de afectación de; calidad del suelo, topografía, forma y superficie, resultado que se multiplica por la superficie del predio para obtener el valor comercial individual. Para proceder al cálculo individual del valor del terreno de cada predio se aplicará los siguientes criterios: Valor de terreno = Valor base x factores de afectación de aumento o reducción x Superficie así:

Valoración individual del terreno

**VI = S x Vsh x Fa** 

Fa = CoGeo x CoT x CoAR x CoAVC x CoCS x CoSB

Donde:

VI = VALOR INDIVIDUAL DEL TERRENO

S = SUPERFICIE DEL TERRENO

Fa = FACTOR DE AFECTACIÓN

Vsh = VALOR DE SECTOR HOMOGENEO

CoGeo = COEFICIENTES GEOMÉTRICOS

CoT = COEFICIENTE DE TOPOGRAFIA

CoAR = COEFICIENTE DE ACCESIBILIDAD AL RIE-GO

CoAVC = COEFICIENTE DE ACCESIBILIDAD A VÍAS DE COMUNICACIÓN

CoCS = COEFICIENTE DE CALIDAD DEL SUELO

CoSB = COEFICIENTE DE ACCESIBILIDAD SERVI-CIOS BÁSICOS

Para proceder al cálculo individual del valor del terreno de cada predio se aplicará los siguientes criterios: Valor de terreno = Valor base x factores de afectación de aumento o reducción x Superficie.

**Art. 34. DETERMINACION DEL IMPUESTO PRE-DIAL**.- Para determinar la cuantía el impuesto predial rural, se aplicará la Tarifa de (mínima a 0.25 por mil o máxima de 3,00 por mil) calculado sobre el valor de la propiedad. De acuerdo con lo legislado por el Concejo cantonal y debidamente aprobado, la banda impositiva se establece en 0.40/ oo (CERO PUNTO CUARENTA POR MIL).

**Art. 35. FORMA Y PLAZO PARA EL PAGO.-** El pago del impuesto podrá efectuarse en dos dividendos: el primero hasta el primero de marzo y el segundo hasta el primero de septiembre. Los pagos que se efectúen hasta quince días antes de esas fechas, tendrán un descuento del diez por ciento (10%) anual.

Los pagos podrán efectuarse desde el primero de enero de cada año, aun cuando no se hubiere emitido el catastro. En este caso, se realizará el pago a base del catastro del año anterior y se entregará al contribuyente un recibo provisional. El vencimiento de la obligación tributaria será el 31 de diciembre de cada año.

**Art. 36. VIGENCIA**.- La presente Ordenanza entrará en vigencia a partir del 1° de enero del 2014 sin perjuicio de su publicación en el Registro Oficial.

**Art. 37. DEROGATORIA.-** A partir de la vigencia de la presente Ordenanza quedan sin efecto Ordenanzas y Resoluciones que se opongan a la misma.

Dado y firmado en la Sala de Sesiones del Concejo Municipal del Gobierno Autónomo Descentralizado Municipal de Palora, a los 20 días del mes de diciembre de dos mil trece.

f.) Ing. Luis Alejandro Heras Calle, Alcalde del Gobierno Autónomo Descentralizado Municipal de Palora.

f.) Lcda. Mirian López Rodríguez, Secretaria de Concejo, Enc.

**CERTIFICADO DE DISCUSIÓN.-** Certifico que la presente Ordenanza fue conocida, discutida y aprobada por el Concejo del Gobierno Autónomo Descentralizado Municipal de Palora, en primer debate en sesión extraordinaria del 17 de diciembre de 2013, y en segundo debate, en la sesión ordinaria del 20 de diciembre de 2013.

f.) Lcda. Mirian López Rodríguez, Secretaria de Concejo, Enc.

**ALCALDÍA DEL GAD MUNICIPAL DE PALORA.-**  Ejecútese y Publíquese.- **La Ordenanza que Racionaliza la Formación de los Catastros Prediales Urbanos y Rurales, la Determinación, Administración y Recaudación del Impuesto a los Predios Urbanos y Rurales para el Bienio 2014 -2015**, el 20 de diciembre de dos mil trece.

f.) Ing. Luis Alejandro Heras Calle, Alcalde del Gobierno Autónomo Descentralizado Municipal de Palora.

Proveyó y firmó el decreto que antecede el Señor Ingeniero Luis Alejandro Heras Calle, Alcalde del Gobierno Autónomo Descentralizado Municipal de Palora, a los veinte días del mes de diciembre de dos mil trece.- Palora, 20 de diciembre de 2013.

f.) Lcda. Mirian López Rodríguez, Secretaria de Concejo, Enc.

# **EL CONCEJO MUNICIPAL DEL CANTÓN OLMEDO**

#### **CONSIDERANDO:**

Que el numeral 1 del artículo 63 reza ente los deberes y atribuciones del Concejo la de "Ejercer la facultad legislativa cantonal a través de ordenanzas; dictar acuerdos resoluciones, de conformidad con sus competencias; determinar las políticas a seguir y fijar las metas de la Municipalidad".

Que el Artículo 57 establece que entre las atribuciones del Concejo está la de "Ejercer las demás atribuciones que le confiere la Ley y dictar las ordenanzas, acuerdos, resoluciones y demás actos legislativos necesarios para el buen gobierno del Municipio".

Que con fecha 21 de enero del 2010, en el Registro Oficial No. 113, se publica la ordenanza que regula la dotación del servicio de agua potable para la cabecera cantonal de Olmedo;

Que con fecha 1 de agosto de 2013, la Lic. Mayhury Espinoza, Técnica Ambiental del GADMCOL, solicita por intermedio de un oficio, al Sr. Alcalde de Olmedo; y, por su intermedio a la Cámara Edilicia, se considere en Concejo en pleno la reforma a la Ordenanza que regula la dotación del servicio de agua potable para la cabecera cantonal de Olmedo, en el Art. 1 Ámbito de aplicación, para poder realizar el cobro del consumo respectivo a los barrios Santa Cruz del Huato y la Sotaña; y,

En uso de las facultades que la ley otorga.

#### **Expide:**

**La primera reforma a la Ordenanza que regula la dotación del servicio de agua potable para la Cabecera Cantonal de Olmedo.**

Art. 1.- En el artículo 1.- ÁMBITO DE APLICACIÓN. agréguese.-"y, los barrios Santa Cruz del Huato y la Sotaña".

Art. 2.- La primera reforma a la ordenanza que regula la dotación del servicio de agua potable para la cabecera cantonal de olmedo entrará en vigencia a partir de su publicación en el Registro Oficial.

Es dado en la sala de sesiones de la Municipalidad del Cantón Olmedo, a los once días del mes de septiembre de 2013.

f.) Ab. Jorge Luis Márquez, Alcalde.

f.) Ab. Leonardo Sánchez, Secretario Concejo GADM Olmedo.

*CERTIFICADO DE DISCUSION***.- CERTIFICO**: Que la Ordenanza precedente fue discutida y aprobada por el Concejo Municipal del GADM del Cantón Olmedo, provincia de Loja, en las sesiones realizadas en los días: 06 y 11 de septiembre de dos mil trece.

f.) Ab. Leonardo Sánchez, Secretario del Concejo.

Al tenor de lo dispuesto en el Art. 322 del COOTAD, estoy remitiendo al Sr. Alcalde, tres ejemplares de la PRIMERA REFORMA A LA ORDENANZA QUE REGULA LA DO-TACIÓN DEL SERVICIO DE AGUA POTABLE PARA LA CABECERA CANTONAL DE OLMEDO, una vez cumplidos los requisitos de rigor para su aprobación.

Olmedo, dieciséis de septiembre de dos mil trece.

f.) Ab. Leonardo Sánchez, Secretario del Concejo.

*ALCALDIA DEL CANTÓN***.- RAZÓN**: Una vez recibida la PRIMERA REFORMA A LA ORDENANZA QUE RE-GULA LA DOTACIÓN DEL SERVICIO DE AGUA PO-TABLE PARA LA CABECERA CANTONAL DE OLME-DO, en tres ejemplares firmados y sellados por el Secretario del Concejo Municipal . Al tenor del Art. 322 del COOTAD y en uso de las facultades que la Ley me otorga dispongo sea sancionada y remitida para su promulgación.-

Olmedo, 26 de Septiembre de 2013.

f.) Ab. Jorge Luis Márquez Jiménez, Alcalde del cantón Olmedo.

**SECRETARIA GENERAL DE LA MUNICIPALI-DAD.**- Proveyó y firmó la PRIMERA REFORMA A LA ORDENANZA QUE REGULA LA DOTACIÓN DEL SERVICIO DE AGUA POTABLE PARA LA CABECERA CANTONAL DE OLMEDO, el Sr. Ab. Jorge Luis Márquez Jiménez, Alcalde del Cantón Olmedo, provincia de Loja, el veintiséis de Septiembre del dos mil trece.

**LO CERTIFICO**.- Olmedo, 26 de Septiembre de 2013.

f.) Ab. Leonardo Sánchez, Secretario del Concejo Municipal de Olmedo.

# **EL CONCEJO MUNICIPAL DEL CANTÓN OLMEDO**

# **CONSIDERANDO:**

Que el numeral 1 del artículo 63 reza ente los deberes y atribuciones del Concejo la de "Ejercer la facultad legislativa Cantonal a través de ordenanzas; dictar acuerdos resoluciones, de conformidad con sus competencias; de-

terminar las políticas a seguir y fijar las metas de la Municipalidad".

Que el Artículo 57 establece que entre las atribuciones del Concejo está la de "Ejercer las demás atribuciones que le confiere la Ley y dictar las ordenanzas, acuerdos, resoluciones y demás actos legislativos necesarios para el buen gobierno del Municipio".

Que con fecha 27 de Abril del 2007, en el Registro oficial No. 73, se publica la Ordenanza Regulatoria de la Gestión Integral de los Residuos Sólidos del Cantón Olmedo;

Que con fecha 1 de agosto de 2013, la Lic. Mayhury Espinoza, Técnica Ambiental del GADMCOL, solicita por intermedio de un oficio, al Sr. Alcalde de Olmedo; y, por su intermedio a la Cámara Edilicia, se considere en Concejo en pleno la reforma a la Ordenanza Regulatoria de la Gestión Integral de Residuos Sólidos del Cantón Olmedo, en los Art. 36 y 37 del mismo Cuerpo Legal; y,

En uso de las facultades que la ley otorga.

#### **Expide:**

**La primera reforma a la Ordenanza regulatoria de la gestión integral de los residuos sólidos del Cantón Olmedo.**

Art. 1: En el Art. 36, sustitúyase la tabla de valores por la siguiente.

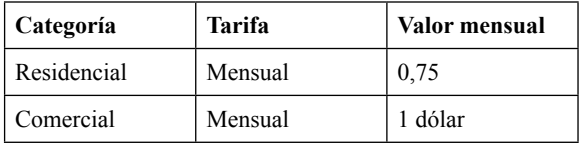

Y, agréguese a continuación lo siguiente:

"Justificación.- Los restaurantes entregarán 60% más de desechos orgánicos, las tiendas y almacenes entregaran aproximadamente 30% más de desechos inorgánicos que las viviendas tipo residencial. Para determinar el número de almacenes y restaurantes se puede considerar el catastro de las personas que poseen patentes municipales."

Art. 2.- En el Artículo 37.- cámbiese "Planillas de consumo de agua" por "Facturas de consumo de agua"; y, a continuación agréguese: "a los barrios Santa Cruz del Huato y La Sotaña, del Cantón Olmedo", e increméntese "a los barrios que se dote del servicio, el cobro se lo realizará a través de facturas por concepto del Proyecto Integral de Residuos Sólidos.

Art. 3.- En el Art. 57.- **Suprímase.-** "y para su ejecución contará con la asistencia de un Inspector delegado por la Alcaldía, o por miembros de la Policía Municipal o por la fuerza pública"; y, en su lugar agréguese: **"**el Comisario Municipal será quien ejecute las multas y sanciones".

Art. 4- VIGENCIA.- La PRIMERA reforma a la ordenanza regulatoria de la Gestión Integral de los Residuos Sólidos del Cantón Olmedo entrara en vigencia a partir de su publicación en el Registro Oficial.

Es dado en la sala de sesiones de la Municipalidad del Cantón Olmedo, a los once días del mes de septiembre de 2013.

f) Ab. Jorge Luis Márquez, Alcalde.

f.) Ab. Leonardo Sánchez, Secretario Concejo GADM Olmedo.

*CERTIFICADO DE DISCUSION***.- CERTIFICO**: Que la Ordenanza precedente fue discutida y aprobada por el Concejo Municipal del GADM del Cantón Olmedo, provincia de Loja, en las sesiones realizadas en los días: 06 y 11 de septiembre de dos mil trece.

f.) Ab. Leonardo Sánchez, Secretario del Concejo.

Al tenor de lo dispuesto en el Art. 322 del COOTAD, estoy remitiendo al Sr. Alcalde, tres ejemplares de la PRIMERA REFORMA A LA ORDENANZA REGULATORIA DE LA GESTIÓN INTEGRAL DE LOS RESIDUOS SÓLIDOS DEL CANTÓN OLMEDO, una vez cumplidos los requisitos de rigor para su aprobación.

Olmedo, dieciséis de septiembre de dos mil trece.

f.) Ab. Leonardo Sánchez, Secretario del Concejo.

*ALCALDÍA DEL CANTÓN***.- RAZÓN**: Una vez recibida la PRIMERA REFORMA A LA ORDENANZA REGU-LATORIA DE LA GESTIÓN INTEGRAL DE LOS RESI-DUOS SÓLIDOS DEL CANTÓN OLMEDO, en tres ejemplares firmados y sellados por el Secretario del Concejo Municipal. Al tenor del Art. 322 del COOTAD y en uso de las facultades que la Ley me otorga dispongo sea sancionada y remitida para su promulgación.

Olmedo, 26 de Septiembre de 2013.

f.) Ab. Jorge Luis Márquez Jiménez. Alcalde del cantón Olmedo.

**SECRETARÍA GENERAL DE LA MUNICIPALI-**DAD.- Proveyó y firmó la PRIMERA REFORMA A LA ORDENANZA REGULATORIA DE LA GESTIÓN IN-TEGRAL DE LOS RESIDUOS SÓLIDOS DEL CANTÓN OLMEDO, el Sr. Ab. Jorge Luis Márquez Jiménez, Alcalde del Cantón Olmedo, provincia de Loja, el veintiséis de Septiembre del dos mil trece.

**LO CERTIFICO**.- Olmedo, 26 de septiembre de 2013.

f.) Ab. Leonardo Sánchez, Secretario del Concejo Municipal de Olmedo.